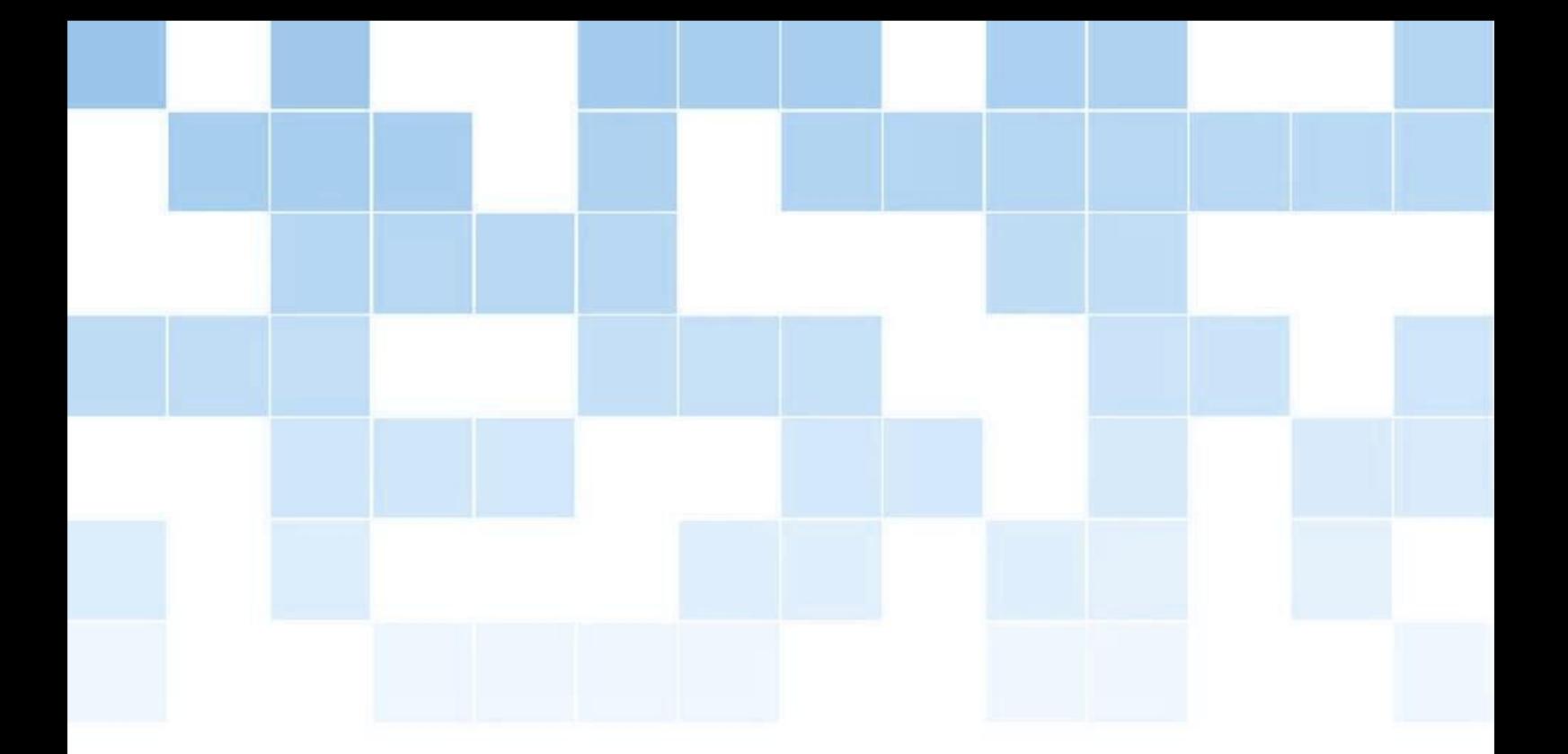

# Збирка решени задачи по предметот напредно програмирање

Ѓорѓи Маџаров Стефан Андонов

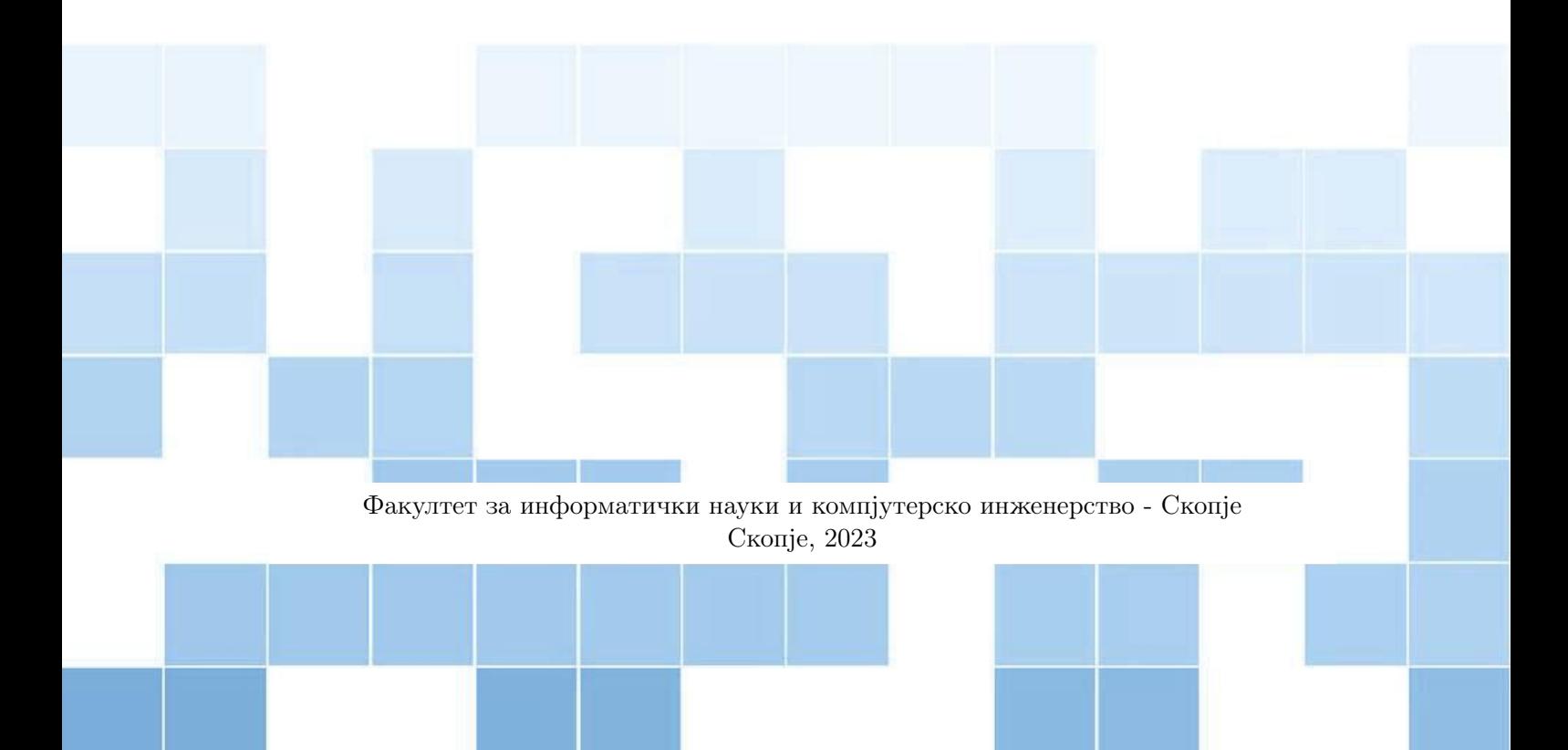

Издавач:

Универзитет "Св. Кирил и Методиј" во Скопје Бул. "Гоце Делчев" бр. 9, 1000 Скопје www.ukim@ukim.edu.mk

Уреgник за изgавачка gеjносш на УКИМ: проф. д-р Никола Jанкуловски, ректор

Уредник на публикациjата:

проф. д-р Гор´ги Маџаров, Факултет за информатички науки и компjутерско инженерство ´ – Скопjе

# Рецензенти:

- 1. д-р Ивица Димитровси редовен професор Факултет за информатички науки и компjутерско инженерство - Скопjе Универзитет "Св. Кирил и Методиј" - Скопје
- 2. д-р Иван Китановски вонреден професор Факултет за информатички науки и компjутерско инженерство - Скопjе Универзитет "Св. Кирил и Методиј" - Скопје

Техничка обработка: д-р Гор´ги Маџаров ´ м-р Стефан Андонов

Лектура на македонски jазик: м-р Маjа Тефова

CIP - Каталогизациjа во публикациjа Национална и универзитетска библиотека "Св. Климент Охридски Скопје

004.434.045Java(075.8)(076)

МАЏАРОВ, Горѓи

Збирка решени задачи по предметот напредно програмирање [Електронски извор] / Гор´ги Маџаров, Стефан Андонов. - Скопjе : Универзитет "Св. Кирил и Методиj Скопjе, Факултет за информатички науки и компjутерско инженерство, 2023

Начин на пристапување (URL):

[http://www.ukim.edu.mk/mk\\_content.php?meni=53&glavno=41](http://www.ukim.edu.mk/mk_content.php?meni=53&glavno=41). - Текст во PDF формат, содржи 151 стр., илустр. - Наслов преземен од екранот. - Опис на изворот на ден 08.02.2023. - Регистар

ISBN 978-9989-43-484-6

1. Андонов, Стефан [автор] а) Компjутерско програмирање -- Java(програмски jазик) -- Обjектно-ориентирано програмирање -- Високошколски учебници -- Вежби

COBISS.MK-ID 59320837

# Содржина

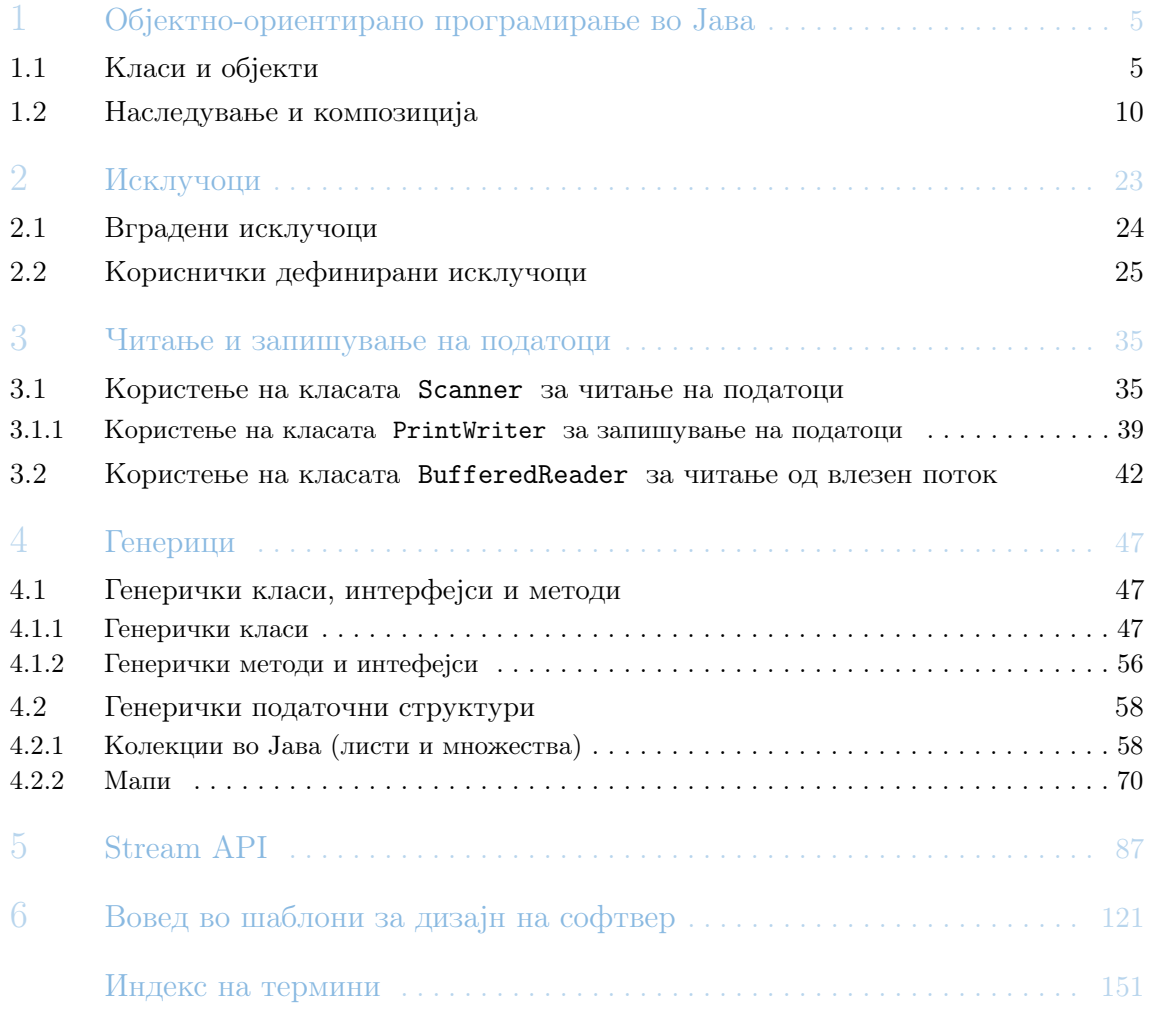

# <span id="page-4-0"></span>1. Обjектно-ориентирано програмирање во Jава

Обjектно-ориентираното програмирање или скратено ООП е доминантна програмска парадигма што ги заменува структурираните или процедуралните техники на програмирање, развиени во седумдесетите години на дваесетиот век. Обjектно-ориентираната програма е претставена преку обjекти кои ме´гусебно комуницираат со испра´кање на пораки.

Секоj обjект има одредена специфична функционалност, изложена пред корисниците и скриена имплементациjа. Многу обjекти кои се користат во рамки на програмите се веќе дефинирани во одредени библиотеки и се користат согласно нивната постоечка дефинициjа и имплементациjа.

Објектите кои сè уште не се дефинирани или имплементирани, корисникот треба да се погрижи за нивната дефиниција и имплементација. Дали кориникот ќе креира свој објект или истиот ќе го преземе од некоја постоечка библиотека зависи од повеќе фактори, како на пример време или буџет со кои располага. Но, во основа, сѐ додека некоj обjект ги задоволува корисничките спецификации, не е значаjно коj и како jа имплементира неговата функционалност.

## 1.1 Класи и обjекти

<span id="page-4-1"></span>Во рамките на ова поглавjе е дадено решение на едноставен проблем од обjектноориентирано програмирање. Претставени се основните концепти за креирање на класа, дефинирање на неjзините членови (атрибути и методи) како и начинот на инстанцирање на обjекти од соодветната класа. Опишани се основните критериуми за енкапсулациjа и интеракциjа.

Проблем 1.1 Да се напише класа коjа чува низа на цели броеви IntegerArray . Класата треба да е  $\overline{\text{immutable}}$ . Тоа значи дека, откако еднаш ќе се инстанцира, не може да се менува состоjбата на обjектот, односно не може да се менуваат податоците зачувани во него и не може да се наследува од неа final . За потребите

на класата треба да се имплементираат следните методи:

- IntegerArray(int a[]) конструктор коj прима низа од цели броеви
- length $()$ :int метод кој ја враќа должината на низата
- getElementAt(int i):int го враќа елементот на позиција і, може да претпоставите дека индексот i секогаш ´ке има вредност во интервалот [0,length()-1]
- $sum()$ : int метод кој ја враќа сумата на сите елементи во низата
- average():double метод кој ја враќа средната вредност на елементите во низата
- $getSorted()$ : IntegerArray враќа нов објект од истата класа кој ги содржи истите вредности од тековниот обjект, но сортирани во растечки редослед
- concat(IntegerArray ia): IntegerArray враќа нов објект од истата класа во коj се содржат сите елементи од this обjектот и по нив сите елементи од ia објектот, притоа запазувајќи на нивниот редослед
- $\text{toString}()$ : String враќа текстуална репрезентација на објектот каде елементите се одделени со запиркa и едно празно место после запирката и на почетокот и краjот на стрингот има средни загради. Пример за низа коjа ги содржи боревите 2,1 и 4 враќа "[2, 1, 4]"

\*Забелешка сите методи треба да се public

Покраj класата IntegerArray треба да се напише дополнително уште една класа коjа ´ке служи за читање на низа од цели броеви од влезен тек на податоци. Оваа класа треба да се вика ArrayReader и во неа треба да се имплементира public static метод за читање на низа од цели броеви од InputStream .

• readIntegerArray(InputStream input):IntegerArray - чита низа од цели броеви од input зададена во следниот формат: Во првата линиjа има еден цел броj коjшто кажува колку елементи има во низата, а во наредниот ред се дадени елементите на низата одделени со едно или повеќе празни места.

۳

```
1 import java . io . ByteArrayInputStream ;
2 import java . io . IOException ;
3 import java . io . InputStream ;
4 import java . util . Arrays ;
5 import java . util . Random ;
6 import java . util . Scanner ;
 7
8
9 class IntegerArray {
10
11 private int a[];
12
13 public IntegerArray (int a[]) {
14 this a = Arrays . copy Of (a, a.length);
15 }
16
17 private IntegerArray (int a [], boolean to_copy) {
18 if ( to copy )
19 this a = a;
20 else
21 this a = \text{Arrays} . \text{copyOf}(a, a.length);22 }
23
```

```
24 public int length () {
25 return a . length ;
26 }
27
28 public int getElementAt (int i) {
29 return a[i];
30 }
31
32 public int sum () {
33 int sum = 0;
34 for (int e : a) sum += e;
\begin{array}{cc} 35 \\ 36 \end{array} return sum;
36 }
37
38 public double average () {
39 return sum () * 1.0 / length () ;
40 }
41
42 public IntegerArray getSorted () {
43 int sorted_a [] = \text{Arrays.copyOf}(a, \text{length}());
44 Arrays.sort (sorted_a);
45 return new IntegerArray (sorted_a);
46 }
47
48 public IntegerArray concat (IntegerArray ia) {
49 int res_a [] = new int[a.length+ia.a.length];50 System. arraycopy (a, 0, res_a, 0, a. length);
51 System. arraycopy (ia.a, 0, res_a, a. length, ia.a. length);
52 return new IntegerArray (res_a, true);
53 }
54
55 public String toString () {
56 return Arrays.toString (a);
57 }
58
59 @Override
60 public int hashCode () {
61 final int prime = 31;
62 int result = 1;
63 result = prime * result + Arrays.hashCode(a);
64 return result;<br>65 }
65 }
66
67 @Override
68 public boolean equals (Object obj) {
69 if (this == obj)
70 return true ;
71 if (obj == null)
72 return false ;
73 if ( getClass () != obj . getClass () )
74 return false ;
75 IntegerArray other = ( IntegerArray ) obj ;
76 if (!Arrays.equals (a, other.a))
77 return false;
78 return true ;
79 }
80 }
81
82 class ArrayReader {
83
84 public static IntegerArray readIntegerArray (InputStream input) {
```

```
85 Scanner jin = new Scanner (input);
86 int n = jin.nextInt();
87 int a [] = new int [n];
88 for ( int i = 0 ; i < n ; ++i ) {
89 a[i] = jin.nextInt();
90 }
91 jin.close();
92 return new IntegerArray (a);
93 }
94 }
95
96 public class IntegerArrayTester {
97
98 public static void main (String [] args) {
99 Scanner scanner = new Scanner (System.in);
100 String s = scanner.nextLine ();
101 IntegerArray ia = null;
102 switch (s) {
103 case "testSimpleMethods":
104 ia = new IntegerArray (generateRandomArray (scanner.nextInt ()
     ) ) :
105 testSimpleMethods (ia);
106 break:
107 case "testConcat":
108 testConcat (scanner);
109 break;
110 case "testEquals":
111 testEquals (scanner);
112 break;
113 case "testSorting":
114 testSorting (scanner);
115 break;
116 case "testReading":
117 testReading (new ByteArrayInputStream (scanner . nextLine ().
     getBytes () ) ) ;
118 break;
119 case "testImmutability":
120 int a [] = generateRandomArray (scanner . nextInt ());
121 \boldsymbol{\text{ia}} = \boldsymbol{\text{new}} IntegerArray (a);
122 testSimpleMethods (ia);
123 testSimpleMethods (ia);
124 IntegerArray sorted_ia = ia.getSorted();
125 testSimpleMethods (ia);
126 testSimpleMethods (sorted_ia);
127 sorted_ia.getSorted();
128 testSimpleMethods (sorted_ia);
129 testSimpleMethods (ia);
130 a [0] += 2;
131 testSimpleMethods (ia);
132 ia = ArrayReader.readIntegerArray (new ByteArrayInputStream (
     integerArrayToString ( ia ) . getBytes () ) ) ;
133 testSimpleMethods (ia);
134 break;
135 }
136 scanner.close();
137 }
138
139 static void testReading (InputStream in) {
140 IntegerArray read = ArrayReader.readIntegerArray(in);
141 System.out.println(read);
142 }
```

```
143
144 static void testSorting (Scanner scanner) {
145 int [] a = readArray (scanner);
146 IntegerArray ia = new IntegerArray (a);
147 System.out.println(ia.getSorted());
148 }
149
150 static void testEquals (Scanner scanner) {
151 int [] a = readArray (scanner);
152 int [] b = readArray (scanner);
153 int [] c = readArray (scanner);
154 IntegerArray ia = new IntegerArray (a);
155 IntegerArray ib = new IntegerArray (b);
156 IntegerArray ic = new IntegerArray (c);
157 System.out.println(ia.equals(ib));
158 System.out.println(ia.equals(ic));
159 System.out.println(ib.equals(ic));
160 }
161
162 static void testConcat (Scanner scanner) {
163 int [] a = readArray (scanner);
164 int [] b = readArray (scanner);
165 IntegerArray array1 = new IntegerArray (a);
166 IntegerArray array2 = new IntegerArray (b);
167 IntegerArray concatenated = array1.concat (array2);
168 System.out.println (concatenated);
169 }
170
171 static void testSimpleMethods (IntegerArray ia) {
172 System.out.print (integerArrayToString (ia));
173 System.out.println(ia);
174 System.out.println(ia.sum());
175 System.out.printf ("", .2f\n", 'ia. average () ;
176
177
178
179 static String integerArrayToString (IntegerArray ia) {
180 StringBuilder sb = new StringBuilder ();
181 sb. append ( i a. length () ). append ( ' \n\rangle );
182 for (int i = 0; i < ia.length(); ++i)
183 sb. append (ia. getElementAt(i)). append(' ');
184 sb.append (\prime \n\backslash n^{\prime});
185 return sb.toString ();
186 }
187
188 static int [] readArray (Scanner scanner) {
189 int n = scanner.nextInt();
190 int [] a = new int [n];
191 for (int i = 0; i < n; ++i) {
192 a [i] = scanner . nextInt ();
193 }
194 return a;
195 }
196
197
198 static int [] generateRandomArray (int k) {
199 Random rnd = new Random (k);
200 int n = rnd . nextInt (8) + 2;
201 int a [] = new int [n];
202 for (int i = 0; i < n; ++i) {
203 a [i] = rnd . next Int (20) - 5;
```

```
204 }
205 return a ;
206 }
207
208 }
```
Прво се дефинира класата IntegerArray во коjа се чува само една променлива на инстанца - низа од цели броеви a . Со цел класата да се прогласи за immutable , потребно е класата да се декларира како final .

За класата е потребно да се дефинира конструктор со еден аргумент - низа од цели броеви чија содржина ќе биде копирана во низата од цели броеви што се чува како променлива на инстанца. За таа цел се користи готовата функционалност Arrays.copyOf(...) .

Методите length() , getElementAt(i) , sum() и average() имплементираат тривиjални операции со низи од цели броеви.

Методот IntegerArray getSorted() соодветно треба да врати нов обjект од класата IntegerArray во кој низата со цели броеви ќе биде со истите вредности од низата од this објектот, но истите ќе бидат сортирани. Тука е важно да се креира копиjа од низата што се чува во this обjектот. Копиjата да се подреди (со готовата функционалност Arrays.sort()) и да се испрати како аргумент во конструктор при креирање на нов обjект од класата IntegerArray . Честа грешка при решавање на ова задача може да биде повикот на Arrays.sort() на низата што се чува во this објектот, што ќе придонесе до промена на низата во this објектот и во објектот што е резултат од методот.

Во методот IntegerArray concat (IntegerArray ia) потребно е да се врати нов обjект коjшто во себе ´ке има низа коjа пак, ´ке се добие како резултат на споjување на низата од this обjектот и низата од обjектот ia . За да не се случи промена на низата во this обjектот, прво е потребно да се постави низа од цели броеви со должина еднаква на сумата на должините на двете низи. Потоа, со функционалноста System.arraycopy() се копира содржината на низата од this обjектот, а веднаш по неа и содржината на низата во ia обjектот. На ваков начин добиената низа се пра´ка како аргумент во конструкторот при креирање на резултантиот обjект.

Функционалностите со влезни и излезни потоци на податоци, што се потребни во класата ArrayReader, ќе билат полетално објаснати во следните поглавја.

## 1.2 Наследување и композициjа

<span id="page-9-0"></span>Во рамките на ова поглавје ќе бидат разгледани два примери кои укажуваат на начинот на коj правилно се имплементира наследување, полиморфизам и композициjа во Jава. Во првата задача е ставен акцент на наследување и полиморфизам, додека во втората задача е претставен концептот на композициjа на обjекти.

 $\Pi$ роблем 1.2 Треба да се креира апликација за банка која ќе управува со сметките на повеќе корисници и ќе врши трансакции помеѓу нив. Банката работи со долари. За потребите на ваквата апликациjа треба да се напишат класите Account ,

Transaction и Bank . Класата Account претставува една сметка на еден корисник

- и треба да ги чува следните податоци:
	- Име на корисникот,
	- единствен идентификациски број (long)
- тековното салдо на сметката.
- Оваа класа исто така треба да ги имплементира и следниве методи
	- Account(String name, double balance) конструктор со параметри (id-то треба да се генерира со помош на класата java.util.Random )
	- getBalance():double
	- getName():String
	- getId():long
	- setBalance(double balance)
	- $\text{toString}()$ : String враќа стринг во следниот формат

Name:FirstName LastName Balance:20.00\\$

Класата Transaction претставува трансакциjа (префрлување пари од една на друга сметка), од страна на банката за што честопати се наплаќа провизија. За почеток треба да се напише класата Transaction со податочни членови за идентификациските броеви на две сметки Едната од коjа се одземаат парите и другата на коjа се додаваат парите, текстуален опис и износ на трансакциjата. За оваа класа треба да се имплементираат методите:

- Transaction(long fromId, long toId, Stirng desc, double amount)
- getAmount():double
- getFromId():long
- getToId():long

Оваа класа треба да биде апстрактна, бидеj´ки не е наменета директно да се користи.Таа е само како основна класа за изведување на други класи. Како што беше претходно напомнато, банката напла´ка провизиjа за одредени трансакции. Има два типа на провизиjа: фиксна сума и процент. Каj фиксна сума за коjа било трансакциjа без

разлика на износот на трансакциjата се напла´ка иста провизиjа (пример 10\$). Каj процент за секоj еден долар од трансакциjата банката напла´ка одреден процент провизиjа (на пример 5%, или 5 центи на секоj долар – процентите секогаш се цели броеви и провизиjа се напла´ка само на цели долари).

За да се прави разлика меѓу различните типови на провизија, треба да се напишат уште две класи кои ќе наследуваат од Transaction и кои треба да се именуваат како FlatAmountProvisionTransaction и FlatPercentProvisionTransaction . Првата класа FlatAmountProvisionTransaction треба да содржи:

• FlatAmountProvisionTransaction(long fromId, long toId,

double amount, double flatProvision) - соодветен конструктор коj го поставува полето за опис на FlatAmount и

• getFlatAmount():double .

Слично, класата FlatPercentProvisionTransaction треба да има:

- FlatPercentProvisionTransaction (long fromId, long toId, double amount, int centsPerDolar) - конструктор коj го поставува полето
	- за опис на FlatPercent и

## • getPercent():int .

Исто така, треба да се препокрие equals (Object o): boolean методот и за двете класи.

Накраj треба да се имплементира класата Bank коjашто ги чува сметките од своите корисници и дополнително врши трансакции. Класатам освен сметките на своите корисници, треба да ги чува и сопственото име и вкупната сума на трансфери, како и вкупната наплатена провизиjа од страна на банката за сите трансакции. Класата Bank треба да ги има следните методи:

- Bank(String name, Account accounts $[$ ]) конструктор со соодветните параметри (направете сопствена копиjа на низата од сметки)
- makeTransaction(Transaction t):boolean врши проверка дали корисникот ги има потребните средства на сметка и дали и двете сметки на кои се однесува трансакциjата се навистина во банката. Ако и двата услови се исполнети jа извршува трансакцијата и враќа true, а во спротивно враќа false
- $\bullet$  totalTransfers():double ја дава вкупната сума на пари кои се префрлени во сите трансакции досега
- $\bullet$  totalProvision():double ја дава вкупната провизија наплатена од банката за сите извршени трансакции досега
- toString():String го вра´ка името на банката во посебна линиjа во формат

#### Name: Stopanska Banka A.D. Skopje

по што следат податоците за сите корисници.

Провизиjата се напла´ка така што на основната сума на трансакциjата се додава вредноста не провизиjата и таа сума се одзема од првата сметка. За сите класи да се напишат соодветни equals и hashCode методи.

За задачите во кои се очекува да се користат концептите на наследување и полиморфизам, најважно е на почетокот да се идентификуваат врските помеѓу податоците и соодветно да се дизаjнираат класите и нивните зависности. Во оваа задача, особено важни се дефинициите на класите за трансакции. Прво, се дефинира класата

Transaction коjа е апстрактна класа и од неа се изведуваат две класи за конкретните типови на трансакции. Во задачата не е побарано, но, за класата Transaction да биде апстрактна потребно е да се дефинира наjмалку еден апстрактен метод. Апстрактни методи се методите кои имаат дефинициjа, но, не и имплементациjа. Во овоj случаj, тоа би бил методот коjшто треба да jа врати провизиjата за дадената трансакциjа ( double getProvision() ). Овоj метод треба соодветно да биде препокриен во изведените класи во согласност со барањатa на задачата. На овоj начин, со употреба на полиморфизам, сите обjекти инстанцирани од изведените класи на Transacation би имале различно однесување, во согласност со имплементациjата на методот getProvision .

```
1 import java.util.*;
\Omega3 class Bank {
4 private String name ;
5 private Account [] accounts ;
6
     private double totalTransfers;
     private double totalProvision;
9
```

```
10 public Bank (String name, Account [] accounts) {
11 this . name = name;
12 this . accounts = ArrayS. copy Of (accounts, accounts . length);
13 this totalTransfers = 0.0;
14 this totalProvision = 0.0;
15 }
16
17 public boolean makeTransaction (Transaction transaction) {
18 Optional <Account > from = findAccount (transaction.getFromId());
19 Optional <Account> to = findAccount (transaction .getToId());
20 if ( from . isPresent () && to . isPresent () ) {
21 Account fromAccount = from . get ();
22 Account toAccount = to.get();
23 double fromBalance = fromAccount . getBalance () ;
24 double toBalance = toAccount . getBalance () ;
25 double amount = transaction . getAmount () ;
26 double provision = transaction . getProvision () ;
27 if (provision + amount <= fromBalance) {
28 if (fromAccount.getId() == toAccount.getId()) {
29 fromBalance =
30 toBalance = ( fromBalance - provision ) ;
31 } else {
32 fromBalance -= provision + amount ;
33 toBalance += amount ;
34 \qquad \qquad \}35 fromAccount . setBalance ( fromBalance ) ;
36 toAccount . setBalance ( toBalance ) ;
37 updateTotals (amount, provision);
38 return true;
39 }
40 }
41 return false;
42 }
43
44 void updateTotals (double amount, double provision) {
45 this totalTransfers += amount;
46 this totalProvision += provision;
47 }
48
49 Optional <Account > findAccount (long id) {
50 return Arrays . stream ( accounts )
51 . filter (each - > each . getId () == id)
52 . findAny ();
53 }
54
55 public static String toString (long amount) {
56 return String . format (" %.2 f$", amount / 100.) ;
57 }
58
59 @override
60 public String toString () {
61 StringBuilder result = new StringBuilder () ;
62 result.append ("Name: ");
63 result . append (name);
64 result . append ("\n\n");
65 Arrays . stream ( accounts )
66 . forEach ( each -> result . append ( each . to String ( ) ) ) ;
67 return result.toString ();
68 }
69
70 @override
```

```
71 public boolean equals (Object o) {
72 if (this == 0) return true;
73 if (o = null || getClass() != o. getClass()) return false;
74 Bank bank = (Bank) o;
75 return Objects . equals ( name , bank . name ) &&
76 Arrays . equals ( accounts , bank . accounts ) &&
77 Objects . equals ( totalTransfers , bank . totalTransfers ) &&
78 Objects . equals ( totalProvision , bank . totalProvision ) ;
79 }
80
81 @override
82 public int hashCode () {
83 return Objects
84 . hash (name, accounts, totalTransfers, totalProvision);
85 }
86
87 public double totalProvision () {
88 return totalProvision;
89 }
90
91 public double totalTransfers () {
92 return totalTransfers;
93 }
94
95 public Account [] getAccounts () {
96 return accounts;
97 }
98 }
\alpha100 class Account {
101 private String name;
102 private long id;
103 private double balance;
104
105 public Account (String name, double balance) {
106 this . name = name;
107 this balance = balance;
108 this . id = new Random () . nextLong ();
109 }
110
111 public String getName () {
112 return name;
113 }
114
115 public void setName (String name) {
116 \text{this.name} = \text{name };<br>117 \text{This.name} = \text{name };117 }
118
119 public long getId () {
120 return id;
121 }
122
123 public void setId (long id) {
124 this . id = id;<br>125 }
125 }
126
127 public double getBalance () {
128 return balance;
129 }
130
131 public void setBalance (double balance) {
```

```
1.2 Наследување и композиција 15
```

```
132 this balance = balance;
133 }
134
135 @override
136 public String toString () {
137 return String
138 . format ("Name: %s\nBalance: %s\n", name, balance);
139 }
140
141 @override
142 public boolean equals (Object o) {
143 if (this == 0) return true;
144 if (o == null || getClass () != o.getClass ()) return false;
145 \text{Account account} = (\text{Account}) o;146 return Objects. equals (id, account.id);
147 }
148
149 @override
150 public int hashCode () {
151 return Objects.hash(id);
152 }
153 }
154
155 class FlatAmountProvisionTransaction extends Transaction {
156
157 private final double flatAmount;
158
159 public FlatAmountProvisionTransaction (long fromId, long toId,
160 double amount, the contract of the contract of the contract of the contract of the contract of the contract of the contract of the contract of the contract of the contract of the contract of the contract of the contrac
161 double flatAmount) {
162 super (fromId, toId, amount, "FlatAmount");
163 this flatAmount = flatAmount;
164 }
165
166 @override
167 public double getProvision () {
168 return flatAmount;
169 }
170
171 public double getFlatAmount () {
172 return flatAmount;
173 }
174 }
175
176 class FlatPercentProvisionTransaction extends Transaction {
177 private final int percent;
178
179 public FlatPercentProvisionTransaction (long fromId, long toId,
180 double amount, the contract of the contract of the contract of the contract of the contract of the contract of the contract of the contract of the contract of the contract of the contract of the contract of the contrac
181 int percent) {
182 super (fromId, toId, amount, "FlatPercent");
183 this . percent = percent;
184 }
185
186 @override
187 public double getProvision () {
188 long amount = (long) this amount / 100;
189 return percent * amount;
190 }
191
192 public int getPercent () {
```

```
193 return percent;
194 }
195 }
196
197
198 abstract class Transaction {
199 final long fromId;
200 final long toId ;
201 final double amount;
202 final String description ;
203
204 public Transaction (long fromId, long toId, double amount,
205 String description) {
206 this . from Id = from Id;
207 this . told = told;
208 this . amount = amount;
209 this description = description;
210 }
211
212 public long getFromId () {
213 return fromId;
214 }
215
216 public long getToId () {
217 return toId;
218 }
219
220 public double getAmount () {
221 return amount ;
222 }
223
224 public abstract double getProvision () ;
225
226 @override
227 public boolean equals (Object o) {
228 if (this == 0) return true;
229 if (o = null || getClass () != o.getClass() ) return false;
230 Transaction that = (Transaction) o;
231 return Objects . equals (fromId, that . fromId) & &
232 Objects.equals (toId, that.toId) &&
233 Objects . equals ( amount , that . amount ) &&
234 Objects . equals ( description , that . description ) ;
235 }
236
237 @override
238 public int hashCode () {
239 return Objects . hash (fromId, toId, amount, description);
240 }
241
242 public String getDescription () {
243 return description;
244 }
245 }
246
247 public class BankTester {
248
249 public static void main ( String [] args ) {
250 Scanner jin = new Scanner ( System . in );
251 String bank_name = jin . nextLine () ;
252 int num_accounts = jin.nextInt();
253 jin . nextLine () ;
```

```
254 \text{Account accounts}[] = \text{new Account}[\text{num}\text{account}];
255 for (int i = 0; i < num\_accounds; ++i)256 \alpha accounts [i] = new Account (jin.nextLine (),
257 Double . parseDouble ( jin . nextLine () ) ) ;
258 Bank bank = new Bank (bank_name, accounts);
259 while (true) {
260 String line = jin . nextLine () ;
261 switch (line) {
262 case " stop ":
263 return ;
264 case " transaction ":
265 String descrption = jin . nextLine () ;
266 double amount =
267 Double . parseDouble ( jin . nextLine ( ) );
268 double parameter =
269 Double . parseDouble ( jin . nextLine () ) ;
270 int from_idx = jin.nextInt();
271 int to_idx = jin.nextInt();
272 jin . nextLine ();
273 Transaction t =274 getTransaction (descrption, from_idx,
275 275 to_idx, amount, parameter, bank);
276 System . out . println (
277 Transaction amount: " + t.getAmount());
278 System . out . println (" Transaction description : " +
279 t. getDescription ());
280 System.out.println ("Transaction successful? " +
281 bank . makeTransaction (t) );
282 break:
283 case " print ":
284 System.out.println (bank.toString ());
285 System . out . println (" Total provisions : " +
286 bank . totalProvision () );
287 System . out . println (" Total transfers : " +
288 bank . totalTransfers ());
289 System.out.println();
290 break;
291 \qquad \qquad \}\begin{array}{ccc} 292 & & & \ \end{array} }
293 }
294
295 private static Transaction getTransaction ( String description ,
296 int from_idx ,
297 int to_idx,
298 double amount , double o ,
299 Bank bank ) {
300 switch (description) {
301 case "FlatAmount":
302 return new FlatAmountProvisionTransaction (
303 bank . getAccounts () [from_idx] . getId (),
304 bank . getAccounts () [to_idx] . getId (), amount,
305 o );
306 case "FlatPercent":
307 return new FlatPercentProvisionTransaction (
308 bank . getAccounts () [ from_idx ]. getId () ,
309 bank.getAccounts () [to_idx].getId (), amount,
310 (int) o);
311 }
312 return null;
313 }
314 }
```
Методот makeTransacation(Transaction t) во класата Bank е наjкомплексен за имплементациjа. Во истиот, потребно e да се извршат неколку валидации пред да се реализира самата трансакциjа. Дополнително, потребно е да се внимава методот да не стане предолг, а со тоа и тежок за разбирање и тестирање. За таа цел, за првата валидациjа (дали постоjат сметките на испра´качот и примачот) се користи помошен приватен метод findAccount(long id) . Доколку се наjдат и двете сметки, се проверува дали испра´качот има средства за да го покрие износот на трансакциjа, но, и провизијата за истата. Доколку тој услов е исполнет, од сметката на испраќачот се одзема износот и провизиjата на трансакциjата, а на сметката на примачот се додава износот на трансакциjата. Соодветно се ажурираат и записите на банката со методот updateTotals(long amount, long provision) .

Проблем 1.3 Да се имплементира класа **Canvas** на која ќе чуваат различни форми. За секоjа форма се чува:

- id:String
- color:Color (enum дадена)
- Притоа сите форми треба да имплементираат два интерфеjси:
- Scalable дефиниран со еден метод void scale(float scaleFactor) за соодветно зголемување/намалување на формата за дадениот фактор
- Stackable дефиниран со еден метод float weight() кој враќа тежина на формата (се пресметува како плоштина на соодветната форма)

Во класата Canvas да се имплементираат следните методи:

- void add(String id, Color color, float radius) за додавање круг
- void add(String id, Color color, float width, float height) за додавање правоаголник
	- При додавањето на нова форма, во листата со форми таа треба да се смести на соодветното место според неjзината тежина. Елементите постојано се подредени според тежината во опаѓачки редослед.
- void scale(String id, float scaleFactor) метод коj jа скалира формата со даденото id за соодветниот scaleFactor . Притоа ако има потреба, треба да се изврши преместување на соодветните форми, за да се задржи подреденоста на елементите.

Не смее да се користи сортирање на листата.

•  $\text{toString}()$  - враќа стринг составен од сите фигури во нов ред. За секоја фигура се додава:

```
– С: [id:\%5s] [color:\%10s] [weight:\%10.2f] ако е круг
```
– R: [id:\%5s] [color:\%10s] [weight:\%10.2f] ако е правоаголник

г

Во оваа задача треба да постоjат два типа на форми (кругови и правоаголници), при што и двете форми ќе бидат скалабилни и ќе може да се измери нивната тежина. Скалабилноста на формите и мерењето на нивната тежина е овозможено преку два интерфеjси Scalable и Stackable што треба да ги имплементираат и двете форми.

Бидеj´ки круговите и правоаголниците имаат два заеднички податоци (ИД и боjа), се дефинира основна класа Shape во коjа се дефинирани овие полиња. Класите Circle и Rectangle соодветно наследуваат од класата Shape .

Бидеj´ки сите типови на форми треба да ги имплементираат интерфеjсите Scalable и Stackable , нивната имплементациjа се декларира директно во класата Shape . Во оваа класа, методите нема да се имплементираат, па со тоа класата станува апстрактна класа.

Класите Rectangle и Circle наследуваат од Shape и ги имплементираат методите дефинирани во рамки на интерфеjсите. Во методот scale(float scaleFactor) се множат сите димензии на формата со scaleFactor, додека пак во методот  $weight()$ се пресметува плоштината на формата според соодветната математичка формула.

Во класата Canvas се чува листа од форми (обjекти инстанцирани од изведените класи на класата Shape ) кои се референцирани од референци од класата Shape .

Во ова задача е претставен и концептот на преопотоварување (анг. overloading) на методи, преку имплементациjата на методите со име add и нивниот различен потпис.

```
1 import java . util . ArrayList ;
2 import java.util.List;
3 import java . util . Scanner ;
4
5 enum Color {
6 RED, GREEN, BLUE
7 }
8
9 abstract class Shape implements Scaleble , Stackable {
10 protected String id;
11 protected Color color ;
12
13 public Shape (String id, Color color) {
14 this id = id;15 this . color = color;
16 }
17 }
18
19 interface Stackable {
20 public float weight ();
21 - 32223 interface Scaleble {
24 public void scale (float scaleFactor);
25 }
26
27 class Circle extends Shape {
28 float r;
29
30 public Circle (String id, Color color, float r) {
31 super (id, color);
32 this r = r;
33 }
34
35 @Override
36 public void scale (float scaleFactor) {
37 r *= scaleFactor;
38 }
39
40 @Override
41 public float weight () {
42 return (float) (Math.PI * r * r);
43 }
44
45 @Override
46 public String toString () {
47 return String
48 . format ("C: \frac{1}{6}-5s\, -10s\, 10.2f\n", id, color, weight ());
```

```
49 }
50
51 }
52
53 class Rectangle extends Shape {
54 float width, height;
55
56 public Rectangle ( String id , Color color , float width ,
57 float height) {
58 super (id, color);
59 this width = width;
60 this . height = height;
61 }
62
63 @Override
64 public void scale (float scaleFactor) {
65 width *= scaleFactor ;
66 height *= scaleFactor;<br>67 }
67 }
68
69 @Override
70 public float weight () {
71 return width * height;
72 }
73
74 @Override
75 public String toString () {
76 return String
77 format ("R: \frac{9}{2} 55\frac{9}{2} -10s \frac{9}{10} 2f\n", id, color, weight ());
78 }
79
80 }
81
82 class Canvas {
83 List < Shape > shapes;
84
85 public Canvas () {
86 shapes = new ArrayList <Shape > ();
87 }
88
89 int find (float weight) {
90 for (int i = 0; i < shapes.size(); ++i) {
91 if (shapes.get(i).weight() < weight) {
92 return i;
93 }
94 }
95 return shapes . size ();
96 }
97
98 public void add (String id, Color color, float radius) {
99 Circle c = new Circle (id, color, radius);
100 int int index = find (c.weight ());
101 this shapes . add (index, c);
102 }
103
104 public void add (String id, Color color, float width,
105 float height) {
106 Rectangle rect = new Rectangle (id, color, width, height);
107 int index = find (rect. weight ());
108 this shapes . add (index, rect);
109 }
```

```
110
111 public void scale (String id, float scaleFactor) {
112 Shape s = null;113 for (int i = shapes.size() - 1; i >= 0; i--) {
114 if (shapes.get(i).id.equals(id)) {
115 s = shapes.get(i);
116 shapes . remove (i);
117 break;<br>
118 \qquad \qquad }
118 }
119 }
120 s.scale (scaleFactor);
121 int index = find (s. weight ());
122 shapes . add (index, s);
123 }
124
125 @Override
126 public String toString () {
127 StringBuilder sb = new StringBuilder ();
128 for (Shape shape : shapes) {
129 \mathbf{S} \mathbf{b}. append (shape);
130 }
131 return sb. toString ();
132 }
133 }
134
135 public class ShapesTest {
136 public static void main (String [] args) {
137 Scanner scanner = new Scanner (System.in);
138 Canvas canvas = new Canvas ();
139 while (scanner.hasNextLine ()) {
140 String line = scanner . nextLine ();
141 String [] parts = line.split (" ");
142 int type = Integer . parseInt (parts [0]);
143 String id = parts [1];
144 if (type == 1) {
145 Color color = Color . value Of (parts [2]);
146 float radius = Float . parseFloat ( parts [3] );
147 canvas . add (id, color, radius);
148 } else if ( type == 2) {
149 Color color = Color.valueOf (parts [2]);
150 float width = Float.parseFloat(parts [3]);
151 float height = Float . parseFloat (parts [4]);
152 canvas.add (id, color, width, height);
153 } else if ( type == 3) {
154 float scaleFactor = Float . parseFloat (parts [2]);
155 System.out.println ("ORIGNAL:");
156 System.out.print (canvas);
157 canvas . scale (id, scaleFactor);
158 System.out.printf ("AFTER SCALING: %s %.2f\n", id,
159 scaleFactor);
160 System . out . print ( canvas ) ;
161 }162 }
163 }
164 }
```
# <span id="page-22-0"></span>2. Исклучоци

Вообичаено, при решавање на одредени проблеми потребно е да се изградат две одделни стратегии. Првата стратегиjа се однесува на посакуваниот тек на настани, кога решавањето на проблемот се одвива во согласност со направениот план и реализациjата на парциjалните активности е според предвидените очекувања. Втората стратегиjа се однесува на предвидување и решавање на ситуациите кои не се во согласност со посакуваниот тек на настани. Наjчесто, оваа стратегиjа се однесува на справување со исклучителните ситуации во кои можеме да се наjдеме при решавање на проблемите. Овоj пристап, целосно може да се преслика при решавање на софтверските задачи. Пове´ке програмски jазици нудат директна поддршка за справување со т.н. исклучителни ситуации во коишто може да се наjде нашата програма. Тоа се прави со помош на механизамот исклучок. Исклучоците се настани што се случуваат за време на извршувањето на програмите и истите го менуваат неjзиниот нормален тек (на пр. делење со нула, пристап до низа од елементи надвор од неjзините граници, итн.). Во Jава, исклучок е обjект што енкапсулира настан за грешка што се случил во методот и содржи:

- информации за грешката, вклучувајќи го и неговиот тип
- состоjбата на програмата пред поjавата на грешката
- други дополнителни информации

Исклучокот може да биде фрлен во даден метод и истиот да биде фатен, се со цел правилно и навремено да се справиме со него. Исклучоците се користат за опишување на многу различни типови на состоjби на грешка.

Исклучоците го одделуваат кодот за справување со настанатите грешки од регуларниот код. Користењето на исклучоците обезбедува почист и почитлив код. Со помош на исклучоците, грешките се пропагираат, односно вгнездените методи не мора експлицитно да се справуваат со грешките што доведува до помалку работа и посигурен код. Дефинирањето на класи за исклучоци овозможува групирање на типовите на грешки според нивната родител-класа и/или нивна идентификациjа според нивната вистинска класа. Со други зборови, исклучоците го стандардизираат справувањето со

грешки во рамките на програмите.

Во програмскиот jазик Jава, исклучок е обjект коjшто е секогаш инстанца на класа изведена од Throwable . Jава дефинира неколку типови на исклучоци во рамки на постоечките библиотеки. Исто така, Jава им овозможува на корисниците да дефинираат сопствени типови на исклучоци, ако вградените исклучоци не одговараат на нивните потреби.

### 2.1 Вградени исклучоци

<span id="page-23-0"></span>Вградените исклучоци се достапни во стандардните библиотеки на Jава. Овие исклучоци се погодни за обjаснување на одредени ситуации во кои се генерираат грешки. Во продолжение, даден е списокот на важни вградени исклучоци во Jава.

- ArithmeticException се фрла при појава на исклучителна состојба во аритметичка операциjа.
- ArrayIndexOutOfBoundsException се фрла за да се покаже дека пристапот до елемент од низата се прави со невалиден индекс. Индексот е негативен, поголем од или еднаков на големината на низата.
- ClassNotFoundException овоj исклучок се фрла кога се обидуваме да пристапиме до класа чиjа дефинициjа не е пронаjдена
- FileNotFoundException овоj исклучок се фрла кога датотеката не е достапна или истата не се отвора.
- IOException се фрла кога операциjата за влез-излез нема да успее или истата ´ке биде прекината.
- InterruptedException се фрла кога конкретна нишка (анг. thread) чека, спие или процесира, и истата е прекината.
- NoSuchFieldException се фрла кога дадена класа не го содржи специфицираното поле (или променлива).
- NoSuchMethodException се фрла при обид за пристап до метод што не постои.
- NullPointerException овој исклучок се фрла при пристап до празен (анг. null) обjект.
- NumberFormatException овоj исклучок се фрла кога методот не може да конвертира низа од знаци во нумерички формат.
- RuntimeException претставува каков било исклучок што се случува за време на извршување на програмата.

Проблем 2.1 Да се напише пример: програма за користење на вградената имплементациjа на исклучокот ArrayIndexOutOfBoundException

```
1 class ArrayIndexOutOfBoundTester
2 {
3 public static void main (String args [])
4 {
5 try {
6 int a [] = new int [10];
7 \quad a[15] = 1;8 }
9 catch (ArrayIndexOutOfBoundsException e) {
10 System.out.println ("Array Index is Out Of Bounds");
11 \t312 }
13 }
```
Проблем 2.2 Да се напише пример програма за користење на вградената имплементациjа на исклучокот FileNotFoundException

```
1 import java.io. File;
2 import java . io . FileNotFoundException ;
3 import java . io . FileReader ;
4 class File_notFound_Demo {
5
6 public static void main ( String args []) {
7 try {
8 // Following file does not exist
9 File file = new File ("E://file.txt");
10 FileReader fr = new FileReader (file);
11 } catch (FileNotFoundException e) {
12 System.out.println ("File does not exist");
13 }
14 }
15 }
```
#### 2.2 Кориснички дефинирани исклучоци

<span id="page-24-0"></span>Кодот што се извршува може да наиде на проблем што не може да се опише од стандардните (вградени) класи на исклучоци. Во овоj случаj, потребно е корисникот да дефинира своj тип на исклучок преку наследување на класата Exception или коjа било друга класа, коjашто директно или индиректно наследува од класата Exception . Вообичаено, се имплементира стандардниот конструктор и преотоварен конструктор со сите детали за проблемот што корисникот сака да ги пренесе.

Проблем 2.3 Треба да се развие систем за електронска нарачка од пицериjа. Менито на пицериjата се состои од следново:

• Pizza:

- Standard: 10\$
- Pepperoni: 12\$
- Vegetarian: 8\$
- Extra
	- Ketchup 3\$
	- Coke 5\$

За да се претстави менито, секоjа ставка треба да имплементира интерфеjс Item коj опишува една ставка од менито и ги дефинира следниве методи:

 $\text{int}$  getPrice() - ја дава цената за конкретната ставка

Следно, потребно е да се дефинираат две класи ExtraItem и PizzaItem за да може да правите разлика меѓу пиши и останатите работи во нарачката. И двете класи треба да имаат еден конструктор коj прима еден String аргумент.

- ExtraItem(String type) валидни вредности за type се Coke, и Ketchup
- PizzaItem(String type) валидни вредности за type се Standard , Pepperoni и Vegetarian

Ако за type се проследи некоjа невалидна вредност (коjа jа нема на менито) треба да се фрли исклучок InvalidExtraTypeException , односно

r

#### InvalidPizzaTypeException .

Последно имплементираjте jа класата Order . Таа треба да ги нуди следните функционалности:

- $\bullet$  Order() креира нова празна нарачка
- $\bullet$  addItem(Item item, int count) соодветната ставка се додава во нарачката ( count означува колку примероци сакаме од дадената ставка). Aко count е поголем од 10 се фрла исклучок ItemOutOfStockException(item) . Доколку во нарачката веќе ја има соодветната ставка Item, тогаш истата се заменува со нова. Следниот код резултира со нарачка со една стандардна пица:

```
Order order = new Order();
order.addItem(new PizzaItem("Standard"), 2);
order.addItem(new PizzaItem("Standard"), 1);
```
- $getPrice() : int ja ppaƙa bkyn $H$ ara uema ha hapaukara$
- $\bullet$  displayOrder() ја печати содржината на нарачката со соодветни редни броеви пред секоjа ставка, името, количината и збирна сума на ставката, како и вкупна сума за целата нарачка. За редниот броj се резервирани 3(три) места порамнети надесно, за имињата на ставките се резервирани 15(петнаесет) места со порам-нување налево, за кардиналноста две места порамнети надесно и за цената на една

ставка 5(пет) места порамнети надесно. За "Total:" се резервирани 22(дваесет и две) места со

порамнување налево и за вкупната цена 5(пет) места порамнети надесно. Пример:

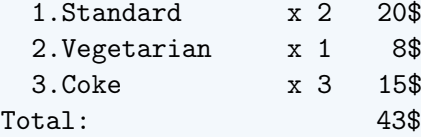

Редоследот по коj се печатат ставките е оноj по коj тие се внесувани во нарачката. Доколку некоjа ставка се внесе повторно, неjзиното место не се менува.

- removeItem(int idx) се отстранува нарачката со даден индекс (сите нарачки со поголеми индекси се поместуваат налево). Доколку не постои нарачка со таков индекс треба да се фрли исклучок ArrayIndexOutOfBoundsException(idx)
- lock() ја заклучува нарачката. За да може нарачката да се заклучи треба истата да има барем една ставка, во спротивно фрлете исклучок EmptyOrderException .

Откако ќе се заклучи нарачката треба веќе да не може да се менува со методите removeItem , addItem . Повикот на овие методи резултира со исклучок од типот OrderLockedException .

При решавање на задачи во коишто има можност да се случи неочекуван тек на настани, потребно е да се употреби механизмот за фрлање и справување на исклучоци. При решавање на вакви задачи важно е:

- 1. Да се идентификува каде во кодот би можел да се поjави неочекуваниот настан, па соодветно таму да се креира и фрли исклучок.
- 2. Да се опфати повикот кон потенциjално ризичниот код (метод, конструктор) со try/catch блок за да се дефинира однесување при исклучок. Треба да се има во предвид дека интерпретерите на повеќето околини за развој, сами даваат сугестиjа во коj дел од кодот треба да се додаде овоj блок.

```
1 import java.util. ArrayList;
2 import java . util . Optional ;
3 import java . util . Scanner ;
4 import java . util . stream . IntStream ;
5
6 interface Item {
7 boolean isPizza () ;
8
9 int getPrice ();
10
11 String getType ();
12 }
13
14 enum ExtraType {
15 Coke (0), OrangeJuice (1), Ketchup (2);
16
17 private int value;
18 private int cost;
19
20 ExtraType (int value) {
21 this value = value;
22 if (value == 0) cost = 5;
23 else if (value == 1) cost = 8;
24 else if (value == 2) cost = 3;
25 }
26
27 public int getCost () {
28 return cost;
29 }
30
31 public int getValue () {
32 return value;
33 }
34 }
35
36 enum PizzaType {
37 Standard (0) , Pepperoni (1) , Extra_cheese (2) , Vegetarian (3) ;
38 private int value ;
39 private int cost;
40
41 PizzaType (int value) {
42 this value = value;
43 switch (value) {
44 case 0:
45 cost = 10;
46 break:
47 case 1:
48 cost = 12;
49 break;
50 case 2:
51 cost = 15;
52 break;
53 case 3:
```

```
54 cost = 8;
55 break;
56 }
57 }
58
59 public int getCost () {
\begin{array}{ccc} 60 & \text{return cost;} \\ 61 & \text{ } \end{array}61 }
62
63 public int getValue () {
64 return value;
65 }
66 }
67
68 class EmptyOrder extends Exception {
69 public EmptyOrder () {
70 this ("The order must not be empty ") ;
71 }
72
73 public EmptyOrder ( String message ) {
74 super ( message ) ;
75 }
76 }
77
78
79 class ExtraItem implements Item {
80 private ExtraType type;
81
82 public ExtraItem (String type) throws InvalidExtraTypeException {
83 try {
84 this type = ExtraType.valueOf (type);
85 } catch (IllegalArgumentException e) {
86 throw new InvalidExtraTypeException (type);<br>87
87 }
88 }
89
90 public ExtraItem (ExtraType type) {
91 this.type = type;
92 }
93
94 public int getPrice () {
95 return type.getCost();
96 }
97
98 public boolean isPizza () {
99 return false;<br>100 }
100 }
101
102 @Override
103 public String getType () {
104 return type.name ();
105 }
106 }
107
108 class PizzaItem implements Item {
109 private PizzaType type;
110
111 public PizzaItem (String type) throws InvalidPizzaTypeException {
112 try {
113 this . type = PizzaType . valueOf (type);
114 } catch (IllegalArgumentException e) {
```

```
115 throw new InvalidPizzaTypeException ();<br>116 }
116 }
117 }
118
119 @Override
120 public int getPrice () {
121 return type.getCost();<br>122 }
122
123
124 public boolean isPizza () {
125 return true;
126 }
127
128 @Override
129 public String getType () {
130 return type.name ();
131 }
132 }
133
134 class InvalidExtraTypeException extends Exception {
135 public InvalidExtraTypeException (String type) {
136 super (type);
137 }
138
139 public InvalidExtraTypeException () {
140 this ("Nepoznat tip");
141 }
142 }
143
144 class ItemOutOfStockException extends Exception {
145 private Item item;
146
147 public ItemOutOfStockException (Item item) {
148 this . item = item;
149 }
150
151 public ItemOutOfStockException () {
152 this ("Unknown item is out of stock");
153 }
154
155 public ItemOutOfStockException (String message) {
156 super (message);
157 }
158
159 public Item getItem () {
160 return item;
161 }
162 }
163
164 class Order {
165 private class OrderItem {
166 private final Item item;
167 private int count;
168
169 public Item getItem () {
170 return item;
171 }
172
173 public int getCount () {
174 return count;
175 }
```

```
176
177 public OrderItem (Item item, int count) {
178 this . item = item;
179 this count = count;
180 }
181
182 public void setCount (int count) {
183 this count = count;
184 }
185
186 public int getPrice () {
187 return getItem ().getPrice () * getCount ();
188 }
189
190 }
191
192 private ArrayList<OrderItem> items;
193
194 private boolean locked;
195
196 public Order () {
197 items = new ArrayList <> ();
198 locked = false;
199 }
200
201 public void addItem (Item item, int count)
202 throws OrderLockedException, ItemOutOfStockException {
203 if (locked) {
204 throw new OrderLockedException ();
205 }
206 if ( count > 10) {
207 throw new ItemOutOfStockException (item);
208 }
209 Optional < OrderItem > orderItem = items . stream ()
210 . filter (each -> each.getItem ().getType ()
211 . equals (item.getType ())
212 . findFirst();
213 if ( orderItem . isPresent () ) {
214 orderItem.ifPresent (oi -> oi.setCount (count));
215 return;
216 }
217 items.add (new OrderItem (item, count));
218 }
219
220 public void removeItem (int index ) throws OrderLockedException {
221 if (locked) {
222 throw new OrderLockedException ();
223 }
224 items . remove ( index ) ;
225 }
226
227 public int getPrice () {
228 return items . stream ()
229 . mapToInt (OrderItem :: getPrice)
230 . sum () :
231 }
232
233 public void displayOrder () {
234 IntStream . range (0 , items . size () )
235 . for Each (i -> {
236 OrderItem order = items.get(i);
```

```
237 System.out.printf ("%3d.%-15 sx%2d%5 d$\n", i + 1,
238 order . getItem () . getType () ,
239 order . getCount (), order . getPrice ());
240 });
241 System.out.printf ("%-22s%5d$\n", "Total:", getPrice ());
242 }
243
244 public void lock () throws EmptyOrder {
245 if (items.size() == 0) {
246 throw new EmptyOrder ();
247 }
248 locked = true;<br>249 }
249 }
250 }
251
252 class InvalidPizzaTypeException extends Exception {
253 public InvalidPizzaTypeException () {
254 }
255 }
256
257 class OrderLockedException extends Exception {
258 private static final long serialVersionUID = 1L;
259
260 public OrderLockedException () {
261 }
262 }
263
264 public class PizzaOrderTest {
265
266 public static void main (String [] args) {
267 Scanner jin = new Scanner (System.in);
268 int k = jin.nextInt();
269 if (k == 0) { // test order with removing
270 Order order = new Order ();
271 while (true) {
272 try {
273 String type = \intin.next();
274 String name = jin . next () ;
275 Item item = null ;
276 if (type . equals ("Pizza")) item = new PizzaItem (name);
277 else item = new ExtraItem (name);
278 if (! jin . hasNextInt ()) break;
279 order. addItem (item, jin.nextInt ());
280 } catch (Exception e) {
281 System.out.println(e.getClass().getSimpleName());
282 \qquad \qquad \qquad \qquad283 }
284 jin . next () ;
285 System.out.println (order.getPrice ());
286 order . display Order ();
287 while (jin.hasNextInt ()) {
288 try {
289 int idx = jin.nextInt();
290 order . removeItem (idx);
291 } catch (Exception e) {
292 System.out.println(e.getClass().getSimpleName());
293 }
294 }
295 System . out . println ( order . getPrice () ) ;
296 order . displayOrder () ;
297 }
```

```
298 if (k == 1) { //test locking & exceptions
299 Order order = new Order ();
300 try {
301 order.lock();
302 } catch (Exception e) {
303 System.out.println(e.getClass().getSimpleName());
304 \}305 try {
306 order. addItem (new ExtraItem ("Coke"), 1);
307 } catch (Exception e) {
308 System . out . println ( e . getClass () . getSimpleName () ) ;
309 \qquad \qquad \qquad \qquad310 try {
311 order.lock();
312 } catch (Exception e) {
313 System.out.println(e.getClass().getSimpleName());
\overline{314} }
315 try {
316 order.removeItem (0);
317 } catch (Exception e) {
318 System.out.println(e.getClass().getSimpleName());
319 }320 }
321 }
322
323 }
```
Во оваа задача можат да се идентификуваат неколку ситуации во кои може да се наруши очекуваниот тек на извршување на настаните:

- 1. При креирање на обjекти од тип ExtraItem или PizzaItem , во конструкторите на овие две класи, текстот што се добива како аргумент потребно е да се конвертира во обjект од соодветната енумерациjа. Овоj дел од кодот е опфатен со try/catch блок. Доколку успешно се креира објектот од тип enum, ќе се креира и обjект од тип ExtraItem/PizzaItem . Во спротивно, методот valueOf од соодветните енумерации ќе фрли исклучок од тип InvalidArgumentException и програмата ´ке продолжи во catch делот дефиниран за овоj тип на исклучок. Во **catch** блокот, дополнително ќе биде фрлен кориснички дефинираниот исклучок од тип InvalidPizzaTypeException , односно InvalidExtraTypeException . Ова ќе направи прекин на креирањето на објектите во соодветните конструктори, односно, ´ке спречи креирање на невалиден обjект. За овоj исклучок треба да се обезбеди механизам за справување со исклучоци ( try/catch блок), каде што има опасност исклучокот да биде фрлен. А, тоа е насекаде каде што има повици до конструкторите на класите ExtraItem и PizzaItem . Вообичаено, не е добра практика конструкторите да фрлаат исклучок. Валидациjата на вредностите на аргументите вообичаено се прави претходно во соодветни валидатори, но заради поедноставување на решението, истото е направено во рамки на конструкторот
- 2. Во методот addItem се фрла исклучок од тип ItemOutOfStockException при обид да се додаде ставка со количина поголема од 10. Соодветно, се обезбедува механизам за справување со исклучокот ( try/catch блок) секаде каде се повикува методот addItem .
- 3. Во класата нарачка се чува bool променлива locked коjа инициjално е поставена на false (нарачката е отворена), но со повик на методот lock() може да се заклучи нарачката, односно променливата locked да се постави на true .

Во методите addItem и removeItem потребно е да се фрли исклучок од тип OrderLockedException доколку нарачката е веќе заклучена. За справување со овоj исклучок потребно е повиците на методите addItem и removeItem да бидат опфатени try/catch блок.

- 4. Во методот lock() треба да се направи проверка дали нарачката има барем една ставка. Во случаj кога листата со ставки е празна треба да се фрли исклучок од тип EmptyOrderException .
- 5. При обид за бришење на нарачка на позициjа што е надвор од граници на низата. Во овоj случаj постоjат две опции:
	- Доколку структурата за чување на податоци за нарачки е обична низа, во кодот на методот removeItem треба да се направи проверка дали индексот idx e во граници од 0(нула) до големината на низата со ставки. Доколку ова не е исполнето, да се фрли исклучок од тип ArrayIndexOutOfBounds(idx) .
	- Доколку се користи класата ArrayList за чување на нарачки, неjзините методи за пристап до елементите преку нивната позициjа во рамки на листата директно фрлаат исклучок од тип ArrayIndexOutOfBounds (овоj исклучок е веќе дефиниран во пакетот java.lang). Справувањето со овој исклучок е единствен за двата пристапи, односно, употреба на try/catch блок насекаде каде се повикува методот removeItem .

# <span id="page-34-0"></span>3. Читање и запишување на податоци

Во оваа глава ќе бидат презентирани класите кои се поставени во java.util пакетот и се наменети за читање од влезен поток од податоци и запишување на излезен поток од податоци. Овие класи наjчесто се употребуваат за читање од тастатура или влезна датотека, односно запишување на екран или во излезна датотека. Во заедницата се познати и како класи за влез/излез (анг. I/O). Во задачите се покажува како правилно да се користат класите наменети за читање од влезен поток на податоци и како правилно да се форматираат и постават податоци на излезен поток.

### 3.1 Користење на класата Scanner за читање на податоци

<span id="page-34-1"></span>Класата Scanner наjчесто се користи за читање на податоци од тастатура и текстуална датотека. Едноставна замена на аргументот System.in (во конструкторот на класата Scanner ) со соодветен обjект за репрезентациjа на поток на податоци коjшто е поврзан со текстуалната датотека овозможува читање на текстуалната датотека.

Scanner StreamObject = new Scanner(new FileInputStream(FileName));

Методите на Scanner класата овозможуваат читање од коj било влезeн поток на податоци (во случаjот читање од тастатура и текстуална датотека). Класата Scanner го дели влезот од податоци на токени користејќи сепаратор (празно место како предефинирана вредност). Добиените токени можат да се конвертираат во вредности од различни типови со користење на неговите интерфеjсни методи.

Проблем 3.1 Да се имплементира класа Subtitles која ќе чита од влезен тек (стандарден влез, датотека, ...) превод, во стандарден srt формат. Секоj еден елемент од преводот се состои од реден броj, време на почеток на прикажување, време на краj на прикажување и текст коj е во следниот формат (пример):

г

```
00:00:48,321 --> 00:00:50,837
Let's see a real bet.
```
Делот со текстот може да има повеќе редови. Сите елементи се разделени со еден нов ред.

Ваша задача е да ги имплементирате методите:

- Subtitles() предефиниран конструктор
- int loadSubtitles(InputStream inputStream) метод за читање на преводот (вра´ка резултат колку елементи се прочитани)
- void  $print()$  го печати прочитаниот превод во истиот формат како и при читањето.
- void shift(int ms) ги поместува времињата на сите елементи од преводот за броjот на милисекунди кои се проследува како аргумент (може да биде негативен, со што се поместуваат времињата наназад).

При решавање на задачи во кои е потребно да се прочитаат податоци од влезен поток од податоци, многу е важно прво да се согледа форматот на запишаните влезни податоци. Тоj може да биде структуриран и неструктуриран. Стратегиjата и начинот на читање на тие податоци можат да бидат различни:

- да се чита влезниот поток на податоци ред по ред
- да се чита знак по знак (баjт по баjт)
- влезниот поток на податоци директно да се токенизира доколку е познат форматот на запишување
- да се обезбеди директна конверзиjа на податоците доколку однапред jа знаеме структурата на запис (пример: читање на вредности на матрица, добро позната податочна структура, итн.).

Откако ќе се согледа форматот на запишаните податоци, може да се донесе одлука со кои класи и методи од тие класи ќе бидат читани податоците.

```
1 import java.io. InputStream;
2 import java . util . ArrayList ;
3 import java . util . List ;
4 import java . util . Scanner ;
5
6 class Subtitles {
7 List < Element > elements ;
\mathcal{Q}9 public Subtitles () {
10 elements = new ArrayList <Element > ();
11 \tA12
13 public int loadSubtitles ( InputStream inputStream ) {
14 Scanner scanner = new Scanner (inputStream);
15 while (scanner . hasNextLine ()) {
16 String line = scanner.nextLine ();
17 int number = Integer . parseInt (line);
18 String time = scanner.nextLine();
19 StringBuilder text = new StringBuilder ();
20 while (true) {
21 if (!scanner.hasNextLine ()) break;
22 line = scanner.nextLine ();
23 if (line.trim ().length () == 0)
24 break ;
25 text . append (line);
26 26 text . append (\sqrt[n]{n});
```
```
27 }
28 Element element =
29 new Element (number, time, text.toString ());
30 elements . add ( element ) ;
31 }
32 return elements . size () ;
33 }
34
35 public void shift (int ms) {
36 for ( Element e : elements ) {
37 e . shift ( ms );
38 }
39 }
40
41 public void find (String text) {
42 for (Element e : elements) {
43 if (e.findText(text)) {
44 System.out.println(e.number);
45 }
46 }
47 }
48
49 public void print () {
50 for ( Element e : elements ) {
51 System.out.println(e);
52 }
53 }
54 }
55
56 class Element {
57 public int timeFrom ;
58 public int timeTo ;
59 public String text ;
60 public int number ;
61
62 public Element (int number, String time, String text) {
63 this . number = number ;
64 String [] parts = time.split ("-->");
65 timeFrom = stringToTime ( parts [0]. trim () ) ;
66 timeTo = stringToTime ( parts [1]. trim () );
67 this . text = text;
68 }
69
70 public void shift (int ms) {
71 timeFrom += ms ;
72 timeTo += ms;
73 }
74
75 public boolean findText ( String someText ) {
76 return text.contains (someText);
77 }
78
79 static int stringToTime ( String time ) {
80 String [] parts = time.split (",");
81 int res = Integer.parseInt (parts [1]);
82 parts = parts [0]. split (" : ");83 int sec = Integer.parseInt (parts [2]);
84 int min = Integer.parseInt (parts [1]);
85 int h = Integer . parseInt (parts [0]);
86 res += sec * 1000;
87 res += min * 60 * 1000;
```

```
88 res += h * 60 * 60 * 1000;
89 return res;
90 }
91
92 static String timeToString (int time) {
93 int h = time / (60 * 60 * 1000);
94 time = time \% (60 * 60 * 1000);
95 int m = time / (60 * 1000) ;
96 time = time % (60 * 1000) ;
97 int s = time / 1000;
98 int ms = time % 1000;
99 return String . format ("%02d : %02d : %02d, %03d", h, m, s, ms);
100 }
101
102 @Override
103 public String toString () {
104 return String . format (\sqrt[n]{d}\n^{\prime} s \rightarrow \sqrt[3]{s}\n^{\prime} s", number,
105 timeToString (timeFrom), timeToString (timeTo), text);
106 }
107 }
108
109 public class SubtitlesTest {
110 public static void main (String [] args) {
111 Subtitles subtitles = new Subtitles ();
112 int n = subtitles.loadSubtitles (System.in);
113 System.out.println ("+++++ ORIGINIAL SUBTITLES ++++++");
114 subtitles.print();
115 int shift = n * 37;
116 \qquad shift = (shift % 2 == 1) ? - shift : shift;
117 System.out.println (String.format ("SHIFT FOR %d ms", shift));
118 subtitles.shift(shift);
119 System.out.println ("+++++ SHIFTED SUBTITLES ++++++");
120 subtitles.print();
121 }
122 }
```
Во оваа задача, лесно може да се согледа дека податоците за еден превод се организирани во наjмалку три редови. Притоа, во првиот ред е запишан редниот броj, во вториот ред е запишан временскиот опсег во коj треба да се прикаже преводот и во наредните редови е запишан преводот. Кога се чита ред по ред (како во оваа ситуациjа) може да се искористат класите Scanner и BufferedReader . Оваа задача е решена со помош на класата Scanner .

Прво се креира обjект од класата Scanner преку предавање на обjектот од тип InputStream во конструкторот на класата Scanner .

Бидеj´ки влезот треба да се прочита ред по ред, прво потребно e да се напише циклус што ќе се извршува сè додека има редови во датотеката за читање. За проверка на условот дали сме стигнале до краjот на датотеката се користи методот scanner.hasNextLine(). Во рамки на циклусот, прво се чита еден ред и истиот се парсира во цел броj (бидеj´ки тоj ред го означува редниот броj на преводот). Потоа се чита уште еден ред и истиот се зачувува како текстуална низа, што подоцна се трансформира во два временски интервали. Следно, со помош на вгнезден циклус се читаат редовите во кои е запишан преводот, сè додека не дојдеме до празен ред (преводите се одделени со празен ред). Секоj од прочитаните редови се додава во StringBuilder со цел да се избегне постоjано креирање на нови текстуални низи. Како краен резултат од извршувањето на вгнездениот циклус е читањето на целосниот превод во една текстуална низа што се добива со повикувањето на методот  $\text{toString}()$ 

од StringBuilder обjектот. За читање од влезниот поток од податоци ред по ред, се користи методот nextLine() од класата Scanner .

Дополнително, во задачата потребно е да се обработи и прочитаниот запис што се однесува на почетното и краjното време на преводот. За таа цел, во рамки на конструкторот на класата Element потребно е редот во коj е запишано почетното и краjното време на преводот да се раздели на двe текстуални низи со сепаратор "стрелки". Добиените две текстуални низи се конвертираат во милисекунди поминати од почетокот на филмот.

#### 3.1.1 Користење на класата PrintWriter за запишување на податоци

Класата PrintWriter се користи за форматирано печатење на податоци во излезен поток.

Проблем 3.2 Да се имплементира класа CheckIn која ќе чита од влезен тек (стандарден влез, датотека, ...) податоци за приjавување/одjавување на корисник. Податоците содржат (Име - единствено), почетен и краен датум (dd.mm.YYYY) со време (во 24-часовен формат) на приjавување и одjавување. Сите податоци се разделени со едно празно место. Датумот и времето се разделени со - , во датумот денот, месецот и годината може да се разделени со . или / , а во самото време часот и минутите може да бидат разделени со : или . . Пример за форматот на податоците:

John 03.06.2015-11:15 03/06/2015-20.45

За потребите на класата потребно е да се имплементираат следните методи:

- $CheckIn()$  предефиниран конструктор
- void readTimes(InputStream inputStream) метод за читање на податоците
- void writeTimes(OutputStream outputStream) метод коj ги печати сите времиња на приjавување сортирани во растечки редослед според времето на приjавување на корисникот во растечки редослед. При печатањето името се печати со 15(петнаесет) места порамнето налево, датумот во формат dd.mm.YYYY (само еднаш), па следуваат времињата на приjавување/одjавување и вкупно времетраење на присуство во минути.

Методот за читање readTimes фрла исклучок од тип InvalidCheckInTimes ако датумот на приjавување и одjавување е различен или пак времето на приjавување е после времето на одjавување. Исклучокот во пораката getMessage() треба да го врати влезниот податок коjшто го предизвикал исклучокот. Сите приjавувања/одjавувања до моментот кога ќе се фрли некој исклучок треба да си останат прочитани. Ħ

Слично како и во претходната задача, така и во оваа, читањето на податоци наjдобро е да се направи ред по ред во кои се запишани информациите за работните времиња на вработените.

Прво, се креира обjект од класата Scanner , а потоа со помош на циклус за повторување се чита ред по ред од влезниот поток. Секоjа од прочитаните текстуални низи се дели на три низи користејќи го празното место како сепаратор. Во првата текстуална низа е запишано името на вработениот, во втората текстуална низа почетокот на смената, а во третата текстуална низа е запишан краjот на смената. На втората и третата текстуална низа дополнително се прави поделба каде како сепаратор се користи "—". Ова резултира со добивање на две текстуални низи со должина 2, каде првата текстуална низа е датумот, а втората текстуална низа е времето. Откако ќе се

добиjат датумите и времињата за почетокот и краjот на смената, потребно е истите да се форматираат. Бидејќи денот, месецот и годината во датумите може да бидат разделени со " $\mu$ " или "", а во излезот на програмата се очекува да бидат разделени со "", со помош на методот replace од класата String, секаде каде што има " $\mu$  се заменува со "". За парсирање на времето, прво се обидуваме да ја поделиме текстуалната низа со "", а доколку тоа не успее (не врати низа од текстуални низи со големина 2), се прави делење на текстуалната низа со "".

Во оваа задача, освен читањето од влезен поток, потребно е резултатите да се запишат во излезен поток (обjект од класата outputStream ), со помош на методот writeTimes . За таа цел, се креира обjект од класата PrintWriter , така што на конструкторот на класата се предава обjектот од тип OutputStream . Податоците за смените (обjекти од класата CheckInTime ) се подредуваат и се печатат со методот println() од класа PrintWriter .

При работа со PrintWriter важно е да се повика методот flush со цел креираниот податочен поток во самиот PrintWriter обjект да се запише на излезниот поток. На краjот, секоj отворен поток на податоци треба да се затвори со повик на методот close .

```
1 import java . io . InputStream ;
2 import java . io . OutputStream ;
3 import java . io . PrintWriter ;
4 import java . util . ArrayList ;
5 import java . util . Collections ;
6 import java . util . List ;
7 import java . util . Scanner ;
8
9 class CheckIn {
10 List < CheckInTime > elements;
11
12 public CheckIn () {
13 elements = new ArrayList < CheckInTime > ();
14 }
15
16 public void loadTimes ( InputStream inputStream )
17 throws InvalidCheckInTimes {
18 Scanner scanner = new Scanner (inputStream);
19 while (scanner.hasNextLine()) {
20 String line = scanner . nextLine () ;
21 String [] parts = line . split (" ") ;
22 String name = parts [0];
23 String [] time1 = parts [1]. split ("-");
24 String [] time2 = parts [2]. split ("-");
25 CheckInTime time = new CheckInTime ( name ,
26 CheckInTime . setDateFormat (time1 [0]),
27 CheckInTime . setDateFormat (time2 [0]),
28 CheckInTime.strToTime (time1 [1])
29 CheckInTime . strToTime (time2 [1]));
30 if (! time . valid () ) throw new InvalidCheckInTimes ( line );
31 elements . add (time);
32 }
33 }
34
35 public void printTimes ( OutputStream outputStream ) {
36 PrintWriter writer = new PrintWriter (outputStream);
37 Collections . sort (elements);
38 for ( CheckInTime checkInTime : elements ) {
39 writer.println (checkInTime);
```

```
40 }
41 writer . flush ();
42 writer.close();
43 }
44
45
46 }
47
48 class CheckInTime implements Comparable < CheckInTime > {
49 private String name ;
50 private String dateFrom ;
51 private String dateTo ;
52 private int timeFrom ;
53 private int timeTo ;
54
55 public CheckInTime ( String name , String dateFrom , String dateTo ,
56 int timeFrom , int timeTo ) {
57 this . name = name;
58 this . dateFrom = dateFrom;
59 this . dateTo = dateTo ;
60 this . timeFrom = timeFrom ;
61 this . timeTo = timeTo ;
62 }
63
64 public boolean valid () {
65 return dateFrom . equals ( dateTo ) && timeFrom <= timeTo ;
66 }
67
68 public static int strToTime (String time) {
69 String [] t = time . split (":") ;
70 if ( t . length == 1) {
71 t = time.split ("\\.");
72 }
73 return Integer . parseInt (t [0]) * 60 + Integer . parseInt (t [1]);
74 }
75
76 public static String setDateFormat (String date) {
77 date = date.replace ("/", "."78 return date ;
79 }
80
81 @Override
82 public String toString () {
83 return String
84 . format ("%-15s%s %02d:%02d - %02d:%02d (%d)", name,
85 dateFrom, timeFrom / 60, timeFrom % 60,
86 timeTo / 60, timeTo % 60, timeTo - timeFrom);
87 }
88
89 @Override
90 public int compareTo (CheckInTime o) {
91 return Integer.compare (timeFrom, o.timeFrom);
92 }
93 }
94
95 class UnsupportedFormatException extends Exception {
96 String data;
97
98 public UnsupportedFormatException (String data) {
99 this . data = data;
100 }
```

```
101
102 @Override
103 public String getMessage () {
104 return data;
105 }
106 }
107
108 class InvalidCheckInTimes extends Exception {
109 String data;
110
111 public InvalidCheckInTimes (String data) {
112 this . data = data;
113 }
114
115 @Override
116 public String getMessage () {
117 return data;
118 }
119 }
120
121 public class CheckInTest {
122 public static void main (String [] args) {
123 CheckIn checkIns = new CheckIn ();
124 try {
125 checkIns . loadTimes (System . in ) ;
126 } catch (InvalidCheckInTimes e2) {
127 System.out.println(
128 InvalidCheckInTimes: " + e2.getMessage ());
129 }
130 System . out . println (
131 String . format (" ====== PRINT CHECK INS ====== ") ) ;
132 checkIns.printTimes (System.out);
133 }
134 }
```
3.2 Користење на класата BufferedReader за читање од влезен поток

Класата BufferedReader може да се користи за читање од влезен поток на податоци (вклучително и текстуална датотека). Обjект од класата BufferedReader ги има методите read и readLine . За користење на класата BufferedReader за читање од текстуална датотека, потребно е да бидат внесени следниве библиотеки:

```
import java.io.BufferedReader;
import java.io.FileReader;
import java.io.FileNotFoundException;
import java.io.IOException;
```
Класата BufferedReader како аргумент во конструкторот користи обjект од класата FileReader . Поток на податоци од класата BufferedReader се креира и поврзува со текстуална датотека на следниов начин:

```
BufferedReader readerObject;
readerObject = new BufferedReader(new FileReader(FileName));
```
По дефинирањето на обjектот од класата BufferedReader , методите read и readLIne можат да се користат за читање од датотеката со име FileName . Методот readLine е ист како и методот за читање од тастатура, со таа разлика што овде се чита од датотека. Методот read чита еден знак и враќа вредност (од тип int), кој соодветствува на прочитаниот знак. Поради тоа, наjчесто е потребно и дополнително кастирање:

```
char next = (char)(readerObject.read());
```
Дополнително, започнувајќи од Jава 8 постои и методот lines() што враќа објект Stream<String> , и претставува поток од текстуални низи каде што секоjа текстуална низа е еден ред од потокот на податоци.

Проблем 3.3 Да се дефинира класа CakeShopApplication во која ќе се чуваат информации за сите тековни нарачки на торти и пити.

За класата да се дефинира:

- CakeShopApplication() конструктор
- int readCakeOrders(InputStream inputStream) метод коjшто од влезен поток на податоци ќе прочита информации за повеќе нарачки. Во секој еден ред се нао´га информациjа за една нарачка во формат: orderId item1Name item1Price item2Name item2Price .... itemNName itemNPrice, каде што orderId е ID на нарачката, а по неа следуваат паровите нарачан производ и цена. Методот треба да врати цел броj коjшто означува колку точно производи се нарачани во рамки на сите нарачки кои се успешно прочитани.
- void printLongestOrder(OutputStream outputStream) метод коj на излезен поток ´ке jа испечати нарачката со наjголем броj на нарачани продукти, во формат: orderId totalOrderItems, каде totalOrderItems е броjот на сите нарачани продукти.

Од барањата на задачата во кои jасно е наведено дека информациите за нарачките се дадени во посебни редови, може да се заклучи дека читањето на влезниот поток треба да биде реализирано ред по ред.

Иако задачата може да се реши и со употреба на Scanner, овде ќе биде прикажан начинот на употреба на BufferedReader класата за читање од влезен поток на податоци.

Во функциjата int readCakeOrders(InputStream inputStream) прво се креира обjект од тип BufferedReader. Во конструкторот на класата BufferedReader се предава обjект од тип InputStreamReader, додека во конструкторот на InputStreamReader се предава обjект од тип InputStream. Ова е генерално решение што може да функционира за читање од каков било InputStream (од класата InputStream се изведени стотина поткласи). Потоа, со помош на циклус за повторување се чита ред по ред, сè додека методот readLine() oд класата BufferedReader не врати null. За секоj прочитан ред се повикува статичкиот метод createOrder од класата Order коj ги парсира сите информации за нарачката и ставките што се дел од неа.

Релевантните податоци за една нарачка запишани во еден ред од влезниот поток се одделени со празно место, при што на нултата позиција се наоѓа ИД-то на нарачката, а потоа на секоjа непарна позициjа (1, 3, итн.) се нао´га името на ставката. На секоjа парна позициjа (2, 4, итн.) се нао´га цената на ставката. Соодветно, се креира листа од сите ставки и истата се предава како аргумент во конструкторот на класата Order, заедно со ИД-то на нарачката што се наоѓа на нултата позиција.

На краjот од читањето се повикува методот close, за да се затвори читањето од влезниот поток на податоци.

Во коментари е дадено решение со употреба на методот lines() од класата BufferedReader.

г

```
1 import java.io.*;
2 import java . util . ArrayList ;
3 import java . util . Arrays ;
4 import java . util . Comparator ;
5 import java . util . List ;
6 import java . util . stream . Collectors ;
 7
8 class Item {
9 private String name;
10 private int price;
11
12 public Item (String name) {
13 this . name = name;
14 this . price = 0;
15 }
16
17 public void setPrice (int price) {
18 this . price = price;
19 }
20 }
21
22 class Order implements Comparable < Order > {
23 private int id ;
24 private List < Item> items;
25
26 public Order () {
27 this . id = -1;
28 items = new ArrayList <> > < > \}
29030
31 public Order (int id, List<Item> items) {
32 this . id = id;
\begin{array}{ccc}\n & \text{this. items} = \text{items;} \\
34\n \end{array}34 }
35
36 public static Order createOrder (String line) {
37 String [] parts = line.split ("\\s+");
38 int orderId = Integer.parseInt (parts [0]);
39 List<Item> items = new ArrayList <>>>>>>();
40 Item item = null ;
41 for (int i = 1; i < parts. length; i++) {
42 if (i \% 2 == 1) { //item name is here
43 item = new Item (parts [i]);
44 } else {
45 item.setPrice (Integer.parseInt (parts [i]));
46 items. add (item);<br>47 }
47 }
48 }
49 return new Order (orderId, items);
50 }
51
52 public List < Item > getItems () {
53 return items ;
54 }
55
56 public int getNumberOfItems () {
57 return items . size () ;
58 }
59
60 $@override
61 public int compareTo (Order o) {
```

```
62 return Integer . compare ( this . items . size () , o . items . size () ) ;
63 }
64
65 $@override
66 public String toString () {
67 return this id + " " + this items.size();68 }
69 }
70
71 class CakeShopApplication {
72 private List < Order > orders ;
73
74 public CakeShopApplication () {
75 this orders = new ArrayList <> ();
76 }
77
78 public int readCakeOrders ( InputStream inputStream )
79 throws IOException {
80 BufferedReader br = new BufferedReader (
81 new InputStreamReader (inputStream));
82
83 /* JAVA 8 Stream API solution
84 this . orders = br. lines ()
85 . map( Order :: createOrder)
86 . collect ( Collectors . to List ( ) );
87
88 br. close ()
89
90 return this . orders . stream () . mapToInt (order ->
91 order.getNumberOfItems ()).sum ();
92 \star/
93
94 String line;
95 while ((line = br.readLine()) != null) {
96 orders.add (Order.createOrder (line));
97 }
98
99 int sum = 0;
100 for (Order order : orders) {
101 sum += order.getNumberOfItems();
102 }
103
104 br. close ();
105 return sum;
106 }
107
108 public void printLongestOrder ( OutputStream outputStream ) {
109 PrintWriter printWriter = new PrintWriter (outputStream);
110 Order longestOrder = orders.get (0);
111
112 /* JAVA 8 Stream API solution
113 Order longestOrder = this.orders.stream ()
114 .max( Comparator . naturalOrder ())
115 . or ElseGet (Order: new);
116 * /117
118 for (Order order : orders) {
119 if (order.compareTo(longestOrder) > 0) {
120 longestOrder = order;
\overline{121} }
122 }
```

```
123
124 printWriter.println (longestOrder);
125
126 printWriter.flush();
127 printWriter.close();
128 }
129 }
130
131 public class CakeShopApplicationTest1 {
132
133 public static void main (String [] args) {
134 CakeShopApplication cakeShopApplication =
135 new CakeShopApplication ();
136
137 System.out.println ("--- READING FROM INPUT STREAM ---");
138 try {
139 System.out.println(
140 cakeShopApplication . readCakeOrders (System . in ) );
141 } catch (IOException e) {
142 e. printStackTrace ();<br>
143 h
143 }
144
145 System.out.println(
146 " --- PRINTING LARGEST ORDER TO OUTPUT STREAM ---");
147 cakeShopApplication.printLongestOrder (System.out);
148 }
149 }
```
# 4. Генерици

Започнувајќи со верзијата 5.0, Јава дозволува дефинирање на класи и методи што вклучуваат параметри за типови. Таквите дефиниции се нарекуваат генерици. Воведувањето на параметарски тип овозможува креирање на класи, методи и интерфеjси независни од конкретни податочни типови. Ова значи дека една класа, метод или интерфеjс може да се употребува со повеке податочни типови без да се пишува конкретна, специфична имплементациjа. Иако Object е класа предок на сите други класи чиjа референца може да се однесува на коj било тип на обjект, сепак на таков начин не може да се обезбеди безбедност на тип. Со воведувањето на параметарските типови успешно можеме да спречиме поjава на грешки настанати како резултат на кастирање при извршување на програмата.

### 4.1 Генерички класи, интерфеjси и методи

## 4.1.1 Генерички класи

Класата коjа е дефинирана со параметар како тип се нарекува генеричка класа или параметризирана класа. Параметарскиот тип се дава во аглести загради по името на класата во неjзиното заглавие. Секоj не-клучен збор може да биде употребен како идентификатор за параметарски тип. По конвенциjа параметарот стартува со голема буква. Параметарскиот тип може да се употребува како и секоj друг тип во дефинициjата на класата.

Проблем 4.1 Да се имплементира генеричка класа Triple (троjка) од нумерички вредности (кои се поттип на класата Number ). За класата да се имплементираат:

- конструктор со  $3$ (три) аргументи.
- $\bullet$  double max() го враќа најголемиот од трите броја
- $\bullet$  double average() кој враќа просек на трите броја
- void sort() коj ги сортира елементите во растечки редослед

г

• да се преоптовари методот  $\text{toString}()$  којшто враќа форматиран стринг со две децимални места за секој елемент и празно место помеѓу нив.

Во оваа задача потребно е да се чуваат три променливи на инстанца во класата Triple и сите три да се од ист тип. Типот на овие променливи треба да биде поттип на класата Number .

Со употреба на генерици, се дефинираат овие три променливи од генерички тип T . Додека пак, во дефинициjата на класата се додава <T extends Number> , што означува дека Т мора да биде тип што наследува од класата Number .

Со ова се овозможува класата Triple да се користи за троjки од тип Short , Integer , Float , Double , Long итн.

```
1 class Triple < T extends Number > {
2 T first, second, third;
3
4 public Triple (T first, T second, T third) {
5 this first = first;
6 this second = second;
7 this.third = third;
8 }
9
10 public double max () {
11 double max = first.doubleValue();
12 if (second.doubleValue() > max) {
13 max = second.doubleValue();
14 }
15 if (third.doubleValue () > max) {
16 max = third . doubleValue ();
17 }
18 return max;
19 - 320
21 public double avarage () {
22 double sum = first . doubleValue () + second . doubleValue ()
23 + third.doubleValue ();
24 return sum / 3;
25 }
26
27 public void sort () {
28 if ( first . doubleValue () > second . doubleValue () ) {
29 T temp = second ;
30 second = first ;
31 first = temp;
32 }
33 if ( second . doubleValue () > third . doubleValue () ) {
34 T temp = third ;
35 third = second ;
36 second = temp ;
37 }
38 if ( first . doubleValue () > second . doubleValue () ) {
39 T temp = second ;
40 second = first;
41 first = temp;
42 }
43 }
44
45 @Override
46 public String toString () {
```

```
47 return String . format ("%.2f %.2f %.2f", first . doubleValue (),
48 second . doubleValue () , third . doubleValue () ) ;
49 }
50
51 public static void main (String [] args) {
52 Scanner scanner = new Scanner ( System . in ) ;
53 int a = scanner.nextInt();
54 int b = scanner.nextInt();
55 int c = scanner . nextInt () ;
56
57 Triple<Integer> tInt = new Triple<Integer>(a, b, c);
58
59 System.out.printf ("%, 2f\n", tInt.max ());
60 System.out.printf ("%, 2f\n', tInt. average ();
61
62 tInt.sort();
63 System.out.println(tInt);
64
65 float fa = scanner . nextFloat () ;
66 float fb = scanner . nextFloat () ;
67 float fc = scanner . nextFloat () ;
68
69 Triple <Float > tFloat = new Triple <Float > (fa, fb, fc);
70
71 System.out.printf ("%, 2f\n', 'tFloat.max());
72 System.out.printf ("%, 2f\n", 'tFloat .average ();
73
74 tFloat . sort () ;
75 System.out.println(tFloat);
76
77 double da = scanner . nextDouble () ;
78 double db = scanner . nextDouble () ;
79 double dc = scanner . nextDouble () ;
8081 Triple<Double> tDouble = new Triple<Double>(da, db, dc);
82
83 System.out.printf ("%, 2f\n", tDouble.max ());
84 System.out.printf ("%, 2f\n', 'tDouble. average ();
85
86 tDouble.sort();
87 System.out.println (tDouble);<br>88 }
88 }
89 }
```
Проблем 4.2 Да се имплементира класа за генеричка табела GenericTable со генерички имиња на редовите кои се споредливи вредности ( Comparable ) и генерички вредности кои мора да се поткласа на Number .

Во класата треба да се имплементираат следните методи:

- void addRow(RowKey key, Value... values) за додавање на низа од вредности values за редот со даден клуч key
- double max(RowKey key) ја враќа вредноста (double) на елементот со максимална вредност за даден ред со клуч key
- String toString() враќа String репрезентација на табелата со формат на секој ред key: v1 v2 . . . vn каде што елементите v се печатат со  $6$ (шест) места од кои две децимални и се разделени со таб \t .

г

Од барањето специфицирано за методот addRow(RowKey rowKey, Value ... values), треба да се забележи дека за решавање на оваа задача ќе бидат потребни два генерички параметри RowKey и Value. Дополнително, може да се согледа дека клучевите на редиците треба да бидат споредливи обjекти, односно генеричкиот тип RowKey треба да наследува (односно имплементира) од Comparable (RowKey extends Comparable) интерфеjсот. Вредностите треба да бидат нумерички типови, односно класите коишто ќе се користат на местото на генеричкиот тип Value, треба да се поттип на класата Number (Value extends Number).

Во согласност со тоа, дефиницијата на генеричката класа GenericTable ќе биде class GenericTable<RowKey extends Comparable, Value extends Number>. Дефинициjата на оваа класа може да биде и class GenericTable<RowKey extends Comparable  $\langle$ RowKey>, Value extends Number>. Практично тоа значи дека наместо да го имплементираме методот compareTo(Object obj), ќе биде потребно да го имплементираме методот compareTo (RowKey rowKey).

Ако не се наметнат ограничувањета на типовите RowKey и Value, тогаш е невозможно генеричката табела да биде претставена преку ТreeMap, бидејќи елементите од RowKey класата нема да можат да се споредуваат ме´гусебно. Исто така, методот double max (RowKey key) ´ке биде невозможно да се импелементира од истите причини (класата Number го имплементира интерфеjсот Comparable<Number> и обjектите од таа класа ´ке можат да се споредуваат меѓусебно).

```
1 import java.util.*;
2
3 class Key implements Comparable < Key > {
4 int index ;
5 String name ;
6
7 public Key (int index , String name ) {
8 this . index = index :
9 this . name = name;
10 }
11
12 @Override
13 public int compareTo (Key o) {
14 return Integer . compare (index, o. index);
15 }
16
17 @Override
18 public String toString () {
19 return String format ("%d (%s)", index, name);
20 }
21 }
22
23 class GenericTable < RowKey extends Comparable , Value extends Number > {
24 Map <RowKey, List <Value>> rows;
25
26 public GenericTable () {
27 rows = new TreeMap <> ();
28 }
2930 public void addRow (RowKey key, Value... values) {
31 List < Value > row = rows.get (key);
32 if (row == null) {
33 row = new ArrayList <> ();
34 }
```

```
35 row . addAll ( Arrays . asList ( values ) ) ;
36 rows.put (key, row);
37 }
38
39 public double max ( RowKey key ) {
40 List < Value > row = rows.get (key);
41 double max = Double . MIN_VALUE ;
42 for (Number number : row) {
43 max = Math.max (max, number.doubleValue ());
44 }
45 return max ;
46 }
47
48 @Override
49 public String toString () {
50 StringBuilder res = new StringBuilder () ;
51 for (RowKey key : rows.keySet ()) {
52 List < Value > row = rows.get (key);
53 res.append (String.format ("%s: ", key));
54 for ( Value value : row ) {
55 res. append (String . format ("%6.2 f\nt", value . doubleValue ()));
56 }57 res.append (\prime \n\overline{\n\gamma});
58 }
59 return res . toString () ;
60 }
61
62 public static void main (String [] args) {
63 Scanner scanner = new Scanner (System.in);
64 GenericTable < String, Integer> stringTable = new GenericTable <> ();
65 GenericTable < Integer , Double > integerTable = new GenericTable < >() ;
66 GenericTable < Key, Float > keyTable = new GenericTable < > ();
67 int n = scanner.nextInt();
68 scanner . nextLine () ;
69 for (int i = 0; i < n; ++i) {
70 String [] parts = scanner.nextLine().split("\\s+");
71 Integer [] values = new Integer [parts length - 1];
72 for (int j = 0; j < values length; ++j) {
73 values [j] = Integer.parseInt (parts [j + 1]);
\overline{74} }
75 stringTable.addRow (parts [0], values);
76 }
77 System.out.println ("=== STRING TABLE ===");
78 System.out.println(stringTable);
79 String k = String.format("row%d", n / 2);80 System.out.printf ("MAX (\frac{1}{6}): \frac{1}{6}.2f\n", k, stringTable.max(k));
81 n = scanner . next Int ();
82 scanner . nextLine ();
83 for (int i = 0; i < n; ++i) {
84 String [] parts = scanner . nextLine () . split ("\\s+");
85 Double [] values = new Double [parts . length - 1];
86 for (int j = 0; j < values.length; ++j) {
87 values [j] = Double.parseDouble (parts [j + 1]);
88 }
89 integerTable.addRow (Integer.parseInt (parts [0]), values);
90 }
91 System.out.println ("=== INTEGER TABLE ===");
92 System.out.println(integerTable);
93 System.out.printf ("MAX (\%d): \%.2f\n", n / 2,
94 integerTable.max(n / 2));
95 n = \text{scanner.nextInt}();
```

```
96 scanner . nextLine ();
97 for (int i = 0; i < n; ++i) {
98 String [] parts = scanner.nextLine ().split ("\\s+");
99 Float [] values = new Float [parts.length - 1];
100 for (int j = 0; j < values.length; ++j) {
101 values [j] = Float . parseFloat (parts [j + 1]);
\frac{102}{ } }
103 String [] keys = parts [0]. split (":");
104 Key key = new Key (Integer .parseInt (keys [0]), keys [1]);
105 keyTable.addRow (key, values);
106 }
107 System.out.println ("=== KEY TABLE === ");
108 System.out.println (keyTable);
109 Key key = new Key (1, "a");
110 System.out.printf ("MAX (%s): %.2f\n", key, keyTable.max (key));
111 scanner.close();
112 }
113 }
```
Проблем 4.3 Да се имплементира GenericCounter<T> за броење на исти елементи. Класата треба да имплементира два методи:

- void count (T element) метод кој прима елемент за броење
- String toString() кој враќа стринг репрезентација на изброените елементи

[елемент]|[повторување на знакот \* онолку пати колку што е изброjан дадениот елемент]

Решението треба да има мемориска комплексност *O*(*n*) и комплексност *O*(*n*) за броење на елементите (линеарно пребарување)

Во оваа задача класата GenericCounter се дефинира со генеричкиот параметар T . Дополнително, се креира помошна генеричка класа CountableElement<T> коjашто во себе содржи елемент од тип T и броjач на поjавување на тоj елемент.

При броењето на елементите во методот void count(T element) , ако се поjави нов елемент, истиот се додава во листата на обjекти од тип CountableElement<T> , а ако елементот се поjавил претходно, броjачот за неговото поjавување се зголемува за еден.

```
1 import java . util . ArrayList ;
2 import java . util . List ;
3 import java . util . Scanner ;
4
5 class GenericCounter<T> {
6 List < CountableElement <T>> elements;
7
8 GenericCounter () {
9 elements = new ArrayList < CountableElement <T>>
();
10 }
11
12 public void count (T element) {
13 for (int i = 0; i < elements.size(); ++i) {
14 CountableElement <T> el = elements.get(i);
15 if (el.isEqual (element)) {
16 el.increment ();
17 return ;
18 }
19 }
```

```
20 elements . add (new CountableElement <T>(element));
21 }
22
23 @Override
24 public String toString () {
25 StringBuilder sb = new StringBuilder () ;
26 for (int i = 0; i < elements.size(); ++i) {
27 CountableElement <T> el = elements.get(i);
28 sb. append (String . format ("%s|%s\n", el. element. toString (),
29 countToStar( el.count) );
30 }
\begin{array}{cc}\n 31 \\
 32\n \end{array} return sb.toString ();
32 }
33
34 static String countToStar (int c) {
35 StringBuilder sb = new StringBuilder () ;
36 for (int i = 0; i < c; ++i) {
37 sb.append ("*");
38 }
39 return sb.toString();<br>40 }
4041 }
42
43 class CountableElement <T> {
44 int count ;
45 T element ;
46
47 public CountableElement (T element) {
48 this . element = element;
49 count = 1;
50 }
51
52 public void increment () {
53 ++ count;
54 }
55
56 public boolean isEqual (T element) {
57 return this . element . equals ( element );
58 }
59 }
60
61 public class GenericCounterTest {
62 public static void main ( String [] args ) {
63 Scanner scanner = new Scanner (System.in);
64 int n = scanner.nextInt();
65 GenericCounter < Integer > counterInt =
66 new GenericCounter < Integer >() ;
67 scanner . nextLine ();
68 for (int i = 0; i < n; ++i) {
69 int x = scanner.nextInt();
70 counterInt . count (x);
71 }
72 System.out.println ("===== INTEGERS ===== ");
73 System.out.println (counterInt);
74 n = scanner.nextInt();
75 scanner . nextLine () ;
76 GenericCounter < String > counterString =
77 new GenericCounter <String > ();
78 for (int i = 0; i < n; i++) {
79 String s = scanner.nextLine ();
80 counterString . count (s);
```
г

```
81 }
82 System.out.println ("===== STRINGS ===== ");
83 System.out.println (counterString);
84 n = scanner . nextInt ();
85 scanner . nextLine ();
86 GenericCounter<Float> counterFloat =
87 new GenericCounter <Float >();
88 for (int i = 0; i < n; i++) {
89 float f = scanner.nextFloat ();
90 counterFloat.count (f);
91 }
92 System.out.println ("=====FLOATS=====");
93 System.out.println(counterFloat);
94 scanner.close();
95 }
96 }
```
Проблем 4.4 Да се развие генеричка класа GenericFraction за работа со дропки. Класата има два генерички параметри T и U коишто мора да бидат од некоjа класа коjа наследува од класата Number . GenericFraction има две променливи:

- numerator броител
- denominator именител.

Во класата да се имплементираат следните методи:

- GenericFraction(T numerator, U denominator) конструктор кој ги иницијализира броителот и именителот на дропката. Ако се обидиме да поставиме дропка со вредност 0 за именителот, треба да се фрли исклучок од тип ZeroDenominatorException
- GenericFraction<Double, Double> add(GenericFraction<? extends Number,? extends Number> gf) - собирање на две дропки
- double toDouble() вра´ка вредност на дропката како реален броj
- String toString() jа печати дропката во следниот формат [numerator] / [denominator] , скратена (нормализирана) и секоj со две децимални места.

Во согласност со барањето дефинирано во задачата, генеричката класа за дропка потребно е да има два генерички параметри кои наследуваат од класата Number . Барањето е дефинирано на овоj начин, со цел броителот и именителот на дропката да можат да бидат претставени со различна прецизност (на пр. броителот да биде обjект од тип Short , а именителот да биде обjект од тип Double ).

Иако броителот и именителот можат да бидат репрезентирани со различна прецизност, сепак наследувањето од класата Number гарантира конверзиjа на нивната вредност во Double преку имплементациjата методот doubleValue() . Ова е покажано во методите toDouble() и gcd() .

Употребата на џокер-знакот ( ? ) во методот add означува дека типот на соодветниот податок може да биде коjа било класа што наследува од класата Number . Ова овозможува да се направи сума на две дропки во кои броителот и именителот не се инстанци од иста класа (пр. дропка со броител од тип Short и именител од тип Long и друга дропка со броител од тип Long и именител од тип Integer ). Ако се употребат генеричките параметри T и V наместо џокер-знакот ? , тогаш методот add ќе може да се користи само за дропки со исти типови на броител и именител.

```
1 import java . util . Scanner ;
2
3 class GenericFraction <T extends Number, U extends Number> {
4 private T numerator ;
5 private U denominator ;
6
7 public GenericFraction (T numerator, U denominator)
8 throws ZeroDenominatorException {
9 if (denominator.doubleValue() == 0) {
10 throw new ZeroDenominatorException ();
\frac{11}{2} }
12 this . numerator = numerator;
13 this denominator = denominator;
14
15 }
16
17 double toDouble () {
18 return this numerator . doubleValue () /
19 this denominator . doubleValue ();
20 }
21
22 static double gcd (double a, double b) {
23 if (b == 0)24 return a;
25 if (a < b)26 return gcd(a, b - a);
27 else
28 return gcd(b, a - b);
29030
31 public double gcd () {
32 return gcd ( this . numerator . doubleValue () ,
\begin{array}{c} 33 \\ 34 \end{array} this . denominator . doubleValue ());
34 }
35
36 public GenericFraction < Double , Double > add (
37 GenericFraction <? extends Number, ? extends Number > gf)
38 throws ZeroDenominatorException {
39 return new GenericFraction < Double , Double >(
40 this . numerator . doubleValue ()
41 * gf.denominator.doubleValue () +
42 this . denominator . doubleValue ()
43 * gf.numerator.doubleValue (),
44 this . denominator . doubleValue ()
45 * gf.denominator.doubleValue ());
46
47 }
48
49 @Override
50 public String toString () {
51 double gcd = this .gcd();
52 return String . format ("%.2f / %.2f",
53 this . numerator . doubleValue () / gcd,
54 this . denominator . doubleValue () / gcd);
55 }
56 }
57
58 class ZeroDenominatorException extends Exception {
59 public ZeroDenominatorException () {
60 super (" Denominator cannot be zero ") ;
61 }
```
r

```
62 }
63
64 public class GenericFractionTest {
65 public static void main ( String [] args ) {
66 Scanner scanner = new Scanner (System.in);
67 double n1 = scanner . nextDouble () ;
68 double d1 = scanner . nextDouble () ;
69 float n2 = scanner . nextFloat () ;
70 float d2 = scanner.nextFloat();
71 int n3 = scanner.nextInt();
72 int d3 = scanner.nextInt();
73 try {
74 GenericFraction < Double , Double > gfDouble =
75 new GenericFraction < Double , Double >( n1 , d1 ) ;
76 GenericFraction < Float , Float > gfFloat =
77 new GenericFraction <Float, Float >(n2, d2);
78 GenericFraction <Integer, Integer> gfInt =
79 new GenericFraction < Integer, Integer >(n3, d3);
80 System.out.printf ("%, 2f\n", gfDouble.toDouble());
81 System.out.println(gfDouble.add(gfFloat));
82 System.out.println(gfInt.add(gfFloat));
83 System.out.println(gfDouble.add(gfInt));
84 gfInt = new GenericFraction <Integer, Integer > (n3, 0);
85 } catch (ZeroDenominatorException e) {
86 System.out.println(e.getMessage());
87 }
88 scanner.close();
89 }
90 - 3
```
### 4.1.2 Генерички методи и интефеjси

Интерфејсите може да имаат еден или повеќе параметарски типови. Деталите и нотациjата се исти како и во класите со параметарски типови. Параметарскиот тип може да се користи и каj методите од генеричка класа. Како дополнување, генеричкиот метод може да има своj параметарски тип, различен од оноj на класата. Генеричкиот метод може да биде член на обична или на генеричка класа и да има своj параметарски тип. Параметарскиот тип на генеричкиот метод е локален и важи за самиот метод, но не и за класата.

Проблем 4.5 Да се имплементира статички генерички метод за печатење на низа од елементи static <E> void printArray(E[] inputArray). Методот треба да поддржува печатење на низи од различни податочни типови.

Кога работиме со генерички функции потребно е сите декларирани генерички типови во аргументите на генеричката функциjа и во типот на резултатот од генеричката функциjа, да се наведат пред типот на резултатот од функциjата во <> .

Во оваа задача е употребен само еден генерички тип ( E ) и истиот е аргумент на функциjата (пред void се декларира само <E> ).

```
1 public class PrintArray {
\overline{2}3 public static <E> void printArray (E[] inputArray) {
4 for (E element : inputArray) {
5 System.out.printf ("%s ", element);
6 }
       System.out.println();
```
<sup>8</sup> }

```
9
10 public static void main (String args []) {
11 Integer [] intArray = { 1, 2, 3, 4, 5 };
12 Double [] doubleArray = { 1.1, 2.2, 3.3, 4.4 };
13 Character [] charArray = { 'H', 'E', 'L', 'L', 'O' };
14
15 System . out . println (" Array integerArray contains :") ;
16 printArray (intArray);
17
18 System . out . println ("\ nArray doubleArray contains :") ;
19 printArray (doubleArray);
2021 System . out . println ("\ nArray characterArray contains :") ;
22 printArray ( charArray ) ;
23 }
24 }
```
Проблем 4.6 Доколку во претходната задача за генеричка дропка има дополнително барање кое гласи: "Да се напише статичка генеричка функциjа create коjашто има два аргументи (именител и броител), обjекти кои се од класа коjа наследува од класата Number , а вра´ка обjект од тип генеричка дропка потписот и имплементациjата на таа функциjа би бил:

```
1 static <T extends Number , U extends Number >
2 GenericFraction <T, U> create (T numerator, U denominator)
3 throws ZeroDenominatorException {
4 return new GenericFraction ( numerator , denominator ) ;
5 }
```
Проблем 4.7 Да се имплементира статички генерички метод за наоѓање на максимум од три елементи static <T extends Comparable<T>> > T maximum(T x, T y, T z). Методот треба да поддржува споредување на елементи од различни податочни типови.

Во оваа функциjа имаме три аргументи кои се од генерички тип Т. Затоа во декларацијата на генеричките параметри на почетокот на функцијата се наоѓа само генеричкиот параметар T.

Целта на оваа функциjа е да наjде максимум од три елементи. За да може да се наjде максимумот, мора генеричкиот тип T да биде споредлив. Па, затоа генеричкиот параметар е деклариран како <T extends Comparable<T>> во дефинициjата на методот.

```
1 public class Max {
2 public static <T extends Comparable <T>> T maximum (T x, T y, T z) {
3 T max = x;
4
5 if (y \cdot \text{compareTo(max)} > 0 {
6 max = y;
7 }
8
9 if(z.compareTo(max) > 0) {
10 max = z:
11 }
12
13 return max;
14 }
15
```

```
16 public static void main (String args []) {
17 System.out.printf ("Max of %d, %d and %d is %d\n\n",
18 3, 4, 5, maximum ( 3, 4, 5 ));
19
20 System.out.printf ("Max of \lambda.1f, \lambda.1f and \lambda.1f is \lambda.1f \n\n",
21 6.6 , 8.8 , 7.7 , maximum ( 6.6 , 8.8 , 7.7 ) ) ;
22
23 System . out . printf ("Max of %s, %s and %s is %s\n",
24 " \sqrt{24}", "\sqrt{24}", "\sqrt{24}", "\sqrt{24}", "\sqrt{24}", "\sqrt{24}", "\sqrt{24}", "\sqrt{24}", "\sqrt{24}", "\sqrt{24}", "\sqrt{24}", "\sqrt{24}", "\sqrt{24}", "\sqrt{24}", "\sqrt{24}", "\sqrt{24}", "\sqrt{24}", "\sqrt{24}",
25 maximum (" pear ", " apple ", " orange ") ) ;
26 }
27 }
```
#### 4.2 Генерички податочни структури

## 4.2.1 Колекции во Jава (листи и множества)

Jава колекциjа е секоjа класа коjашто организирано чува обjекти и го имплементира Collection интерфеjсот. На пример ArrayList<T> е Jава колекциска класа и ги имплементира сите методи на Collection интерфеjсот. Collection интерфеjсот е наjвисоко ниво на рамката за колекциски класи (класи-колекции) во Jава. Сите класи колекции се наоѓаат во пакетот java.util.

Проблем 4.8 Да се имплементира класа BodyForm коjа од влезен тек (стандарден влез, датотека, ...), ќе чита податоци за мерења на тежината на неколку луѓе. Податоците за лу´гето и нивната тежина (секоj човек може да има различен броj на мерења) се дадени во следниот формат:

```
name weight1 weight2 weight3...
```
Пример:

James 81.3 90.8 87.9

Ваша задача е да ги имплементирате методите:

- BodyForm() default конструктор
- void readData(InputStream inputStream) метод за читање на податоците
- void printByWeight(OutputStream outputStream, int type) метод кој ги печати сите лу´ге сортирани според тежината во растечки редослед. Притоа ако аргументот type има вредност:
	- 1 се подредуваат според максималната измерена тежина
	- 2 се подредуваат според просечната измерена тежина (просек од сите измерени тежини).

Печатењето на луѓето е во следниот формат:

 $[name]$  MAX :  $[max.0]$  kg, AVG :  $[avg.0]$  kg

Во оваа задача, во класата BodyForm потребно е да се чува колекциjа од мерењата направени за секоја од личностите (објекти од класата Person). Бидејќи нема никакви барања за групирање на личностите или пак, за нивно чување во колекциjа коjашто овозможува конкретен начин на управување, обjектите од класата Person се чуваат во генеричка податочна структура - листа (List<Person>). Конкретната имплементациjа

г

на оваа генеричка податочна структура коjа се користи во решението е класата ArrayList<Person>.

Со читање на податоците за личностите (за секоjа личност информациите се дадени во еден ред), се креира обjект од класа Person и истиот се додава во листата од обjекти од тип Person.

Во методот printByWeight треба да се овозможи подредување на елементите во листата по два критериуми. Доколку се бара подредување по само еден критериум, наjчесто тоа се решава со имплементациjа на генеричкиот интерфеjс Comparable <Person>. Кога се бара подредување по пове´ке од еден критериум наjдобро е да се имплементираат компаратори (имплементациjа на генеричкиот интерфеjс Comparator <Person>), коишто би се користеле при повик на методот Collections.sort(). Во задачата се имплементирани два компаратори: MaxComparator (споредува според максимална измерена тежина) и AvgComparator (споредува според просечна измерена тежина).

Бидеj´ки компараторот е функциски интерфеjс, истиот може да биде имплементиран со ламбда-израз. Како и секоj друг интерфеjс, може да биде имплементиран и со анонимни класи.

```
1 import java.io.*;
2 import java . util .*;
3
4 class BodyForm {
5 private List < Person > persons;
6
7 public BodyForm () {
8 persons = new ArrayList < Person > ();
9 }
10
11 void readData ( InputStream inputStream ) {
12 Scanner scanner = new Scanner (inputStream);
13 while (scanner.hasNext()) {
14 String line = scanner . nextLine ();
15 String [] parts = line.split (" ");
16 String name = parts [0];
17 Person person = new Person (name);
18 for (int i = 1; i < parts . length; ++i) {
19 person.addMeasurment (Float.parseFloat (parts [i]));
20 }
21 persons.add ( person );<br>22 h
22 }
23 scanner . close () ;
24 }
2526 void printByWeight (OutputStream outputStream, int type) {
27 PrintWriter pw = new PrintWriter (outputStream);
28 Collections . sort (persons, (type == 1) ?
29 new MaxComparator () : new AvgComparator () ;
30
31 for (Person person : persons) {
32 pw.println (person);
33 }
\begin{array}{cc} 34 \\ 35 \end{array} pw.flush();
35 }
36
37 }
38
39 class Person {
40 String name ;
```

```
41 List <Float > measurements;
42 float max ;
43 float sum ;
44 float avg;
45
46 public Person ( String name ) {
47 this . name = name ;
48 measurements = new ArrayList <Float > ();
49 sum = 0;
50 max = Float . MIN_VALUE;
51 }
52
53 public void addMeasurment (float weightMeasurement) {
54 measurements . add ( weightMeasurement ) ;
55 sum += weightMeasurement;
56 if ( weightMeasurement > max ) {
57 max = weightMeasurement;
58 }
59 avg = sum / measurements . size ();
60 }
61
62 @Override
63
64 public String toString () {
65 return String
66 . format ("%s MAX : %.1 f kg , " +
67 \texttt{WG} : \texttt{WG} : \texttt{WG} . \texttt{HFG} , \texttt{RFG} , \texttt{RFG} , \texttt{marg} , \texttt{marg} , \texttt{w}68 }
69 }
70
71 class MaxComparator implements Comparator < Person > {
72 @Override
73
74 public int compare ( Person p1 , Person p2 ) {
75 if (p1.max < p2.max) return -1;
76 else if ( p1 . max > p2 . max ) return 1;
77 else return 0;
78 }
79 }
80
81 class AvgComparator implements Comparator < Person> {
82 @Override
83
84 public int compare (Person p1, Person p2) {
85 if (p1. avg < p2. avg) return -1;
86 else if (p1.avg > p2.avg) return 1;
87 else return 0;
88 }
89 }
9091 public class BodyFormTest {
92 public static void main (String [] args) {
93 BodyForm bodyForm = new BodyForm ();
94 bodyForm.readData (System.in);
95 System.out.println ("BY MAX");
96 bodyForm.printByWeight (System.out, 1);
97 System.out.println ("BY AVG");
98 bodyForm.printByWeight (System.out, 2);
99 }
100 }
```
Проблем 4.9 Да се имплементира класа ArchiveStore во коjа се чува листа на архиви (елементи за архивирање).

Секоj елемент за архивирање Archive има:

- $id$  цел број
- $\bullet$  dateArchived датум на архивирање.

Постоjат два вида на елементи за архивирање, LockedArchive за коj дополнително се чува датум до коj не смее да се отвори dateToOpen и SpecialArchive за коj се чуваат максимален броj на дозволени отворања maxOpen . За елементите за архивирање треба да се обезбедат следните методи:

- LockedArchive(int id, LocalDate dateToOpen) конструктор за заклучена архива
- SpecialArchive(int id, int maxOpen) конструктор за специjална архива За класата ArchiveStore да се обезбедат следните методи:
- ArchiveStore() предефиниран конструктор
- void archiveItem(Archive item, LocalDate date) метод за архивирање елемент item на одреден датум date
- void openItem(int id, LocalDate date) метод за отворање елемент од архивата со зададен id и одреден датум date. Ако не постои елемент со даденото id треба да се фрли исклучок од тип NonExistingItemException со порака Item with id [id] doesn't exist .
- String getLog() враќа стринг со сите пораки запишани при архивирањето и отворањето архиви во посебен ред.

За секоjа акциjа на архивирање во текст треба да се додаде следната порака Item [id] archived at [date] , додека за секоjа акциjа на отворање архива треба да се додаде Item [id] opened at [date] . При отварање ако се работи за LockedArhive и датумот на отворање е пред датумот кога може да се отвори, да се додаде порака Item [id] cannot be opened before [date] . Ако се работи за SpecialArhive и се обидеме да ја отвориме повеќепати од дозволениот број ( maxOpen ) да се додаде порака Item [id] cannot be opened more than [maxOpen] times.

Во решението на оваа задача потребно да се употребат концептите на наследување и полиморфизам. Прво треба да се дефинира апстрактната класа Archive со еден апстрактен метод void open (Date date) . Од оваа класа треба да се изведат класи за двата типа на архиви: LockedArchive и SpecialArchive . Во овие две класи треба соодветно да се препокрие методот open() , во согласност со барањата на задачата.

Слично како и во претходната задача, архивите (објекти од класата Archive) ќе се чувааат во генеричката податочната структура ArrayList<Archive> во рамки на класата ArchiveStore .

```
1 import java.time.LocalDate;
2 import java . util . ArrayList ;
3 import java . util . Scanner ;
4
5 class ArchiveStore {
6 private ArrayList <Archive> items;
      private StringBuilder log;
8
```
г

```
9 public ArchiveStore () {
10 items = new ArrayList <Archive > ();
11 log = new StringBuilder ();
12 }
13
14 public void archiveItem (Archive item, LocalDate date) {
15 item.archive (date);
16 items.add (item);
17 log. append (String. format ("Item %d archived at %s\n",
18 item.getId(), date.toString()));
19 }
20
21 public Archive openItem (int id, LocalDate date)
22 throws NonExistingItemException {
23 for ( Archive item : items ) {
24 if (item.getId() == id) {
25 try {
26 item.open (date);
27 BEER 27 BEER (InvalidArchiveOpenException e) {
28 log.append (e.getMessage ());
29 log . append ("\n") ;
30 return item;
\overline{31} }
32 log . append ( String . format (" Item %d opened at %s\n",
33 item.getId(), date));
34 return item;
35 }
36 }
37 throw new NonExistingItemException (id);
38 }
39
40 public String getLog () {
41 return log.toString ();
42 }
43 }
44
45 class NonExistingItemException extends Exception {
46 public NonExistingItemException (int id) {
47 super (String . format ("Item with id %d doesn't exist", id));
48 }
49 }
50
51 abstract class Archive {
52 protected int id ;
53 protected LocalDate dateArchived ;
54
55 public void archive (LocalDate date) {
56 this . dateArchived = date;
57 }
5859 public abstract LocalDate open ( LocalDate date )
60 throws InvalidArchiveOpenException;
61
62 public int getId () {
63 return id:
64 }
65
66 @override
67 public boolean equals (Object obj) {
68 Archive archive = (Archive) obj;
69 return this . id == archive . id;
```
4.2 Генерички податочни структури 63

```
70 }
71 }
72
73 class LockedArchive extends Archive {
74 private LocalDate dateToOpen ;
75
76 public LockedArchive (int id, LocalDate dateToOpen) {
77 this . id = id;
78 this . dateToOpen = dateToOpen ;
79 }
80
81 @override
82 public LocalDate open (LocalDate date)
83 throws InvalidArchiveOpenException {
84 if (date.isBefore(dateToOpen))
85 throw new InvalidArchiveOpenException (String .format (
86 " Item %d cannot be opened before %s", id,
87 dateToOpen ) );
88 return date;
8990 }
91 }
92
93 class SpecialArchive extends Archive {
94 private int countOpened;
95 private int maxOpen;
96
97 public SpecialArchive (int id, int maxOpen) {
98 this id = id;99 countOpened = 0;
100 this . maxOpen = maxOpen;
101 }
102
103 @override
104 public LocalDate open (LocalDate date)
105 throws InvalidArchiveOpenException {
106 if (countOpened >= maxOpen)
107 throw new InvalidArchiveOpenException (String .format (
108 "Item %d cannot be opened more than %d times", id,
109 maxOpen) );
110 ++ countOpened;
111 return date;
112 }
113
114 }
115
116 class InvalidArchiveOpenException extends Exception {
117 public InvalidArchiveOpenException (String message) {
118 super (message);
119 }
120 }
121
122 public class ArchiveStoreTest {
123 public static void main (String [] args) {
124 ArchiveStore store = new ArchiveStore ();
125 LocalDate date = LocalDate. of (2013, 10, 7);
126 Scanner scanner = new Scanner (System.in);
127 scanner.nextLine ();
128 int n = scanner.nextInt();
129 scanner.nextLine ();
130 scanner . nextLine ();
```

```
131 int i:
132 for (i = 0; i < n; ++i) {
133 int id = scanner.nextInt();
134 long days = scanner . nextLong ();
135
136 LocalDate dateToOpen = date . atStartOfDay ()
137 . plusSeconds (days * 24 * 60 * 60).toLocalDate ();
138 LockedArchive lockedArchive =
139 new LockedArchive (id, dateToOpen);
140 store.archiveItem (lockedArchive, date);
141 }
142 scanner . nextLine () :
143 scanner . nextLine ();
144 n = scanner.nextInt();
145 scanner . nextLine ();
146 scanner . nextLine ();
147 for (i = 0; i < n; ++i) {
148 int id = scanner.nextInt();
149 int maxOpen = scanner . nextInt ();
150 SpecialArchive specialArchive =
151 new SpecialArchive (id, maxOpen);
152 store.archiveItem (specialArchive, date);
153 }
154 scanner . nextLine ();
155 scanner . nextLine ();
156 while (scanner.hasNext()) {
157 int open = scanner . nextInt ();
158 try {
159 store.openItem (open, date);
160 } catch (NonExistingItemException e) {
161 System.out.println(e.getMessage());
\begin{array}{ccc} 162 & & \end{array} }
163 }
164 System.out.println (store.getLog());
165 }
166 }
```
Во методот openItem(int id, LocalDate date) , потребно е да се измине листата од архиви за да се наjде архивата со соодветно id . За пребарување на елементи според некоj критериум (како што е побарано во рамки на оваа задача), наjчесто се препорачува прво да се индексираат елементите за да се овозможи побрзо пребарување. Во продолжение се дадени примери во кои се користат податочни структури коишто овозможуваат индексирање на елементите.

Проблем 4.10 Да се напише класа за книга Book во коjа се чува: Наслов, категориjа и цена. За оваа класа, да се имплементира преоптоварен конструктор со следните аргументи Book(String title, String category, float price) .

Потоа да се напише класа BookCollection во коjа се чува колекциjа од книги. Во оваа класа треба да се имплементираат следните методи:

- public void addBook(Book book) додавање книга во колекциjата
- public void printByCategory(String category) ги печати сите книги од проследената категориjа (се споредува стрингот без разлика на мали и големи букви), сортирани според насловот на книгата (ако насловот е ист, се сортираат според цената).
- public List<Book> getCheapestN(int n) вра´ка листа на наjевтините N

книги (ако има помалку од N книги во колекцијата, ги враќа сите).

Во оваа задача, потребно е да се подредат книгите по два критериуми. Затоа се креираат два компаратори (класи што го имплементираат интерфеjсот Comparator): TitleComparator и PriceComparator.

Оваа задача е решена со користење на податочната структура множество коjашто овозможува чување само на уникатни елементи. Со користење на TreeSet имплементациjата, книгите директно се подредуваат при нивното додавање во множеството според употребениот компаратор. На овоj начин се гарантира елементите во податочната структура TreeSet секогаш да бидат подредени во согласност со зададениот критериум.

Компараторот (PriceComparator) се користи при креирање множество од тип TreeSet. Компараторот TitleComparator се користи во методот printByCategory (String category) за да се подредат книгите според категоријата во која припаѓаат. Подредувањето на книгите според категориjа е реализирано со помошно множество од тип TreeSet.

```
1 import java.util.*;
\overline{2}3 class Book {
4 private String title;
5 private String category ;
6 private float price ;
7
8 public Book (String title, String category, float price) {
9 this title = title;
10 this . category = category;
11 this . price = price;
12 }
13
14 public String getTitle () {
15 return title;
16 }
17
18 public String getCategory () {
19 return category;
20 }
21
22 public float getPrice () {
23 return price ;
\Omega25
26 @override
27 public String toString () {
28 return String . format ("%s (%s) %.2f", title, category, price);
29 }
30 }
31
32 class TitleComparator implements Comparator < Book > {
33
34 @override
35 public int compare (Book o1, Book o2) {
36 int result = o1.getTitle(). compareTo(o2.getTitle());
37 if (result != 0)
38 return result;
39 return Float.compare (o1.getPrice (), o2.getPrice ());
40
41 }
42 }
```
r

```
43
44 class PriceComparator implements Comparator < Book > {
45
46 @override
47 public int compare (Book o1, Book o2) {
48 int result = Float.compare (o1.getPrice (), o2.getPrice ());
49 if ( result != 0) {
50 return result;
51 }
52 return o1.getTitle().compareTo(o2.getTitle());
53 }
54 }
55
56 class BookCollection {
57 private TreeSet <Book> books;
58
59 public BookCollection () {
60 books = new TreeSet <> (new PriceComparator ());
61 }
62
63
64 public void addBook ( Book book ) {
65 books.add (book);
66 }
67
68 public void printByCategory ( String category ) {
69 Set <Book > booksByTitle = new TreeSet <> (new TitleComparator ());
70 booksByTitle . addAll ( books ) ;
71 for ( Book book : booksByTitle ) {
72 if ( book . getCategory () . equalsIgnoreCase ( category ) ) {
73 System.out.println(book);
\overline{74} }
75 }
76 }
77
78
79 public List < Book > getCheapestN (int n) {
80 List < Book > firstNBooks = new ArrayList < > ();
81 int i = 0;
82 for (Book b : books) {
83 if (i < n) {
84 firstNBooks.add (b);
85 }
86 ++i;
87 }
88 return firstNBooks;
89 }
90 }
91
92 public class BooksTest {
93 public static void main (String [] args) {
94 Scanner scanner = new Scanner (System.in);
95 int n = \text{scanner.nextInt}();
96 scanner . nextLine ();
97 BookCollection booksCollection = new BookCollection ();
98 Set <String> categories =
99 fillCollection (scanner, booksCollection);
100 System.out.println ("=== PRINT BY CATEGORY ===");
101 for (String category : categories) {
102 System.out.println ("CATEGORY: " + category);
103 booksCollection.printByCategory (category);
```

```
4.2 Генерички податочни структури 67
```

```
104 }
105 System.out.println ("=== TOP N BY PRICE ===");
106 print (booksCollection . getCheapestN(n));
107 }
108
109 static void print (List <Book> books) {
110 for (Book book : books) {
111 System.out.println(book);
112 }
113 }
114
115 static TreeSet<String> fillCollection (Scanner scanner,
116 BookCollection collection \{117 TreeSet <String > categories = new TreeSet <String > ();
118 while (scanner.hasNext()) {
119 String line = scanner . nextLine ();
120 String [] parts = line . split (":");
121 Book book = new Book (parts [0], parts [1],
122 Float . parseFloat ( parts [2]) );
123 collection . addBook (book);
124 categories . add ( parts [1]) ;
125 }
126 return categories;
127 }
128 }
```
При користење на множества од типот ( TreeSet ) треба да се внимава на имплементациjата на компараторите, односно на имплементациjата на compareTo() методот во самите класи. Бидеj´ки множествата чуваат уникатни елементи. Во овоj случаj, доколку компараторот за цена споредбата jа прави само по цената на книгите, во множество ќе биде додадена само една книга од сите книги со иста цена. Тоа ќе биде книгата коjа последно сме се обиделе да jа внесеме во множеството. Иако не е наведено во барањата на задачата, во компараторите покраj споредба на цена/наслов се прави и споредба на преостанатите полиња со цел да се избегне оваа ситуациjа.

Проблем 4.11 Да се дефинира класа Component за коjа се чуваат боjа, тежина и колекциjа од внатрешни компоненти (референци од класата Component ). Во оваа класа да се дефинираат методите:

- Component(String color, int weight) конструктор со аргументи боjа и тежина
- void addComponent(Component component) за додавање нова компонента во внатрешната колекциjа (во оваа колекциjа компонентите секогаш се подредени според тежината во растечки редослед. Ако имаат иста тежина подредени се алфабетски според боjата).
- void changeColor(int weight, String color) jа менува боjата на сите компоненти со тежина помала од проследената.
- String toString() вра´ка стринг репрезентациjа на обjектот, во следниот формат:

```
weight1:color1
---weight2:color2
------weight3:color3
------weight4:color4
...
```
г

```
---weight5:color5
------weight6:color6
------weight7:color7
---------weight8:color8
```
Во оваа задача, класата коjашто треба да се имплементира, треба да чува (управува со) референци од обjекти од самата таа класа. Овоj концепт овозможува креирање на структура од објекти во форма на дрво или граф. Во поглавјето "Шаблони за развоj на софтвер" се воведува шаблон што користи слична парадигма за решавање на конкретен тип на проблеми.

За да се овозможи чување на подредени елементи во согласност со одреден критериум, колекциjата од компоненти е множество од тип TreeSet. Изборот на овоj тип на множество наметнува имплементациjа на compareTo методот во рамките на класата Component или имплементациjа на соодветен Comparator.

При имплементациjа на конкретни функционалности каj овие класи, наjчесто се употребува рекурзиjа, со цел да се овозможи изминување (посетување) на елементите од сите нивоа на податочната структура.

Во решението на задачата, два методи се имплементирани со помош на рекурзиjа:

- changeColor(int weight, String color) Во овој метод прво се проверува тежината на компонента. Ако таа е помала од аргументот тежина (weight) се менува боjата на компонентата. Потоа, рекурзивно се посетуваат сите внатрешни компоненти со помош на статичкиот рекурзивен метод change(Component component, int weight, String color), коj исто така jа менува боjата на сите компоненти ако нивната тежина е помала од аргументот тежина (weight).
- $\text{toString}()$  Во овој метод, при креирањето на текстуалната репрезентација на компонентите треба да се овозможи додавање на дополнителни црти за секое следно ниво во хиерархиjата од компоненти. За таа цел е имплементиран помошниот статички рекурзивен метод createString(StringBuilder sb, Component component, int level) што рекурзивно ги поминува внатрешните компоненти на секоjа компонен-та. При процесирањето на внатрешните компоненти се менува и нивото (level). Оваа променлива jа чува информациjата за броjот на црти коишто треба да се додадат при креирањето на текстуалната репрезентациjа. При повик на toString методот на една компонента, се повикува помошниот метод createString со празен StringBuilder на којшто ќе се додаваат текстуалните репрезентации на сите внатрешни компоненти.

```
1 import java.util. Scanner;
2 import java . util . Set ;
3 import java . util . TreeSet ;
4
5
6 class Component implements Comparable < Component > {
7 String color ;
8 int weight;
9 Set < Component > inner;
10
11 public Component (String color, int weight) {
12 this . color = color;
13 this weight = weight;
14 this inner = new TreeSet < Component > ();
15 }
16
```

```
17 public void addComponent ( Component component ) {
18 inner.add (component);
19 }
20
21 public void changeColor (int weight, String color) {
22 if ( this . weight < weight ) {
23 this color = color;
24 }
25 for ( Component composite : inner ) {
26 change (composite, weight, color);
27 }
28 }
29
30 static void change (Component component, int weight, String color) {
31 if ( component . weight < weight ) {
32 component . color = color ;
33 }
34 for ( Component c : component . inner ) {
35 change (c, weight, color);
36 }
37 }
38
39 static void createString (StringBuilder sb, Component component,
40 int level) {
41 for (int i = 0; i < level; ++i)
42 sb. append ("---");
43 sb . append ( String . format ("%d:%s\n", component . weight ,
44 component . color ) ) ;
45 for ( Component c : component . inner ) {
46 createString (sb, c, level + 1);
47 }
48 }
49
50 @Override
51
52 public int compareTo (Component o) {
53 int w = this . weight - o . weight ;
54 if (w == 0) return this . color . compareTo (o. color);
55 return w;
56 }
57
58 @Override
59
60 public String toString () {
61 StringBuilder sb = new StringBuilder () ;
62 Component . createString (sb, this, 0);
63 return sb.toString ();
64 }
65 }
66
67 public class ComponentTest {
68 public static void main ( String [] args ) {
69 Scanner scanner = new Scanner (System.in);
70 String name = scanner . nextLine () ;
71 Component prev = null ;
72 while (true) {
73 int what = scanner.nextInt();
74 scanner . nextLine () ;
75 if (what == 1) {
76 String color = scanner . nextLine () ;
77 int weight = scanner . nextInt ();
```

```
78 Component component = new Component (color, weight);
79 prev = component ;
80 } else if ( what == 2) {
81 String color = scanner.nextLine ();
82 int weight = scanner . nextInt ();
83 Component component = new Component ( color, weight );
84 prev.addComponent (component);
85 prev = component;
86 } else if ( what == 3) {
87 String color = scanner.nextLine ();
88 int weight = scanner . nextInt ();
89 Component component = new Component ( color, weight );
90 prev.addComponent (component);
91 } else if ( what == 4) {
92 break;
93 }
94 scanner . nextLine ();
95 }
96 }
97 }
```
# 4.2.2 Мапи

Мапа е генеричка податочна структура коjашто чува парови од клуч и вредност. Клучевите во мапата се уникатни и еден клуч може да биде поврзан единствено со една вредност. Мапите како податочни структури се корисни при пребарување, ажурирање или бришење на елементи врз основа на даден клуч. Интерфеjсот Map вклучува методи за основните операции како додавање на пар од клуч и вредност, читање на вредност преку неговиот клуч, отстранување на пар од клуч и вредност, тестирање на присуство на клуч или вредност, броj на парови во структурата и тестирање дали податочната структура е празна или не.

Проблем 4.12 Да се имплементира податочната структура Trie. Trie, или како што се нарекува префикс-дрво (анг. prefix tree), (бидејќи може да се пребарува преку префикси), претставува вид на подредено пребарувачко дрво во кое позициите на jазлите ги дефинираат клучевите со кои истите се асоцирани. Сите наследници на даден jазол имаат ист (заеднички) префикс на зборот (текстуалната низа) асоциран со тоj jазол. Коренот е асоциран со празна текстуална низа.

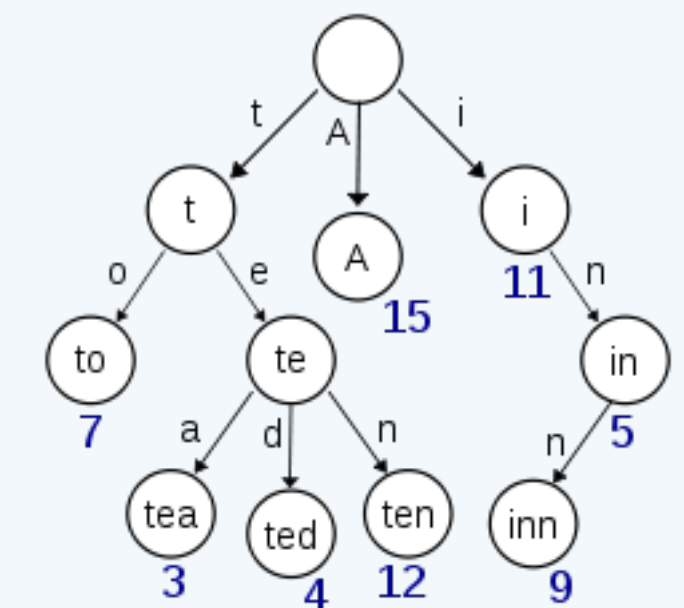

Пример:

Во Trie податочната структура прикажана на сликата се додадени зборовите (клучевите): A, to, tea, ted, ten, i, in,  $u$  inn.

Trie податочната структурa коjа треба да се имплементира треба да има два методи:

- Методот void addString(String word) метод за додавање на нов збор во индексираната структура.
- List<String> complete(String word) метод којшто треба да ги врати сите зборови внесени во податочната структура кои започнуваат со зборот (имаат префикс) word . Зборовите содржани во други зборови не се земаат во предвид. Пример: Ако зборовите accord и according се внесени во податочната структу-

ра, се враќа само зборот according.

Од цртежот даден во описот на задачата, може да се согледа дека ќе треба да дефинираме податочна структура слична на дрво. За да се дефинира дрво податочната структура, прво потребно е да се дефинира класа jазол (Node), коjашто претставува основен градбен елемент на дрво податочната структура. jазолот е дефиниран со класата Node во коjа се чува вредност на jазолот (знакот, value) и референци кон неговите деца-jазли. За чување на референците на деца-jазлите се користи мапа во коjа клуч е знакот запишан во дете-jазолот, а вредност е обjект од класата Node што го претставува соодветниот дете-jазол. Мапата е од тип TreeMap со цел клучевите да бидат лексикографски подредени. На тоj начин како резултат од изминувањето на дрвото во методот complete се добие листа од лексикографски подредени зборови. Податочната структура Trie е претставена само преку jазолот-корен.

- 1. void addString(String word) За да се имплементира овоj метод креиран е помошниот метод void addStringRecursive(Node node, String word, int position) со следните аргументи:
	- Првиот аргумент се однесува на jазолот коjшто моментално се проверува и овоj аргумент се менува постоjано во секоj рекурзивен повик.
	- Вториот аргумент го означува зборот кој се додава во структурата Trie и истиот е константен, односно не се менува низ рекурзивните повици.
	- Третиот аргумент е позициjата на буквата од зборот коjашто се процесира. Позициjата се менува низ секоj рекурзивен повик.

Прво, методот се повикува за коренот на дрвото и за позициjа 0 (првата буква). Методот рекурзивно се извршува сè додека позицијата не се изедначи со бројот на букви во зборот, односно, сè додека не се поминати сите букви од зборот. Доколку јазолот node има дете со вредност иста како буквата што се наоѓа на позициjа position, тогаш методот се повикува рекурзивно за детето-jазол. Доколку jазолот node нема дете-jазол со вредност иста како буквата на позициjа position, тогаш методот се повикува рекурзивно на ново-креирано дете jазол со вредност еднаква на буквата на позициjа position. На овоj начин дрвото од тип Trie рекурзивно се полни за секоj додаден збор.

- 2. List<String> complete(String word) Во методот complete прво се бара jазолот во кој се наоѓа последната буква од зборот word, проверувајќи ги сите претходни букви од зборот. За таа цел, jазолот prefixNode се поставува првично на коренот на дрвото. Потоа, се итерираат сите букви од зборот и се бара детето на prefixNode со вредност како таа буква. Доколку не се наjде дете jазол со таква вредност (методот getChid врати null), тоа значи дека во дрвото нема запишано збор со префикс word и се вра´ка празна листа како резултат. Доколку се врати jазол различен од null, тоj jазол се запишува во prefixNode и постапката продолжува со следната буква од зборот. Откако е наjден jазолот во коj се нао´га последната буква од зборот word, се повикува помошниот рекурзивен метод searchWordsFromNode(String word, Node node, List<String> results) со следните аргументи:
	- Првиот аргумент е зборот коj го пребаруваме. Тоа е почетниот префикс за сите зборови кои се додадени во структурата. Истиот се менува низ секоj рекурзивен повик на тоj начин што му се додава буквата, коjашто е запишана во јазолот кој се процесира. Зборот целосно се оформува кога ќе стигнеме до jазол-лист во дрвото.
	- Вториот аргумент е jазолот коj се процесира
	- Третиот аргумент е листата од сите зборови со префикс word кои се дел од изградената Trie структурата.

Методот searchWordsFromNode е помошен метод коjшто се повикува во complete методот. Истиот овозможува креирање на зборовите кои се дел од Trie структурата.

```
1 import java.util.*;
\overline{2}3 class Node {
4 Character value ;
5 Map<Character, Node> children;
6
7 public Node () {
8 value = ' ';
9 children = new TreeMap \leq ( );
10 }
11
12 public Node (Character value) {
13 this ();
14 this value = value;
15 }
16
17 public Node getChild (Character c) {
18 return children.get (c);
19 }
20
21 public char getValue () {
```
```
22 return value;
23 }
24
25 public Node addChild ( char c) {
26 Node node = new Node (c);
27 children.put (c, node);
28 return node;<br>
29 }
2930
31 @Override
32 public String toString () {
33 return toString (this, 0);
34 }
35
36 public static String toString (Node node, int level) {
37 StringBuilder sb = new StringBuilder () ;
38 for (int i = 0; i < level; i++)
39 sb . append ("-") ;
40 sb. append (node. value). append (\sqrt[n]{n});
41 node . children . values () . forEach ( children -> sb
42 . append (Node . toString (children, level + 1)));
43 return sb.toString ();
44 }
45
46 public boolean hasChildren () {
47 return children . size () != 0;
48 }
49
50 public boolean hasChild (char c) {
51 return (children.get (c) != null);
52 }
53 }
54
55 class Trie {
56
57 Node root ;
58
59 public Trie () {
60 root = new Node();
61 }
62
63 public void addString (String word) {
64 addStringRecursive (root, word, 0);
65 }
66
67 public static void addStringRecursive (Node node, String word,
68 int position ) {
69 if ( position != word . length () ) {
70 char c = word.charAt (position);
71 if (node.hasChild(c)) {
72 addStringRecursive (node.getChild (c), word,
73 position + 1);
74 } else {
75 addStringRecursive (node.addChild (c), word,
76 position + 1);
77 }
78 }
79 }
80
81 List<String> complete (String word) {
82 Node prefixNode = root;
```

```
83 List <String > results = new ArrayList <> > < < > ();
84 for ( int i = 0; i < word . length () ; i ++) {
85 if (!prefixNode.hasChild (word.charAt (i)))
86 return new ArrayList <> ();
87 prefixNode = prefixNode.getChild (word.charAt (i));
88 }
89 SearchWordsFromNode (word, prefixNode, results);
90 return results;
91 }
92
93 public void searchWordsFromNode (String word, Node node,
94 List < String > results ) {
95 if (!node.hasChildren ()) {
96 results . add (word);
97 } else {
98 for (char c : node.children.keySet ()) {
99 SearchWordsFromNode (word + c, node.getChild (c),
100 results);
101 }
\begin{array}{ccc} 102 & & & \ \end{array} }
103 }
104
105 @Override
106 public String toString () {
107 return root.toString ();
108 a
109 }
110
111 public class TrieTest {
112
113 public static void main (String [] args) {
114
115 Trie trie = new Trie ();
116
117 List < String > completeWords = new ArrayList < > ();
118 boolean complete = false;
119
120 Scanner scanner = new Scanner (System.in);
121 while (scanner.hasNext()) {
122 String word = scanner.next();
123 if (word.equals ("COMPLETE:")) {
124 complete = true;
125 continue;
126 }127 if (complete) {
128 completeWords . add ( word ) ;
129 } else {
130 trie.addString (word);
\overline{131} }
132 }
133 scanner.close();
134
135 for (String word : completeWords) {
136 System.out.println (word);
137 List < String > completedWords = trie.complete (word);
138 System.out.println (completedWords);
139 }
140 }
141 }
```
Проблем  $4.13$  Да се имплементира класа UserGroups во која ќе се чуваат информациите за корисници (имиња) и групите во кои тие се членови.

Во класата да се имплементираат следните методи:

- void addUsers(String[] users, String[] groups) метод за додавање на корисниците (низите users и groups се со иста должина и за секоj корисник на истиот индекс во низата groups е групата во која припаѓа.
- void setParentGroups(String[] groups, String[] parentGroups) во овој метод на група од низата groups се поставува родител-група од parentGroups . Ова означува дека сите корисници кои се членови на некоjа група group треба да бидат членови и на евентуалниот родител на оваа група (ако го има).
- void printUsers() се печатат сите корисници подредени според бројот во името во растечки редослед и групите во кои припаѓа, разделени со запирка
- void  $printGroups()$  се печатат сите групи подредени лексикографски и сите корисници во групата разделени со запирка.

Напомена: Имињата на корисниците се уникатни.

При решавање на овоj проблем (како и за сите други), прво треба да одлучиме кои податочни структури ќе се користат за чување и менаџирање со корисниците на системот и групите заедно со нивните членови. Со цел да се покаже употребата на мапа податочната структура, корисниците независно се чуваат во една мапа ( users , каде што клучот е името на корисникот, а вредност е обjект од класата User ). Корисниците по групи се чуваат во друга мапа ( groups , каде што клучот е името на групата, а вредност е множество од сите корисници кои се дел од таа група). Имплементациjата коjашто се користи за мапата groups ( TreeMap ) е со цел паровите од клуч и вредност да се чуваат подредени според вредноста на клуч. Односно, според името на групата (во согласност со поставеното барање во функциjата printGroups() .

Дополнително, за секоj корисник се чува информациjа за групите во кои корисникот припа´га. Групите на корисникот се чуваат во подредено множество ( TreeSet ), со цел истите да бидат лексикографски подредени за потребите на методот за печатење printGroups() .

Во методот printUsers() сите корисници од мапата се додаваат во подредено множество ( TreeSet ) за да се подредат според името на корисникот.

```
1 import java.util.*;
\Omega3 class UserGroups {
4 Map<String, User> users;
5 Map < String, Set < User > > groups;
6
7 public UserGroups () {
8 users = new HashMap <> ();
9 \qquad \qquad \text{groups} = \text{new} \text{TreeMap} \ll 0;10 }
11
12 public void addUsers (String [] users, String [] groups) {
13 for (int i = 0; i < users. length; ++i) {
14 User user = new User (users [i]);
15 user.addGroup (groups [i]);
16 this . users . put ( users [i], user );
17 Set < User > groupUsers = this . groups . get ( groups [i] ) ;
18 if (groupUsers == null) {
19 groupUsers = new TreeSet <>();
20 }
```

```
21 groupUsers.add (user);
22 this . groups . put ( groups [i], groupUsers );
23 }
24 }
25
26 public void setParentGroups ( String [] groups ,
27 String [] parentGroups) {
28 for (int i = 0; i < groups.length; ++i) {
29 Set < User > users = this.groups.get (groups [i]);
30 Set < User > pgUsers = this . groups . get (parent Groups [i]);
31 if ( users != null && pgUsers != null ) {
32 pgUsers.addAll (users);
33 for (User user : users) {
34 user . groups . add ( parentGroups [ i ]) ;
35 }
36 }
37 }
38 }
39
40 public void printUsers () {
41 TreeSet < User > users = new TreeSet < > (this . users . values ());
42 for (User user : users) {
43 System.out.println (user);
44 }
45 }
46
47 public void printGroups () {
48 for ( String group : groups . keySet () ) {
49 System.out.print (group);
50 System.out.print (" : ");
51 int i = 0;
52 Set < User > users = groups . get ( group ) ;
53 for (User user : users) {
54 System.out.print (user.name);
55 if (++i != users.size()) {
56 System . out . print (", ") ;
57 }
58 }
59 System.out.println();<br>60 }
60 }
61 }
62 }
63
64 class User implements Comparable < User > {
65 String name ;
66 int number ;
67 Set < String > groups ;
68
69 public User ( String name ) {
70 this . name = name ;
71 number = Integer.parseInt (name.split ("_") [1]);
72 this groups = new TreeSet <>();
73 }
74
75 public void addGroup ( String name ) {
76 this groups . add (name) ;
77 }
78
79 @Override
80 public String toString () {
81 StringBuilder res = new StringBuilder ();
```

```
82 res.append (name);
83 res.append (" : ");
84 for (String g : groups) {
85 res.append(g);
86 res.append (", ");
87 }
88 res.delete (res.length () - 2, res.length ());
89 return res.toString ();
90 }
91
92 @Override
93 public int compareTo (User o) {
94 return Integer.compare (number, o.number);
95 }
96 }
97
98 public class UserGroupsTest {
99 public static void main (String [] args) {
100 Scanner scanner = new Scanner (System.in);
101 UserGroups userGroups = new UserGroups ();
102 int n = scanner.nextInt();
103 scanner . nextLine ();
104 String [] users = new String [n];
105 String [] groups = new String [n];
106 for (int i = 0; i < n; ++i) {
107 String [] parts = scanner.nextLine ().split (":");
108 users [i] = parts [0];
109 groups \begin{bmatrix} i \end{bmatrix} = parts \begin{bmatrix} 1 \end{bmatrix};
110 }
111 userGroups.addUsers (users, groups);
112 n = scanner.nextInt();
113 scanner . nextLine ();
114 String [] groups1 = new String [n];
115 String[] parentGroups = new String [n];
116 for (int i = 0; i < n; ++i) {
117 String [] parts = scanner.nextLine().split(":");
118 groups1 [i] = parts [0];
119 parentGroups [i] = parts [1];
120 }
121 userGroups.setParentGroups (groups1, parentGroups);
122 System.out.println ("--- USERS ---");
123 userGroups . printUsers ();
124 System.out.println ("--- GROUPS ---");
125 userGroups . printGroups ();
126 scanner . close ();
127 }
128 }
```
Проблем 4.14 Да се имплементира класа за именик PhoneBook со следните методи:

- void addContact(String name, String number) додава нов контакт со име и број во именикот. Ако се обидеме да додадеме контакт со веќе постоечки броj, треба да се фрли исклучок од класа DuplicateNumberException со порака Duplicate number: [number] . Комплексноста на овоj метод не треба да надминува *O*(*logN*) за *N* контакти.
- void contactsByNumber(String number) ги печати сите контакти кои во броjот го содржат броjот пренесен како аргумент во методот (минимална

должина на броjот [number] е 3). Комплексноста на овоj метод не треба да надминува *O*(*NlogN*) за *N* контакти.

• void contactsByName(String name) - ги печати сите контакти кои даденото име. Комплексноста на пристапот до контактите со име name треба да биде *O*(1).

Во двата методи контактите се печатат сортирани лексикографски според името, а оние со исто име и потоа според броjот.

За да се избегне додавање на дупликати телефонски броеви со методот addContact( String name, String number) од класата PhoneBook , телефонските броеви треба да се чуваат во множество. Бидеj´ки немаме барање за подредување на телефонските броеви во функционалните барања, телефонските броеви ´ке бидат чувани во HashSet , чиjа комплексноста за пристап до елемент е *O*(1).

Од барањата за методот contactsByNumber(String number) може да се заклучи дека телефонските броеви треба да се чуваат во посебна податочна структура, каде истите ќе бидат групирани според сите можни комбинации од 3-цифрени до 9цифрени броеви кои се дел од самите броеви (пр. телефонскиот броj 076123456 ги содржи следните комбинации на цифри од 3-цифрени до 9-цифрени броеви: 076, 761, 612, 123, 234, 345, 456, 0761, 7612, ..., 07612345, 76123456, 076123456). За таа цел, телефонските броеви/контактите се чуваат во мапа во која клуч ќе бидат сите 3-9 цифрени комбинации на броеви од броевите што се додаваат во методот addContact . Вредност ´ке биде подредено множество од обjекти од класата Contact чиj телефонски броj го содржи клучот. Мапата е од тип HashMap и гарантира комплексноста од  $O(1)$  за пристап до броевите што го содржат бројот **number**. Бидејќи множеството е подредено ( TreeSet ), комплексноста за печатење на контактите е *O*() каде е броjот на пронајдени контакти  $u \leq N$  (контактите се веќе индексирани според пребарувачкиот критериум).

За потребите на методот contactsByName(String name) контактите треба да се индексираат според нивното име. Индексирачката податочна структура е мапа во коjа клуч е името на контактот, а вредност е подредено множество од сите контакти со име name . Мапата е од тип HashMap коjа гарантира комплексност од *O*(1) за пристап до контактите со име name .

За да се постигне целосна функционалност при додавање на нови контакти со методот addContact(String name, String number) , сите податочни структури мора да се пополнат и обноват во согласност со новодобиените податоци.

```
1 import java . util . ArrayList ;
2 import java . util . HashMap ;
3 import java . util . HashSet ;
4 import java . util . List ;
5 import java . util . Scanner ;
6 import java . util . Set ;
7 import java . util . TreeMap ;
8 import java.util. TreeSet;
9
10 class PhoneBook {
11 TreeMap<String, Set<Contact>> contactsNumber;
12 HashMap < String, Set < Contact >> contactsName;
13 HashSet <String> numbers;
14
15 public PhoneBook () {
16 contactsNumber = new TreeMap < String, Set < Contact >>();
17 contactsName = new HashMap < String, Set < Contact >>();
18 numbers = new HashSet <String>();
```

```
19 }
20
21 public void addContact ( String name , String number )
22 throws DuplicateNumberException {
23 if ( numbers . contains ( number ) ) {
24 throw new DuplicateNumberException (number);
25 }
26 numbers . add (number);
27 Contact contact = new Contact (name, number);
28 List < String > keys = contact . getPhoneKeys () ;
29 for ( String key : keys ) {
30 Set < Contact > contacts = contactsNumber.get (key);
31 if (contacts == null) {
32 contacts = new TreeSet < Contact > ();
33 contactsNumber.put (key, contacts);<br>34 }
34 \qquad \qquad }
35 contacts . add ( contact);
36 }
37 Set < Contact > nameContacts = contactsName . get ( name ) ;
38 if ( nameContacts == null ) {
39 nameContacts = new TreeSet < Contact >() ;
40 contactsName.put (name, nameContacts);
41 }
42 nameContacts.add (contact);
43 }
44
45 public void contactsByNumber ( String number ) {
46 Set < Contact > contacts = contactsNumber . get ( number ) ;
47 if (contacts == null) {
48 System . out . println ("NOT FOUND ") ;
49 return;
50 }
51 for (Contact contact : contacts) {
52 System . out . println ( contact ) ;
53 }
54 }
55
56 public void contactsByName ( String name ) {
57 Set < Contact > contacts = contactsName.get (name);
58 if(contacts == null) {
59 System . out . println ("NOT FOUND ") ;
60 return;
61 }
62 for (Contact contact : contacts) {
63 System.out.println(contact);
64 }
65 }
66 }
67
68 class Contact implements Comparable < Contact > {
69 String name ;
70 String number ;
71
72 public Contact (String name, String number) {
73 this . name = name;
74 this . number = number ;
75 }
76
77 @Override
78 public String toString () {
79 return String . format ("%s %s", name , number ) ;
```

```
80 }
81
82 public List < String > getPhoneKeys () {
83 List < String > keys = new ArrayList < String > ();
84 int len = number . length () ;
85 for (int i = 0; i <= len - 3; ++i) {
86 for (int j = i + 3; j \le len; ++j) {
87 String key = number.substring (i, j);
88 keys.add (key);
89 }
90 }
91 return keys;<br>92 }
92 }
93
94 @Override
95 public int compareTo (Contact o) {
96 if (name.equals (o.name)) {
97 return number . compareTo (o . number);
98 }
99 return name.compareTo (o.name);<br>100 }
100 }
101
102 }
103
104 class DuplicateNumberException extends Exception {
105 public DuplicateNumberException (String number) {
106 super ( String . format (" Duplicate number : %s", number ) );
107 }
108 }
109
110 public class PhoneBookTest {
111 public static void main (String [] args) {
112 PhoneBook phoneBook = new PhoneBook ();
113 Scanner scanner = new Scanner (System.in);
114 int n = scanner.nextInt();
115 scanner . nextLine ();
116 for (int i = 0; i < n; ++i) {
117 String line = scanner.nextLine ();
118 String[] parts = line.split(" : ");119 try {
120 phoneBook.addContact (parts [0], parts [1]);
121 } catch (DuplicateNumberException e) {
122 System.out.println(e.getMessage());
\overline{123} }
124 }
125 while (scanner.hasNextLine()) {
126 String line = scanner.nextLine ();
127 System.out.println(line);
128 String [] parts = line.split (":");
129 if (parts [0]. equals ("NUM")) {
130 phoneBook.contactsByNumber (parts [1]);
131 } else {
132 phoneBook.contactsByName (parts [1]);
133 }
134 }
135 }
136 }
```
Проблем 4.15 Да се имплементира паркинг-системот на еден град. За таа цел треба да се имплементираат класите:

- ParkingSector во коjа се чуват информации за:
	- кодот на секторот String
	- броjот на паркинг-места int
	- сите автомобили (регистрации) во овоj сектор ?
- CityParking во коjа се чуваат информации за:
	- името на градот String
	- и сите паркинг-сектори во тоj град ?

Во класата CityParking треба да се имплементираат следните методи:

- CityParking(String name) конструктор со аргумент име на градот
- void createSectors(String[] sectorNames, int[] counts) креирање на паркинг-сектори со имиња String[] sectorNames и броj на паркинг-места int[] counts (двете низи се со иста големина)
- void addCar(String sectorName, int spotNumber, String

rNumber) за додавање автомобил со регистрациjа rNumber на позициjа spotNumber (притоа ако позицијата не е во опсегот од  $1 \leq$  spotNumber ≤ броj-на-паркинг-места. Треба да се фрли исклучок од тип

InvalidSpotNumberException , ако позициjата е зафатена од некоj друг автомобил тогаш се фрла исклучок од тип SpotTakenException . Ако не постои сектор со даденото име, се фрла исклучок од тип NoSuchSectorException )

- void findCar(String registrationNumber) за печатење на секторот и бројот на местото каде што е паркиран автомобилот со дадената регистрациjа (ако не се пронаjде таков автомобил се фрла исклучок од тип CarNotFoundException ) Забелешка: комплексноста на методот не треба да биде поголема од *O*(*logN*)
- toString() враќа стринг во формат:

```
Ime_na_grad
```

```
Kod_na_sektor : zafateni_mesta/parking_mesta //za site sektori vo nov red
```
Во класата ParkingSector треба да се имплементираат следните методи:

- ParkingSector(String code, int count) конструктор со аргументи код на секторот и броj на слободни места
- и останати потребни методи за имплементациjа на претходната класа...

Во класата ParkingSector автомобилите/регистрациите се чуваат во мапа ( spots ) во коjа клуч е редниот броj на паркинг-местото (од 1(еден) до броjот на паркинг места), а вредност е регистрациjата на паркираното возило на тоа паркинг-место. Мапата е од тип HashMap што гарантира комплексност од *O*(1) при проверка за пополнетост на паркинг-место. За проверка дали возило со дадена регистрациjа е паркирано во секторот, дополнително се користи инверзна мапа ( index ) во коjа клуч е регистрациjата на возилото, а вредност е редниот броj на паркинг-местото).

Во класата CityParking , паркинг-секторите се чуваат во мапа ( sectors ) во коjа клуч е кодот на секторот, а вредност е обjект од класата ParkingSector . Оваа мапа е од

г

тип TreeMap , со цел паровите (клуч, вредност) да бидат подредени според вредноста на клучот, односно според кодот на паркинг-секторот. Во оваа класа дополнително се чува и мапа ( index ) во коjа клуч е броjот на регистрациjата, а вредност е паркинг-секторот каде што е паркирано возилото со регистрациjа иста како клучот (обjект од тип ParkingSector). Мапата index е од тип HashMap и истата гарантира комплексност од *O*(1) за пристап до паркинг-секторот во коj е паркирано возилото.

Бидеj´ки комплексноста за пристап до паркинг секторот каде е паркирано некое возило е *O*(1) и комплексноста за пристап до редниот броj на паркинг местото во секторот каде е паркирано возилото е *O*(1), вкупната комплексност на методот findCar(String registrationNumber) изнесува исто така *O*(1).

```
1 import java . util . HashMap ;
2 import java . util . Map ;
3 import java . util . Map . Entry ;
4 import java . util . Scanner ;
5 import java . util . TreeMap ;
6
7 class ParkingSector {
8 private String code;
9 private int count;
10 private Map<Integer, String> spots;
11 private Map<String, Integer> index;
12
13 public ParkingSector (String code, int count) {
14 this code = code;15 this . count = count;
16 this spots = new HashMap<Integer, String>();
17 this . index = new HashMap < String, Integer > ();
18 }
19
20 public void addCar (int spotNumber, String registrationNumber)
21 throws InvalidSpotNumberException , SpotTakenException {
22 if (spotNumber \leq 0 || spotNumber > count) {
23 throw new InvalidSpotNumberException ();
24 }
25 if ( spots . containsKey ( spotNumber ) ) {
26 throw new SpotTakenException ();
27 }
28 spots . put ( spotNumber , registrationNumber ) ;
29 index.put (registrationNumber, spotNumber);
30 \qquad \qquad }
31
32 public int findSpotNumber ( String registrationNumber )
33 throws CarNotFoundException {
34 if ( index . containsKey ( registrationNumber ) ) {
35 return index.get (registrationNumber);
36 }
37 throw new CarNotFoundException (registrationNumber);
38 }
39
40 public void clearSpot (int spotNumber) {
41 spots.remove (spotNumber);
42 \overline{)} }
43
44 public String getCode () {
45 return this . code ;
46 }
47
48 public Map<Integer, String> getSpots() {
```

```
49 return spots ;
50 }
51
52 @Override
53 public String toString () {
54 return String . format ("%s : %d/%d", code , spots . size () , count ) ;
55 }
56
57 }
58
59 class InvalidSpotNumberException extends Exception {
60 public InvalidSpotNumberException () {
61 super ("Invalid spot number");
62 }
63 }
64
65 class SpotTakenException extends Exception {
66 public SpotTakenException () {
67 super (" Spot is taken already !") ;
68 }
69 }
70
71 class CityParking {
72 private String name ;
73 private Map<String, ParkingSector> sectors;
74 private Map<String, ParkingSector> index;
75
76 public CityParking ( String name ) {
77 this . name = name;
78 this . sectors = new TreeMap < String , ParkingSector >() ;
79 this . index = new HashMap < String, ParkingSector > ();
80 }
81
82 public void createSectors (String [] sectorNames, int [] counts) {
83 for (int i = 0; i < sectorNames.length; ++i) {
84 ParkingSector parkingSector =
85 new ParkingSector (sectorNames [i],
86 counts [i]);
87 sectors.put (parkingSector.getCode (), parkingSector);
88 }
89 }
9091 public void addCar (String sectorName, int spotNumber,
92 String registrationNumber)
93 throws InvalidSpotNumberException,
94 SpotTakenException , NoSuchSectorException {
95 ParkingSector parkingSector = sectors . get (sectorName);
96 if (parkingSector != null) {
97 parkingSector.addCar (spotNumber, registrationNumber);
98 index.put (registrationNumber, parkingSector);
99 } else {
100 throw new NoSuchSectorException (sectorName);
101 }
102 }
103
104 public void findCar ( String registrationNumber )
105 throws CarNotFoundException {
106 if (index.containsKey (registrationNumber)) {
107 ParkingSector parkingSector =
108 index.get (registrationNumber);
109 int spotNumber =
```

```
110 parkingSector.findSpotNumber (registrationNumber);
111 System.out.println (String.format ("%s : %d",
112 parkingSector.getCode (), spotNumber ) ;
113 } else {
114 throw new CarNotFoundException (registrationNumber);
115 }
116 }
117
118 @Override
119 public String toString () {
120 StringBuilder sb = new StringBuilder () ;
121 sb. append (name);
122 sb.append (\sqrt[n]{n});
123 for ( Entry < String , ParkingSector > sector : sectors
124 . entrySet ()) {
125 sb. append (sector. getValue (). toString ());
126 s\ b\ .\ append(''\n');
127 }
128 return sb.toString ();
129 }
130 }
131
132 class NoSuchSectorException extends Exception {
133 public NoSuchSectorException (String sectorName) {
134 super (String . format ("No sector with name %s", sectorName));
135 }
136 }
137
138 class CarNotFoundException extends Exception {
139 public CarNotFoundException (String registrationNumber) {
140 super (String.format ("Car with RN %s not found",
141 registrationNumber));
142 }
143 }
144
145 public class ParkingTest {
146 public static void main (String [] args) {
147 Scanner scanner = new Scanner (System.in);
148 int n = scanner.nextInt();
149 scanner . nextLine ();
150 String [] sectorNames = new String [n];
151 int [] counts = new int [n];
152 for (int i = 0; i < n; ++i) {
153 String [] parts = scanner.nextLine().split (" ");
154 sectorNames [i] = parts [0];
155 counts [i] = Integer . parseInt (parts [1]);<br>156 }
156 }
157 String name = scanner.nextLine();
158 CityParking cityParking = new CityParking (name);
159 cityParking.createSectors (sectorNames, counts);
160 n = scanner.nextInt();
161 scanner.nextLine ();
162 for (int i = 0; i < n; ++i) {
163 String [] parts = scanner.nextLine().split(" ");
164 String sectorName = parts [0];
165 int spotNumber = Integer . parseInt (parts [1]);
166 String registrationNumber = parts [2];
167 try {
168 cityParking . addCar ( sectorName , spotNumber ,
169 registrationNumber);
170 } catch (InvalidSpotNumberException e) {
```

```
171 System.out.println(e.getMessage());
172 } catch (SpotTakenException e) {
173 System.out.println (e.getMessage ());
174 } catch (NoSuchSectorException e) {
175 System.out.println(e.getMessage());<br>176 }
176 }
177 }
178 n = scanner . nextInt ();
179 scanner . nextLine ();
180 for (int i = 0; i < n; ++i) {
181 String registrationNumber = scanner.nextLine();
182 try {
183 cityParking . findCar ( registrationNumber ) ;
184 } catch (CarNotFoundException e) {
185 System.out.println(e.getMessage());
186 }
187 }
188 System.out.println(cityParking);<br>189 }
189 }
190 }
```
## 5. Stream API

Апликацискиот програмски интерфеjс за потоци (Stream API) е додаден во Jава 8 за да се олесни последователното и паралелното извршување на операциите. Овоj интерфеjс обезбедува две клучни апстракции: поток од податоци, што претставува конечна или бесконечна низа на елементи и поточни операции за процесирање на потокот од елементи. Како Потокот од елементи може да биде креиран на повеќе различни начини. Вообичаено потоците од елементи се креираат од колекции, низи, датотеки, генератори на псевдослучаjни броеви и други. Елементите во потокот може да бидат инстанци на примитивни податочни типови или референцни типови. Од примитивните податочни типови поддржани се int , long и double . Процесирачките операции може да бидат класични и терминални. Класичните операции го трансформираат влезниот поток од елементи во друг поток од елементи од ист или различен тип (пропуштање на одредени елементи кои задоволуваат одреден услов или мапирање на елементи со помош на некоjа функциjа). Терминалните операции се последните операции коишто се спроведуваат на потокот од елементи добиен како резултат од последната класична операциjа (агрегациjа на сите елементи од потокот во единствена вредност, односно колекциjа од елементи или печатење на сите елементи). Евалуациjата на класичните операции не започнувам додека не биде поставена терминална операциjа.

Проблем 5.1 Да се имплементира апликациjа за евидентирање на оценките на студентите на еден факултет. Студентите на факултетот може да бидат запишани на тригодишни или четиригодишни студии. Во текот на студиите, студентите имаат два семестри во секоjа година и во секоj од семестрите имаат по наjмногу три предмети. За таа цел, дефинирајте класа Faculty во којашто ќе чувате информации за студентите и нивните оценки во сите семестри. За класата да се имплементираат:

- $Faculty()$  предефиниран конструктор
- метод void addStudent(String id, int yearsOfStudies) за додавање на студент на факултетот со индекс ID и години на студии yearsOfStudies .
- метод void addGradeToStudent(String studentId, int term, String courseName, int grade) - за додавање на оцена по предметот courseName на студентот со индекс studentId во семестар term .
- Со помош на исклучок од тип OperationNotAllowedException да се спречи додавање на повеќе од 3(три) оценки по семестар. Во таков случај да се испечати порака од формат:

Student [studentID] already has 3 grades in term [term]

Со истиот тип на исклучок да се спречи додавање на оценка во семестар поголем од 6(шест) за тригодишни студии, односно во семестар поголем од 8(осум) за четиригодишни студии. Во овоj случаj да се испечати порака:

Term [term] is not possible for student with ID [studentId]

• Да се детектира дипломирање на студентот. Студентот дипломира тогаш кога ´ке положи 18(осумнаесет) или 24(дваесет и четири) предмети во зависност од тоа колку години студира. Во моментот на дипломирање на студентот истиот треба да се избрише од евиденциjата и да се зачува лог за него во формат:

```
Student with ID [studentID] graduated with average grade
[averageGrade] in [yearsOfStudies] years
```
- Метод String getFacultyLogs () што ќе ги врати логовите за дипломираните студенти.
- Метод String getDetailedReportForStudent (String id) метод што ќе врати детален извештаj студентот со индекс id. Пристапот до студентот со индекс ИД да има комплексност O(1) ! Деталниот извештаj е во формат:

```
Student: [id]
Term 1:
Courses for term: [count]
Average grade for term: [average]
...
.....
Term n:
Courses: [count]
Average grade for term: [average]
Average grade: [average grade for student]
Courses attended: [all-attended-courses, comma-separated]
```
• Метод void printFirstNStudents (int n) - метод којшто ќе испечати краток извештаj за наjдобрите n студенти (според броjот на положени предмети, а доколку е ист броjот на положени предмети според просечната оцена), подредени во опа´гачки редослед. Краткиот извештаj треба да го има следниот формат:

```
Student: [id] Courses passed: [coursesPassed] Average grade:
[averageGrade]
```
• Метод void printCourses () - метод којшто ќе ги испечати сите предмети во следниот формат:

[course\_name] [count\_of\_students] [average\_grade]}

Предметите треба да бидат подредени според броjот на слушатели, а доколку тоj броj е ист, според просечната оцена.

Во решението на оваа задача потребно е да се употреби наследување и полиморфизам со цел да се имплементира барањето за постоење на студент од тригодишни или четиригодишни студии (дадена е дефинициjа на класите StudentOnThreeYearStudies и StudentOnFourYearStudies ). За да се овозможи групирање на оцените по семестар, како и подредување на семестрите според редниот броj во растечки редослед, оцените на секоj студент се чуваат во колекциjа TreeMap . Таму клучот е цел броj што означува реден броj на семестарот, а вредноста е листа од цели броеви што ги претставува сите оцени на студентот во соодветниот семестар. За да се овозможи лексикографско подредување на предметите што секоj студент ги има слушано, имињата на предметите се чуваат во подредено множество TreeSet .

Во продолжение се обjаснети дел од методите со посебен акцент на stream операторите:

- Методот double averageGrade() во класата Student Во овој метод прво се креира поток од вредностите од мапата со оцени по семестри gradesByTerm . Потоа се користи операторот flatMap(Collections::stream) за да се постигне израмнување на потокот од листи од цели броеви во поток од цели броеви. Како резултат од овие два оператори се добива Stream<Integer> . За да се искористи постоечкиот оператор за пресметување на средна вредност average() потребно е потокот од податоци да биде конвертиран во IntStream со помош на методот mapToInt .
- Метолот double averageGrade() во класата Student Во овој метол се користи аналоген пристап како и во претходниот метод со единствена разлика што тука се земаат само оцените за конкретен семестар од мапата gradesByTerm . На тоj начин директно се добива поток од цели броеви и нема потреба од повикување на операторот flatMap за израмнување на потокот.
- Методот printFirstNStudents(int n) во класата Faculty Во овој метод прво се креира компаратор за студенти што се користи за подредување на студентите. Потоа, сите студенти се додаваат во подередено множество TreeSet со цел студентите да се чуваат подредени според дефинираниот компаратор. Oд подреденото множество се креира поток на студенти и од истиот со помош на операторот limit се земаат првите N . Со операторот forEach студентите кои се добиваат како резултат од претходната операциjа, се печатат во нов ред.
- Методот printCourses() во класата Faculty Овој метод ја следи истата парадигма како и претходниот метод ( printFirstNStudents(int n) ). Прво се креира компаратор за споредување и подредување на курсевите во резултантното множество. Потоа, со операторот forEach секоj курс директно се печати во нов ред.

```
1 import java.util.*;
```

```
2 import java . util . function . Function ;
```

```
3 import java . util . stream . Collectors ;
```
r

```
4 import java . util . stream . IntStream ;
5
6 class OperationNotAllowedException extends Exception {
7 OperationNotAllowedException ( String message ) {
8 super (message);
9 }
10 }
11
12 abstract class Student {
13 String id;
14 Map<Integer, List<Integer>> gradesByTerm;
15 Set <String> courses;
16
17 public Student (String id) {
18 this.id = id;
19 gradesByTerm = new TreeMap <> ();
20 courses = new TreeSet <> ();
21 }
22
23 String getGraduationLog () {
24 return String
25 . format (" Student with ID %s graduated with average " +
26 26 "grade \lambda. 2f", id, averageGrade ());
27 }
28
29 double averageGrade () {
30 return gradesByTerm . values () . stream ()
31 . flatMap (Collection :: stream)
32 . mapToInt (i \rightarrow i)33 . average ()
34 . orElse (5.0);
35 }
36
37 double averageGradeForTerm (int term) {
38 return gradesByTerm . get ( term ) . stream ()
39 . mapToInt (i \rightarrow i)40 . average ()
41 . or Else (5.0);
42 }
43
44 abstract boolean addGrade (int term, String courseName, int grade)
45 throws OperationNotAllowedException ;
46
47 void validate (int term) throws OperationNotAllowedException {
48 if (! gradesByTerm . containsKey ( term ) )
49 throw new OperationNotAllowedException ( String . format (
50 " Term %d is not possible for student with ID %s",
51 term,
52 id ) ;
53 if ( gradesByTerm . get ( term ) . size () == 3)
54 throw new OperationNotAllowedException ( String . format (
55 " Student %s already has 3 grades in term %d", id ,
56 term ) ;
57 }
58
59 int countOfCoursesPassed () {
60 return gradesByTerm . values () . stream ()
61 . mapToInt (List::size)
62 . sum ();
63 }
64
```

```
65 public String getDetailedReport () {
66 StringBuilder sb = new StringBuilder () ;
67 sb. append (String. format ("Student: %s\n", id));
68 gradesByTerm . keySet () . forEach (
69 term -> sb.append (getTermReport(term)).append (\sqrt[n]{n}) ;
70 sb . append (
71 String . format (
72 " Average grade : %.2f\ nCourses attended : %s",
73 averageGrade () ,
74 String . join (",", courses )
75 ) ) ;
76 return sb.toString ();
77 }
78
79 public String getShortReport () {
80 return String
81 . format ("Student: %s Courses passed: " +
82 32 September 2020 2021 2021 2022 30 32 September 2021 2022 30 September 2021 30 September 2021 30 September 2021 30 September 2021 30 September 2021 30 September 2021 30 September 2021 30 September 2021 30 September 202
83 id ,
{\tt countOfCoursePassed()} \label{def:2}85 averageGrade ());
86 }
87
88 String getTermReport (int term) {
89 return String
90 . format ("Term \lambdad\nCourses: " +
91 WEITHEREF SHARES (2008) \mathcal{A} \setminus \mathbf{A} and \mathcal{A} \setminus \mathbf{A} and \mathcal{A} \setminus \mathbf{A} and \mathcal{A} \setminus \mathbf{A} and \mathcal{A} \setminus \mathbf{A} and \mathcal{A} \setminus \mathbf{A} and \mathcal{A} \setminus \mathbf{A} and \mathcal{A} \setminus \mathbf{A} and \mathcal{A} \setminus \mathbf{A}92 term,
93 gradesByTerm.get (term).size (),
94 averageGradeForTerm ( term )
95 ) ;
96 }
97
98 String getId() {
99 return id;
100 }
101 }
102
103 class StudentOnThreeYearsStudies extends Student {
104
105 public StudentOnThreeYearsStudies (String id) {
106 super (id);
107 IntStream.range (1, 7).forEach (
108 i -> gradesByTerm.putIfAbsent(i, new ArrayList <> ()));
109 }
110
111 @Override
112 boolean addGrade (int term, String courseName, int grade)
113 throws OperationNotAllowedException {
114 validate (term);
115 gradesByTerm.get (term).add (grade);
116 courses . add ( courseName ) ;
117 return countOfCoursesPassed () == 18;
118 }
119
120 @Override
121 String getGraduationLog () {
122 return super .getGraduationLog() + " in 3 years .";
123 }
124 }
125
```

```
126 class StudentOnFourYearsStudies extends Student {
127
128 public StudentOnFourYearsStudies (String id) {
129 super (id);
130 IntStream.range (1, 9).forEach (
131 i -> gradesByTerm.putIfAbsent(i, new ArrayList <> ()));
132 }
133
134 @Override
135 boolean addGrade (int term, String courseName, int grade)
136 throws OperationNotAllowedException {
137 validate (term);
138 gradesByTerm.get (term).add (grade);
139 courses.add (courseName);
140 return countOfCoursesPassed () == 24;
141 }
142
143 @Override
144 String getGraduationLog () {
145 return super .getGraduationLog() + " in 4 years .";
146 }
147 }
148
149 class Course {
150 String courseName;
151 IntSummaryStatistics statistics;
152
153 public Course (String courseName) {
154 this . courseName = courseName;
155 statistics = new IntSummaryStatistics ();
156 }
157
158 void addGrade (int grade) {
159 statistics . accept (grade);
160 }
161
162 @Override
163 public String toString () {
164 return String
165 . format ("%s %d %.2f", courseName ,
166 statistics . getCount (),
167 statistics . getAverage () );
168 }
169
170 int getStudentsCount () {
171 return (int) statistics . getCount ();
172 }
173
174 double getCourseAverageGrade () {
175 return statistics . getAverage ();
176 }
177
178 public String getCourseName () {
179 return courseName;<br>180 }
180 }
181 }
182
183 class Faculty {
184 Map<String, Student> studentsById;
185 Map<String, Course> coursesByName;
186 StringBuilder logs;
```

```
187
188 public Faculty () {
189 \text{studentsById} = \text{new HashMap} \left( \gt; \right);
190 coursesByName = new HashMap <> ();
191 logs = new StringBuilder () ;
192 }
193
194 void addStudent (String id, int yearsOfStudies) {
195 studentsById.put (id,
196 yearsOfStudies == 3 ?
197 new StudentOnThreeYearsStudies (id) :
198 new StudentOnFourYearsStudies (id));<br>199 }
199 }
200
201 void addGradeToStudent ( String studentId , int term ,
202 String courseName,
203 int grade )
204 throws OperationNotAllowedException {
205 Student student = studentsById.get (studentId);
206 boolean graduated = student.addGrade (term, courseName, grade);
207 coursesByName.putIfAbsent ( courseName, new Course ( courseName ) ) ;
208 coursesByName . get ( courseName ) . addGrade ( grade ) ;
209 if (graduated) {
210 logs . append ( student . getGraduationLog ( ) ) . append (\sqrt[n]{n}) ;
211 StudentsById.remove (studentId);
212 }
213 }
214
215 String getFacultyLogs () {
216 return logs . deleteCharAt (logs . length () - 1) . toString ();
217 }
218
219 String getDetailedReportForStudent (String id) {
220 return studentsById.get(id).getDetailedReport();
221 }
222
223 void printFirstNStudents (int n) {
224 Comparator < Student > studentComparator =
225 Comparator.comparing (Student::countOfCoursesPassed)
226 . thenComparing ( Student :: averageGrade )
227 1227 1228 1228 1228 1229 1229 1229 1229 1229 1229 1229 1229 1229 1229 1229 1229 1229 1229 1229 1229 1229 1229 1229 1229 1229 1229 1229 1229 1229 1229 1229 
228 TreeSet <Student > students = new TreeSet <> (studentComparator);
229 students . addAll ( studentsById . values () ) ;
230 students . stream ()
231 . limit (n)
232 . forEach ( student -> System . out
233 . println ( student . getShortReport () ) );
234 }
235
236 void printCourses () {
237 Comparator < Course > courseComparator =
238 Comparator . comparing ( Course :: getStudentsCount )
239 . thenComparing ( Course :: getCourseAverageGrade )
240 . thenComparing (Course: : getCourseName) ;
241 TreeSet < Course > coursesSet = new TreeSet < >( courseComparator ) ;
242 coursesSet . addAll ( coursesByName . values () ) ;
243 coursesSet . forEach ( System . out :: println ) ;
244 }
245 }
246
247 public class FacultyTest {
```

```
248
249 public static void main ( String [] args ) {
250 Scanner sc = new Scanner (System.in);
251 Faculty faculty = new Faculty () ;
252 for (int i = 1; i <= 10; i++) {
253 faculty . addStudent (" student " + i ,
254 ((i \ \ \ \ \ \ 2) \ == 1 \ ? \ 3 \ : \ 4));255 int courseCounter = 1;
256 for (int j = 1; j \le ((i % 2 == 1) ? 6 : 8); j++)257 for (int k = 1; k \le ((j \text{ % } 2 == 1) ? 2 : 3);258 k + + ) {
259 int grade = sc . nextInt () ;
260 try {
261 faculty . addGradeToStudent (" student " + i ,
262 j,
263 ("course" + courseCounter),
264 grade);
265 b 265 b 265 } catch ( OperationNotAllowedException e) {
266 System.out.println (e.getMessage ());<br>267
267 }
268 ++ courseCounter:
269 \qquad \qquad \}270 }271
272 }
273
274 for (int i = 11; i < 15; i++) {
275 faculty . addStudent (" student " + i ,
276 ((i \ \ \ \ \ \ \ 2) \ == \ 1 \ ? \ 3 \ : \ 4));277 int courseCounter = 1;
278 for (int j = 1; j \le ((i % 2 == 1) ? 6 : 8); j++)279 for (int k = 1; k \le 3; k++) {
280 int grade = sc.nextInt ();
281 try {
282 faculty . addGradeToStudent (" student " + i ,
283 j,
284 284 ("course" + courseCounter),
285 grade);
286 b catch (OperationNotAllowedException e) {
287 System.out.println (e.getMessage ());
288 }
289 ++ courseCounter;
290 \qquad \qquad \}291 \qquad \qquad \}292 }
293 System . out . println (" LOGS ") ;
294 System.out.println (faculty.getFacultyLogs());
295 System . out . println (" DETAILED REPORT FOR STUDENT ") ;
296 System . out . println (
297 faculty . getDetailedReportForStudent ("student2"));
298 try {
299 System . out . println (
300 faculty . getDetailedReportForStudent (
301 "student11"));
302 System . out . println (
303 The graduated students should be deleted!!!");
304 } catch (NullPointerException e) {
305 System . out . println (
306 The graduated students are really deleted");
307 }
308 System . out . println (" FIRST N STUDENTS ");
```

```
309 faculty . printFirstNStudents (10) ;
310 System.out.println ("COURSES");
311 faculty . printCourses ();
312 }
313 }
```
Проблем 5.2 Да се имплементира систем за чување на пораки според определени теми. За секоjа порака во системот се чува:

- временски печат ( timestamp ), обjект од класата LocalDateTime - содржина на пораката String - на коjа партициjа треба да биде зачувана пораката ( Integer коjшто може да биде и null). - клуч на пораката ( String )

Системот за чување на овие пораки функционира на следниов начин:

- Пораките се чуваат во рамки на еден Broker. Во брокерот може да има повеќе теми  $($  topics  $).$
- Во секоја тема ( Topic ) има одреден број на партиции каде што се чуваат пораки. Пораките се чуваат сортирани според датумот на креирање. На секоjа од партициите има исто ограничување за тоа кои пораки може да се чуваат, и тоа:
- $\bullet$  може да се чуваат максимум limit пораки. Доколку пристигне порака кога капацитетот е исполнет, се брише наjстарата порака, а се додава новата.
- не може да се чуваат пораки постари од startDate .
- На секоjа тема може да му биде зголемен броjот на партиции, но не смее да биде намален!

За да се имплементира системот потребно е да се имплементираат следните класи со соодветни функционалности:

- Message класа за репрезентациjа на порака,
- Topic класа за чување на пораки по теми. За секоjа тема се чува името на темата, како и колекциjа од сите пораки распределени по партиции. Оваа класа треба да ги има следните методи:
	- Topic(String topicName, int partitionsCount) конструктор
	- void addMessage(Message message) throws

PartitionDoesNotExistException - метод за додавање на нова порака во оваа тема. Додавањето се прави во соодветна партициjа коjашто се чува како информациjа во пораката message . Доколку таму не е специфицирана, треба да се користи методот assignPartition од класата PartitionAssigner . Доколку не постои партициjата коjашто е наведена во пораката, да се фрли исклучок од тип PartitionDoesNotExistException .

- void changeNumberOfPartitions(int newPartitionsNumber) throws UnsupportedOperationException - метод за промена на броjот на партиции. Доколку се проба да се намали броjот на партиции да се фрли исклучок како во потписот на функциjата.
- $-$  String toString() метод којшто ќе дава toString репрезентација на темата така што за него ќе се испечати неговото име, бројот на партиции и содржината на соодветните партиции. Партициите да се сортираат според реден броj.
- MessageBroker класа за чување на пове´ке теми. Дополнително во оваа класа се чуваат и стартниот датум, како и максималниот капацитет на секоjа

۳

партициjа за сите теми во овоj брокер. Да се имплементираат следните методи:

- MessageBroker(LocalDateTime minimumDate, Integer capacityPerTopic) - конструктор
- void addTopic (String topic, int partitionsCount) метод за додавање на нова тема со одреден броj на партиции во неа. Не смее да се додаде тема со исто име.
- void addMessage (String topic, Message message) метод за додавање на порака на определена тема.
- void changeTopicSettings (String topic, int partitionsCount) метод за промена на броjот на партиции на определена тема.
- $-$  String toString() метод што ќе дава текстуална репрезентација на брокерот. Најпрво ќе се испечати колку теми има, а потоа за сите теми ´ке се даде нивната текстуална репрезентациjа. Темите да се подредени според нивното име.

Во решението на оваа задача пораките се чуваат во различни партиции на различни теми. За да се овозможи групирање на пораките според партициjа во рамките на една тема, како и подредување на партициите според нивниот реден броj, пораките се чуваат во мапа ( TreeMap ) каде клучот претставува броjот на партициjата, а вредноста претставува подредено множество од пораки TreeSet . Вредноста на мапата е од тип TreeSet за да се овозможи подредување на пораките според нивниот временски печат. Сите теми во брокерот се чуваат во една мапа. Клучот е текстуална низа, коjашто го означува името на темата, а вредноста е обjект од класа Topic .

Во оваа задача на неколку места се користени stream оператори и тоа:

- Конструкторот Topic(String topicName, int partitionsCount) )
	- Во конструкторот се користи статичкиот метод range(start,end) од класата IntStream за да се генерира поток од цели броеви во опсег од 1(еден) до броjот на партиции. Потоа секоj броj од овоj поток со помош на операторот forEach се користи за да се додаде празна колекциjа од пораки за соодветните партиции.
- Mетодот toString() во класата Торіс Во овој метод покрај користењето на stream оператори, дополнително се користат вгнездени stream оператори (на елемент од потокот на податоци). Прво, се креира поток од Map.Entry< Integer, TreeSet<Message> > , каде што секоj елемент од потокот претставува една пар-тициjа со сите неjзини пораки. Секоj од паровите од мапата со помош на операторот map прво се трансформира во текстуална низа, а потоа со помош на операторот collect , текстуалните низи се споjуваат во една текстуална низа разделени со празен ред ме´гу нив. Во рамките на map операторот се користат вгнездени stream оператори. Прво, се креира поток од пораките во партициjата, истите се мапираат во нивната текстуална репрезентациjа, а потоа со користење на collect), се спојуваат со нов ред помеѓу нив.

```
1 import java.time.LocalDateTime;
2 import java . util .*;
3 import java . util . stream . Collectors ;
4 import java . util . stream . IntStream ;
5
6 class PartitionDoesNotExistException extends Exception {
      PartitionDoesNotExistException (String topic, int partition) {
          super (String.format ("The topic %s does not have " +
```

```
9 "a partition with number %d", topic, partition));
10 }
11 }
12
13 class UnsupportedOperationException extends Exception {
14
15 public UnsupportedOperationException (String s) {
16 super (s);
17 }
18 }
19
20 class Message implements Comparable < Message > {
21 LocalDateTime timestamp ;
22 String message ;
23 Integer partition ;
24 String key ;
25
26 public Message ( LocalDateTime timestamp , String message ,
27 Integer partition, String key) {
28 this timestamp = timestamp;
29 this message = message;
30 this . partition = partition;
31 this . key = key ;
32 }
33
34 public Message ( LocalDateTime timestamp , String message ,
35 String key ) {
36 this timestamp = timestamp;
37 this message = message;
38 this . key = key;
39 }
40
41
42 @Override
43 public int compareTo ( Message message ) {
44 return this . timestamp . compareTo ( message . timestamp ) ;
45 }
46
47 @Override
48 public String toString () {
49 final StringBuilder sb = new StringBuilder (" Message {") ;
50 sb. append ("timestamp="). append (timestamp);
51 sb.append (", message='").append (message).append (')'');
52 sb.append (\prime\}<sup>'</sup>);
53 return sb . toString () ;
54 }
55 }
56
57 class Topic {
58 String topicName ;
59 Map < Integer , TreeSet < Message > > messagesByPartition ;
60 int partitionsCount ;
61
62 public Topic (String topicName, int partitionsCount) {
63 this topicName = topicName;
64 messagesByPartition = new TreeMap <> ();
65 this . partitionsCount = partitionsCount ;
66 IntStream . range (1 , partitionsCount + 1) . forEach (
67 i -> messagesByPartition.put (i, new TreeSet <>()));
68 }
69
```

```
70 void addMessage ( Message message )
71 throws PartitionDoesNotExistException {
72 Integer messagePartition = message . partition ;
73 if ( messagePartition == null ) {
74 messagePartition = ( Math . abs ( message . key . hashCode () ) %
75 this . partitions Count) + 1;
76 }
77
78 if (! messagesByPartition . containsKey ( messagePartition ) )
79 throw new PartitionDoesNotExistException ( topicName ,
80 messagePartition);
81
82 messagesByPartition
83 . computeIfPresent (messagePartition, (k, v) -> {
84 if (v. size () == MessageBroker.capacityPerTopic)
85 \mathbf{v} \cdot \mathbf{r} emove (\mathbf{v} \cdot \mathbf{first}() );
86 v . add (message) ;
87 return v;
88 });
89 }
9091 void changeNumberOfPartitions (int newPartitionsNumber)
92 throws UnsupportedOperationException {
93 if (newPartitionsNumber < this . partitionsCount)
94 throw new UnsupportedOperationException (
95 " Partitions number cannot be decreased!");
96
97 else {
98 int diff = newPartitionsNumber - this .partitionsCount;
99 int size = this messagesByPartition . size ();
100 for (int i = 1; i \le diff; i++)
101 this . messagesByPartition
102 . putIfAbsent (size + i, new TreeSet <> ());
103 this . partitions Count = new Partitions Number;
104 }
105 }
106
107 public String toString () {
108 return String .format ("Topic: %10s Partitions: %5d\n%s",
109 topicName,
110 partitions Count,
111 messagesByPartition.entrySet().stream()
112 . map (entry -> String
113 113 113 113 123 123 123 123 123 123 123 123 123 123 123 123 123 123 123 123 123 123 123 123 123 123 123 123 123 123 123 123 123 123 123 123 123 
114 entry . getKey (),
115 entry.getValue ().size (),
116 ! entry . getValue () . is Empty () ?
117 \blacksquare Messages :\ln \blacksquare +
118 entry . getValue ()
119 . stream ()
120 map (Message: toString) \ldots map (Message: toString)
121 . collect (
122 Collectors
\frac{123}{124} . joining \binom{n}{\mathbf{n}} ) :
\frac{124}{10} \frac{1}{2}125 (a) . collect ( Collectors . joining ("\n") )
126 );
127 }
128 }
129
130 class MessageBroker {
```

```
131 Map<String, Topic> topicMap;
132 static LocalDateTime minimumDate;
133 static Integer capacityPerTopic;
134
135 public MessageBroker ( LocalDateTime minimumDate ,
136 Integer capacityPerTopic) {
137 topicMap = new TreeMap <> ();
138 MessageBroker.minimumDate = minimumDate;
139 MessageBroker.capacityPerTopic = capacityPerTopic;
140
141 }
142
143 public void addTopic (String topic, int partitionsCount) {
144 topicMap.put (topic, new Topic (topic, partitionsCount));
145 }
146
147 public void addMessage ( String topic , Message message )
148 throws UnsupportedOperationException,
149 PartitionDoesNotExistException {
150 if (message.timestamp.isBefore(minimumDate))
151 return:
152
153 topicMap.get (topic).addMessage (message);
154 }
155
156 public void changeTopicSettings ( String topic , int partitionsCount )
157 throws UnsupportedOperationException {
158 topicMap.get (topic).changeNumberOfPartitions (partitions Count);
159 }
160
161 public String toString () {
162 return String . format (" Broker with %2d topics :\n%s",
163 topicMap.size(),
164 topicMap.values ().stream ().map (Topic::toString)
165 . collect ( Collectors . joining ( "\n") )
166 );
167 }
168 }
169
170 public class MessageBrokersTest {
171
172 public static void main (String [] args) {
173 Scanner sc = new Scanner (System.in);
174
175 String date = sc.nextLine ();
176 LocalDateTime localDateTime = LocalDateTime.parse(date);
177 Integer partitionsLimit = Integer.parseInt (sc.nextLine ());
178 MessageBroker broker =
179 new MessageBroker (localDateTime, partitionsLimit);
180 int topicsCount = Integer.parseInt (sc.nextLine ());
181
182 // Adding topics
183 for (int i = 0; i < topicsCount; i++) {
184 String line = sc.nextLine ();
185 String[] parts = line.split(";");186 String topicName = parts [0];
187 int partitionsCount = Integer . parseInt (parts [1]);
188 broker.addTopic (topicName, partitionsCount);
189 }
190
191 // Reading messages
```

```
192 int messagesCount = Integer.parseInt (sc.nextLine ());
193
194 System.out.println ("=== ADDING MESSAGES TO TOPICS === ");
195 for (int i = 0; i < messagesCount; i++) {
196 String line = sc.nextLine ();
197 String [] parts = line . split (";");
198 String topic = parts [0];
199 LocalDateTime timestamp = LocalDateTime.parse(parts [1]);
200 String message = parts [2];
201 if (parts.length == 4) {
202 String key = parts [3];
203 try {
204 broker . addMessage ( topic ,
205 new Message (timestamp, message, key));
206 } catch ( UnsupportedOperationException
207 | PartitionDoesNotExistException e) {
208 System.out.println (e.getMessage ());
209 \qquad \qquad \qquad \qquad210 } else {
211 Integer partition = Integer . parseInt (parts [3]);
212 String key = parts [4];
213 try {
214 broker . addMessage ( topic ,
215 new Message ( timestamp , message , partition ,
216 key ) ;
217 3217 b catch (UnsupportedOperationException
218 | PartitionDoesNotExistException e) {
219 System.out.println (e.getMessage ());<br>
220
220 }221 }222 }
223
224 System . out . println (
225 "=== BROKER STATE AFTER ADDITION OF MESSAGES ===") ;
226 System.out.println (broker);
227
228 System.out.println ("=== CHANGE OF TOPICS CONFIGURATION === ");
229 // topics changes
230 int changesCount = Integer . parseInt ( sc . nextLine () ) ;
231 for (int i = 0; i < changesCount; i++) {
232 String line = sc . nextLine () ;
233 String [] parts = line . split (";");234 String topicName = parts [0];
235 Integer partitions = Integer . parseInt (parts [1]);
236 try {
237 broker.changeTopicSettings (topicName, partitions);
238 } catch (UnsupportedOperationException e) {
239 System.out.println (e.getMessage ());
240 }
241 }
242243 System . out . println ("=== ADDING NEW MESSAGES TO TOPICS ===") ;
244 messagesCount = Integer.parseInt (sc.nextLine ());
245 for (int i = 0; i < messagesCount; i++) {
246 String line = sc . nextLine () ;
247 String [] parts = line.split (";" );
248 String topic = parts [0];
249 LocalDateTime timestamp = LocalDateTime . parse (parts [1]);
250 String message = parts [2];
251 if (parts.length == 4)
252 String key = parts [3];
```

```
253 try {
254 broker . addMessage ( topic ,
255 new Message ( timestamp , message , key ) ) ;
256 } catch ( UnsupportedOperationException
257 1257 1257 1258 1258 1258 1258 1258 1258 257 1258 257 1258 257
258 System.out.println(e.getMessage());
259 \}260 } else {
261 Integer partition = Integer .parseInt (parts [3]);
262 String key = parts [4];
263 try {
264 broker . addMessage ( topic ,
265 new Message ( timestamp , message , partition ,
266 key ) ) ;
267 } catch ( UnsupportedOperationException
268 | PartitionDoesNotExistException e ) {
269 System.out.println (e.getMessage ());
270 \}271 }
272 }
273
274 System . out . println (
275 "=== BROKER STATE AFTER CONFIGURATION CHANGE === ");
276 System.out.println (broker);
277
278
279 }
280 }
```
Проблем 5.3 Да се напише класа Canvas во којашто ќе се чува колекција од форми од различен тип. Секоjа форма треба да може да се добиjат информации за ИД на корисникот што jа додал во колекциjата, колкава плоштина и периметар има, како и да се овозможи формата да биде скалирана за некоj коефициент. Во класата Canvas да се имплементираат:

- предефиниран конструктор
- void readShapes (InputStream is) метод за читање на информации за формите од влезен поток.
	- Информациите за секоjа форма се дадени во секоj ред. При читање на формите прво се чита број  $(1 = \text{Kpyr}/2 = \text{Kba} \text{apar}/3 = \text{hba} \text{po} \text{arba} \text{ap.}$ потоа се чита ИД-то на корисникот коjшто jа креирал формата. Па, потоа доколку станува збор за круг/квадрат се чита броj за радиусот/страна-та на кругот/квадартот, а доколку е правоаголник се читаат два броjа за должина и висина на правоаголнкот.
	- ИД на корисникот мора да биде стринг со должина од 6(шест) знаци, при што не се дозволени специjални знаци (само букви и броjки). Доколку некоj ИД не е во ред, да се фрли исклучок од тип InvalidIDException при креирањето на формата, а со истиот справете се во рамки на функциjата readShapes. Односно, неправилно ИД да не повлече прекинување на читањето на формите.
	- Димензиjа на форма не смее да биде 0(нула). Во таков случаj да се фрли исклучок од тип InvalidDimensionException . Овоj исклучок треба да го прекине понатамошното читање на останатите форми.
- void scaleShapes (String userID, double coef) метод што ќе ги скалира

г

сите форми креирани од корисникот userID со коефициентот coef (´ке ги помножи сите димензии на формата со тоj коефициент).

- void printAllShapes (OutputStream os, boolean ascending) метод што ´ке ги испечати формите на излезен поток сортирани според нивната плоштина во растечки/опаѓачки редослед според вредноста на променливата ascending.
- void printByUserId (OutputStream os) метод што ќе ги испечати формите групирани според корисникот, при што корисниците се подредени според броjот на форми што ги имаат креирани (доколку тоj броj е ист, тогаш според сумата на плоштините на формите). Формите на даден корисник треба да се подредени според периметарот во опаѓачки редослед.
- void statistics (OutputStream os) метод што ќе испечати статистики за плоштините на сите форми во колекциjата (min, max, average, sum, count).

Бидеj´ки постоjат три различни типови на форми во здачата, прво се дефинира IShape интерфеjсот во коj се декларирани три методи за основните функционалности на коjа било форма. Потоа, се дефинира апстрактната класа Shape коjа го имплементира интерфеjсот IShape и во неа се чуваат сите заеднички полиња на различните форми. Од оваа класа се изведени класите Circle , Square и Rectangle за соодветните типови на форми. Формите се чуваат како листа од обjекти од тип IShape во рамки на класата Canvas .

Во класата Canvas , stream операторите се употребени во:

- Методот scaleShapes(String userId, double coef) Прво, се креира поток од сите форми и истите се филтираат според наметнатиот критериум (вредноста на променливата ID е еднаква на вредноста на првиот аргумент на методот. Потоа со операторот forEach , секоjа од пропуштените форми се скалира со коефициентот даден како втор аргумент на овоj метод.
- Методот printByUserId(OutputStream os) Во овој метод со помош на колекторот groupingBy , прво се креира мапа во коjа клуч е ID -то на корисникот, а вредноста на мапата е множество ( TreeSet ) од сите форми креирани од страна на тоj корисник. Потоа, сите форми во согласност со креираниот компаратор се подредуваат и со помош на операторот foreach се печатат потребните информации за секоjа форма.
- Методот statistics(OutputStream os) Со помош на операторот mapToDouble , потокот на форми во овоj метод се конвертира во поток од децимални броеви (секоj децимален броj jа претставува плоштината на соодветната форма). На резултантниот поток, со помош на терминалниот оператор summaryStatistics се добива информациjа за минимумот, максимумот, просекот, сумата и броjот на децималните броеви (запишани во обjект од класата DoubleSummaryStatistcs ).

```
1 import java.io.*;
2 import java . util .*;
3 import java . util . stream . Collectors ;
4
5 interface IShape {
6 String getID();
7
8 double getArea();
\alpha10 double getPerimeter ();
11
```

```
12 void scale (double coef);
13 }
14
15 class InvalidDimensionException extends Exception {
16 InvalidDimensionException () {
17 super ("Dimension 0 is not allowed!");
18 }
19 }
20
21 class InvalidIDException extends Exception {
22
23 public InvalidIDException (String id) {
24 super (String . format ("ID %s is not valid", id));
25 }
26 }
27
28 abstract class Shape implements IShape {
29 String id ;
30
31 public Shape (String id) {
32 this id = id;33 }
34
35 @Override
36 public String getID () {
\begin{array}{ccc} 37 & \text{return} & \text{id}; \\ 38 & \text{ } & \end{array}38 }
39
40 @Override
41 public String toString () {
42 return id ;
43 }
44 }
45
46 class Circle extends Shape {
47
48 private double radius ;
49
50 public Circle (String id, double radius) {
51 super (id);
52 this radius = radius;
53 }
54
55 @Override
56 public double getArea () {
57 return Math. pow (radius, 2) * Math. PI;
58 }
59
60 @Override
61 public double getPerimeter () {
62 return 2 * radius * Math . PI ;
63 }
64
65 @Override
66 public void scale ( double coef ) {
67 radius *= coef;
68 }
69
70 @Override
71 public String toString () {
72 return String
```

```
73 . format (" Circle : %s Radius : %.2f Area : " +
74 "%.2f Perimeter : %.2f",
75 id, radius, getArea (), getPerimeter ());
76 }
77 }
78
79 class Square extends Shape {
80
81 double a;
82
83 public Square (String id, double a) {
84 super (id);
85 this a = a;
86 }
87
88 @Override
89 public double getArea () {
90 return Math.pow(a, 2);
91 }
92
93 @Override
94 public double getPerimeter () {
95 return 4 * a;
96 }
97
98 @Override
99 public void scale (double coef) {
100 a * = \text{coeff};
101 }
102
103 @Override
104 public String toString () {
105 return String
106 . format ("Square: % % Side: %.2f Area: " +
107 "%.2f Perimeter: %.2f",
108 id, a, getArea(), getPerimeter());
109 }
110 }
111
112 class Rectangle extends Square {
113
114 double b;
115
116 public Rectangle (String id, double a, double b) {
117 super (id, a);
118 this . b = b;<br>119 }
119 }
120
121 @Override
122 public double getArea () {
123 return a * b;<br>124 }
124 }
125
126 @verride
127 public double getPerimeter () {
128 return 2 * a + 2 * b;
129 }
130
131 @Override
132 public void scale (double coef) {
133 super . scale (coef);
```

```
134 b * = \text{coeff};
135 }
136
137 @Override
138 public String toString () {
139 return String
140 . format ("Rectangle: % Sides: %.2f, %.2f Area: " +
141 141 141 141 141 141 141 141 141 141 141 141 141 141 141 141 141 141 141 141 141 141 141 141 141 141 141 141 141 141 141 141 141 141 141 141 141 1
142 id, a, b, getArea (), getPerimeter ());
143 }
144 }
145
146 class ShapeFactory {
147
148 private static boolean checkId (String id) {
149 if ( id . length () != 6)
150 return false;
151
152 for (char c : id.toCharArray ()) {
153 if (! Character. isLetterOrDigit (c))
154 return false;
155 }
156
157 return true;
158 }
159
160 public static IShape createShape (String line)
161 throws InvalidDimensionException, InvalidIDException {
162 String [] parts = line.split (\sqrt{s+1});
163 int type = Integer.parseInt (parts [0]);
164 String id = parts [1];
165 if (!checkId(id))
166 throw new InvalidIDException (id);
167 double firstDimension = Double.parseDouble (parts [2]);
168 if (firstDimension == 0.0)
169 throw new InvalidDimensionException ();
170
171 if (type == 1) {
172 return new Circle (id, firstDimension);
173 } else if ( type == 2) {
174 return new Square (id, firstDimension);
175 } else {
176 double secondDimension = Double.parseDouble(parts [3]);
177 if (secondDimension == 0.0)
178 throw new InvalidDimensionException ();
179 return new Rectangle (id, firstDimension, secondDimension);<br>180 }
180 }
181 }
182 }
183
184 class Canvas {
185 List < IShape > shapes;
186
187 public Canvas () {
188 shapes = new ArrayList \<>();
189 }
190
191 public void readShapes ( InputStream is )
192 throws InvalidDimensionException {
193 Scanner sc = new Scanner (is);
194 while (sc.hasNextLine ()) {
```

```
195 String line = sc.nextLine ();
196 try {
197 shapes . add (ShapeFactory . createShape (line));
198 } catch (InvalidIDException e) {
199 System.out.println(e.getMessage());
200 }
\frac{201}{202} }
202203
204 public void scaleShapes ( String userID , double coef ) {
205 shapes . stream () . filter ( shape -> shape . getID () . equals ( userID ) )
206 . forEach (shape -> shape . scale (coef));
207 }
208
209 public void printAllShapes (OutputStream os, boolean ascending) {
210 Comparator < IShape > shapeComparator =
211 Comparator . comparing (IShape: : getArea)
212 . thenComparing (IShape :: getID);
213 if (! ascending )
214 shapeComparator = shapeComparator . reversed () ;
215
216 PrintWriter pw = new PrintWriter (os);
217 shapes . stream ()
218 . sorted (shapeComparator)
219 . forEach (pw::println);
220 pw . flush () ;
221 }
222
223 public void printByUserId (OutputStream os) {
224 PrintWriter pw = new PrintWriter (os);
225 Comparator < IShape > shapeComparator =
226 Comparator . comparing ( IShape :: getPerimeter )
227 1227 1227 1228 1228 1229 1229 1229 1229 1229 1229 1229 1229 1229 1229 1229 1229 1229 1229 1229 1229 1229 1229 1229 1229 1229 1229 1229 1229 1229 1229 1229 
228 Map < String , Set < IShape > > result = shapes . stream ()
229 . collect (Collectors . groupingBy (
230 IShape :: getID ,
231 Collectors . toCollection (
232 () -> new TreeSet <>(shapeComparator))
233 ) ) ;
234
235 Comparator < Map. Entry < String, Set < IShape >>> entry Comparator =
236 Comparator
237 237 . comparing ( entry -> entry . getValue () . size () );
238
239 result . entrySet () . stream ()
240 . sorted ( entryComparator . reversed () . thenComparing (
241 entry -> entry .getValue ().stream ()
242 . mapToDouble (IShape :: getArea). sum ()))
243 . for Each (entry - > {
244 pw.println ("Shapes of user: " + entry.getKey ());
245 entry.getValue ().forEach (pw::println);
246 });
247
248 pw.flush();
249
250
251 public void statistics (OutputStream os) {
252 PrintWriter pw = new PrintWriter (os);
253 pw . println ( shapes . stream () . mapToDouble ( IShape :: getArea )
254 . summaryStatistics ());
255 pw . flush () ;
```

```
256 }
257 }
258
259 public class CanvasTest {
260
261 public static void main (String [] args) {
262 Canvas canvas = new Canvas ();
263
264 System.out.println ("READ SHAPES AND EXCEPTIONS TESTING");
265 try {
266 canvas . readShapes ( System . in ) ;
267 } catch (InvalidDimensionException e) {
268 System.out.println(e.getMessage());
269 }
270
271 System.out.println ("BEFORE SCALING");
272 canvas . printAllShapes ( System . out , true ) ;
273 canvas . scaleShapes (" 123456 ", 1.5) ;
274 System.out.println ("AFTER SCALING");
275 canvas . printAllShapes ( System . out , false );
276
277 System.out.println ("PRINT BY USER ID TESTING");
278 canvas . printByUserId ( System . out ) ;
279
280 System . out . println (" PRINT STATISTICS ") ;
281 canvas . statistics (System . out);
282 }
283 }
```
Проблем 5.4 За потребите на Министерството за здравство потребно е да се направи апликациjа коjа ´ке ги менаџира корисниците на апликациjата и нивните контакти со кои биле во близина. Да се дефинира класа StopCorona и за истата да се имплементираат:

- предефиниран конструктор
- метод void addUser(String name, String id) што  $\kappa$ е регистрира нов корисник на апликацијата. Доколку веќе постои корисник со такво **id**, методот треба да фрли исклучок од тип UserIdAlreadyExistsException .
- Метод void addLocations (String id, List<ILocation> iLocations) што за корисникот со ИД исто како првиот аргумент, ќе ги регистрира сите негови детектирани локации. ILocation e интерфеjс и истиот обезбедува информации за должината и ширината на локациjата, како и времето кога е детектирана таа локациjа.
- Метод void detectNewCase (String id, LocalDateTime timestamp) што симулира приjавување на даден корисник дека е носител на вирусот. Првиот аргумент е неговото ИД, а вториот е времето кога корисникот приjавил дека е носител.
- Метод Map<User, Integer> getDirectContacts (User u) што ќе враќа мапа во коjа клучеви се сите блиски контакти на корисикот u , а соодветните вредности во мапата се броjот на остварени блиски контакти со корисникот u .
- Метод Collection<User> getIndirectContacts (User u) што ќе враќа колекциjа од индиректните контакти на корисникот u . За индиректни контакти се мислат блиските контакти на директните контакти на u , при што еден

г

корисник не може да биде и директен и индиректен контакт на некоj друг корисник.

• Метод void createReport () - што ќе креира и испечати извештај за МЗ во кој за сите корисници носители на вирусот ќе испечати информации во следниот формат:

```
[user_name] [user_id] [timestamp_detected]
Direct contacts:
[contact1_name] [contact1_first_five_letters_of_id]
[number_of_detected_contacts1]
[contact2_name] [contact2_first_five_letters_of_id]
[number_of_detected_contacts1]
...
[contactN_name] [contactN_first_five_letters_of_id]
[number_of_detected_contactsN]
Count of direct contacts: [sum]
Indirect contacts:
[contact1_name] [contact1_first_five_letters_of_id]
[contact2_name] [contact2_first_five_letters_of_id]
...
[contactN_name] [contactN_first_five_letters_of_id]
Count of indirect contacts: [count]
```
• Дополнително, на краjот на извештаjот да се испечати просечниот броj на директни и индиректни контакти на корисниците, коишто се носители на Корона вирусот.

Забелешка:

- Близок контакт се мисли контактот на дваjца корисници кога евклидовото растоjание поме´гу некоjа од нивните локации е <=2 , а временското растоjание на соодветно измерените локации е помало од 5(пет) минути.
- Носителите на вирусот да се сортирани според времето кога се детектирани дека се носители. Директните контакти на носителите да бидат сортирани според бројот на остварени блиски контакти во опаѓачки редослед. Индиректните контакти да се сортирани лексикографски според нивното име, а доколку се исти според ИД на корисникот.

Во класата StopCoronaApp информациите за сите корисници на апликациjата се чуваат во мапата userByIdMap, во која клуч е  $M\!$ -то на корисникот, а вредност е обjект од класата User . Дополнително, во оваа класа чуваме уште една мапа за корисниците на апликациjата кои се инфицирани од вирусот КОВИД-19. Во оваа мапа, клучот е ИД-то на инфицираниот корисник и вредноста е временски печат кога корисникот е приjавен како инфициран (обjект од класата LocalDateTime ).

Stream оператори во класата User се користат во countCloseContacts(User otherUser) методот. Тоj како резултат го вра´ка броjот на блиски контакти на корисникот со otherUser. Прво, се користи flatMapToInt операторот којшто ја мапира секоjа *i*-та локациjа на this корисникот во поток од цели броеви ( IntStream ). Овоj поток е составен од броевите 0 и 1 и означува дали *i*-тата и *j*-тата локациjа ги исполнуваат критериумот за близок контакт (*j*-тата локациjа ги претставува
локациите на корисникот otherUser ). На краjот, откако е добиен IntStream се повикува терминалниот оператор sum којшто враќа вкупен број на сите блиски контакти ме´гу двата корисници.

Во класата StopCoronaApp , stream операторите се употребени во методите:

- Meтодот Map<User, Integer> getDirectContacts(User u) Во рамки на овој метод, прво се креира поток од сите корисници на апликациjата (вредностите од мапата userByIdMap ). Од тоj поток се отстранува корисникот u како и сите корисници кои немаат отстварено близок контакт со корисникот u (со употреба на операторот filter . Потоа, со операторот forEach секоj од останатите корисници се сместува во мапа, кадешто клуч е корисникот, а вредност е броjот на блиски контакти со корисникот u .
- Методот Collection<User> getIndirectContact(User u) Во согласност со барањата наведени во задачата за индиректни контакти на еден корисник се сметаат сите блиски контакти на неговите директни контакти. За таа цел, резултатот од методот getDirectContacts со операторот flatMap се мапира секоj директен контакт на u во неговите директни контакти и сите тие се агрегираат во Stream<User> . Од овие корисници се острануваат тие што се ве´ке евидентирани како директни контакти, како и самиот корисник u со помош на операторот filter . Пропуштените корисници се собираат во подредено множество TreeSet со помош на колектор.
- Методот void createReport() Во овој метод се креира поток на парови клучвредност од мапата на инфицирани корисници. Истиот поток се подредува со операторот sorted според вредноста на парот клуч-вредност. Потоа, со операторот forEach за секоj пар се повикува методот printInfectedUserEntry .

```
1 import java.time.Duration;
2 import java . util .*;
3 import java . time . LocalDateTime ;
4 import java . util . stream . Collectors ;
5
6 interface ILocation {
7 double getLongitude () ;
8
9 double getLatitude ();
10
11 LocalDateTime getTimestamp () ;
12 \times 1213
14 class LocationUtils {
15 public static double distanceBetween ( ILocation location1 ,
16 ILocation location2 ) {
17 return Math.sqrt (Math.pow (location1.getLatitude () -
18 location2 . getLatitude (), 2)
19 + Math.pow (
20 location1.getLongitude () - location2.getLongitude (),
21 2) :
22 }
2324 public static double timeBetweenInSeconds ( ILocation location1 ,
25 ILocation location 1 ILOCATION 1 ILOCATION 1 ILOCATION 1 ILOCATION 1 ILOCATION
26 return Math . abs ( Duration . between ( location1 . getTimestamp () ,
27 location2.getTimestamp()).getSeconds());
28 }
29
30 public static boolean isDanger ( ILocation location1 ,
```

```
31 ILocation location2 ) {
32 return distanceBetween ( location1 , location2 ) <= 2.0 &&
33 timeBetweenInSeconds ( location1 , location2 ) <= 300;
34 }
35 }
36
37 class User {
38 String id ;
39 String name ;
40 List <ILocation> locations;
41
42 public User (String id, String name) {
43 this . id = id;
44 this . name = name ;
45 locations = new ArrayList <> ();
46 }
47
48 public void addLocations ( List < ILocation > iLocations ) {
49 locations . addAll (iLocations);
50 }
51
52 public String complete () {
53 return String . format ("%s %s", name, id);
54 }
55
56 public String hidden () {
57 return String .format ("%s %s***", name, id .substring (0, 4));
58 }
5060 public int countCloseContacts ( User otherUser ) {
61 return locations . stream ()
62 . flatMapToInt (i -> otherUser . locations . stream ()
63 . mapToInt (j -> LocationUtils . isDanger (i, j) ?
64 1 : 0) )
65 \, . sum ();
66 }
67
68 @Override
69 public boolean equals (Object o) {
70 if (this == o) return true;
71 if (o == null || getClass() != o. getClass()) return false;
72 User user = (User) o;
73 return Objects. equals (id, user. id);
74 }
75
76 @Override
77 public int hashCode () {
78 return Objects.hash(id);
79 }
80
81 public String getId () {
82 return id;
83 }
84
85 public String getName () {
86 return name;
87 }
88 }
89
90 class UserAlreadyExistException extends Exception {
91 String id;
```

```
93 public UserAlreadyExistException (String id) {
94 super (String . format ("User with id %s already exists", id));
100 Map<String, User> userByIdMap;
101 Map<String, LocalDateTime> infectedUsersByIdMap;
104 userByIdMap = new HashMap <>();
105 infectedUsersByIdMap = new HashMap <> ();
109 public void addUser (String name, String id)
110 throws UserAlreadyExistException {
111 if (userByIdMap.containsKey(id))
112 throw new UserAlreadyExistException (id);
113 userByIdMap.put(id, new User(id, name));
116 public void addLocations (String id, List<ILocation> locations) {
117 userByIdMap.get (id).addLocations (locations);
121 public void detectNewCase (String id, LocalDateTime timestamp) {
122 infectedUsersByIdMap.put (id, timestamp);
```

```
125 public Map<User, Integer> getDirectContacts (User u) {
126 Map < User, Integer > result =
127 new TreeMap <> ( Comparator . comparing (User : : getId ) );
128 userByIdMap . values () . stream ()
129 . filter (user -> !user.equals (u))
130 . filter (user -> user.countCloseContacts (u) != 0)
131 . forEach (user -> result
132 . put (user, u.countCloseContacts (user)));
133 return result:
134 }
```
92

 $\alpha$ 

102

107 108

<sup>123</sup> } 124

135

148

150 151

<sup>152</sup> public void createReport () {

<sup>95</sup> } <sup>96</sup> } 97

106 }

114 } 115

<sup>98</sup> class StopCoronaApp {

<sup>103</sup> StopCoronaApp () {

```
136 public Collection < User > getIndirectContact (User u) {
137 Comparator < User > comparator =
138 Comparator . comparing (User: : getName)
139 . thenComparing (User: : getId));
140 Map < User, Integer > directContact = getDirectContacts (u);
141 return directContact.keySet().stream()
142 . flatMap (user -> getDirectContacts (user). keySet ()
143 . stream ())
144 . filter (user -> !directContact.containsKey (user) &&
145 |user.equals(u))146 . collect ( Collectors . to Collection (
147 () -> new TreeSet <>(comparator)));
149 }
```

```
154 List<Integer> countOfDirectContacts = new ArrayList <> < ();
155 List < Integer > count Of Indirect Contacts = new ArrayList < \geq ();
156
157 infectedUsersByIdMap . entrySet () . stream ()
158 . sorted (Map. Entry . comparingByValue ())
159 . forEach (entry -> printInfectedUserEntry (entry,
160 countOfDirectContacts,
161 countOfIndirectContacts) );
162
163 System.out.printf ("Average direct contacts: \lambda.4f\n",
164 countOfDirectContacts . stream () . mapToInt (i -> i)
165 . average ().getAsDouble ());
166 System.out.printf ("Average indirect contacts: %.4f\n",
167 countOfIndirectContacts.stream ().mapToInt (i -> i)
168 . average ().getAsDouble ());
169
170
171 }
172
173 private void printInfectedUserEntry (
174 Map. Entry < String, LocalDateTime> entry,
175 List<Integer> countsOfDirectContacts,
176 List < Integer > countsOfIndirectContacts) {
177 User user = userByIdMap.get (entry.getKey());
178 System.out
179 . printf ("%s %s\n", user . complete (), entry . getValue ());
180 System.out.println ("Direct contacts:");
181
182 Map < User, Integer > directContacts = getDirectContacts (user);
183
184 directContacts.entrySet().stream()
185 . sorted (Map. Entry
186 . comparingByValue (Comparator . reverseOrder () )
187 . forEach (e -> System.out
188 \ldots . printf ("%s %d\n", e.getKey (). hidden (),
189 e.getValue ()));
190
191 int countOfDirectContact =
192 directContacts . values () . stream () . mapToInt (i -> i)
193 . sum ();
194 System.out.printf ("Count of direct contacts: \lambda d \n\cdot n",
195 countOfDirectContact);
196 countsOfDirectContacts.add (countOfDirectContact);
197 System.out.println ("Indirect contacts: ");
198
199 Collection < User> indirectContacts = getIndirectContact (user);
200 indirectContacts . forEach (u -> System . out . println (u . hidden ()));
201 System . out . printf (" Count of indirect contacts : %d\n",
202 indirectContacts . size () ) ;
203 countsOfIndirectContacts . add ( indirectContacts . size () ) ;
204 }
205 }
206
207 public class StopCoronaTest {
208
209 public static double timeBetweenInSeconds ( ILocation location1 ,
210 ILocation location 1 and 1 and 2 in the set of the set of the set of the set of the set of the set of the set of the set of the set of the set of the set of the set of the set of the set of the set of the set of the 
211 return Math.abs (Duration.between (location1.getTimestamp (),
212 location2.getTimestamp()).getSeconds());
213 }
```
153

```
215 public static void main (String [] args) {
216 Scanner sc = new Scanner (System.in);
218 StopCoronaApp stopCoronaApp = new StopCoronaApp () ;
220 while (sc.hasNext()) {
221 String line = sc . nextLine () ;
222 String [] parts = line.split ("\\s+");
224 switch ( parts [0]) {
225 case "REG": // register
226 String name = parts [1];
227 String id = parts [2];
228 try {
229 stopCoronaApp.addUser (name, id);
230 } catch (UserAlreadyExistException e) {
231 System.out.println (e.getMessage ());
232 \}233 break ;
234 case "LOC": // add locations
235 id = parts [1];
236 List < ILocation > locations = new ArrayList < > ();
237 for (int i = 2; i < parts . length; i += 3) {
238 locations . add (createLocationObject (parts [i],
239 parts [i + 1], parts [i + 2]);
240 \}241 stopCoronaApp.addLocations (id, locations);
243 break ;
244 case "DET": // detect new cases
245 id = parts [1];
246 LocalDateTime timestamp =
247 LocalDateTime . parse ( parts [2]) ;
248 stopCoronaApp.detectNewCase (id, timestamp);
250 break ;
251 case "REP": // print report
252 stopCoronaApp.createReport ();
253 break ;
254 default :
255 break ;
256 }257 }
258 }
260 private static ILocation createLocationObject ( String lon ,
261 String lat,
262 String timestamp ) {
263 return new ILocation () {
264 @Override
265 public double getLongitude () {
266 return Double . parseDouble (lon);
267 }269 @Override
270 public double getLatitude () {
```
**return Double . parseDouble (lat);** 

}

@Override

```
275 public LocalDateTime getTimestamp () {
276 return LocalDateTime . parse (timestamp);
277 }
278 };
279 }
280 }
```
Проблем 5.5 Да се дефинира класата GenericCollection во којашто ќе се чуваат елементи кои треба да се споредливи и елементи кои имаат временски момент на креирање. Класата да ги овозможи следните методи:

- void addGenericItem (String category, T element) метод за додавање на нов елемент во дадена категориjа
- Collection<T> findAllBetween (LocalDateTime from, LocalDateTime to) - метод којшто ќе врати колекција од сите елементи што се наоѓаат во интервалот на датуми даден како аргументи на функциjата.
- Collection<T> itemsFromCategories (List<String> categories) метод што ќе врати број на елементи што се наоѓаат во категориите далени како аргумент на функциjата.
- public Map< String,  $Set < T$  > byMonthAndDay() враќа мапа во којашто елементите се групирани според нивниот timestamp (поточно месецот и денот споени со - изме´гу нив пр. 12-30 , без разлика на годината). Месецот се добива со повик на методот getMonth() , а денот getDayOfMonth() .
- public Map<Integer, Long> countByYear() враќа мапа во којашто клучеви се сите години кога има креирани некоj елемент, а соодветната вредност е броjот на елементи креирани во таа година.

Секаде каде што има колекциjа од елементи, истите треба да бидат подредени во опа´гачки редослед!

Во решението на оваа задача треба да се употребат генерици. За таа цел, прво треба да се утврди како точно да се дефинира генеричкиот тип T и кои се неговите ограничувања. Од барањата во задачата, произлегуваат две ограничувања: Елементите да може да се споредуваат и да имаат свој временски печат LocalDateTime.  $O_A$ ограничувањето дека елементите треба да се споредуваат, може да се заклучи дека T треба да го имплементира генеричкиот интерфеjс Comparable<T> . Од второто ограничување, може да се заклучи дека типот T треба да имплементира интерфеjс со метод getTimestamp (интерфеjсот IHasTimestamp ). Од ова произлегува дека T extends Comparable<T> & IHasTimestamp е дефинициjата на генеричкиот тип T .

Во класата GenericCollection се чуваат генеричките елементи групирани според нивната категориjа во мапа каде што клучот е името на категориjата, а вредноста е множество од генеричките елементи што припаѓаат во соодветната категорија.

Во класата GenericCollection<T> на неколку места се употребени stream оператори:

- Методот Collection<T> findAllBetween(LocalDateTime from, LocalDateTime
	- to) Во овоj метод, со помош на операторот flatMap прво се израмнува колекциjата од множества од генерички елементи во колекциjа од генерички елементи. По израмнувањето се филтрираат елементите чии временски печат е поме´гу временскиот печат from и to . На краjот, со помош на операторот collect се собираат сите пропуштени елементи во подредено множество ( TreeSet ).
- Методот Collection<T> itemsFromCategories (List<String> categories)

- Во овој метод, прво се филтираат категориите од мапата што припаѓаат во листата categories . Потоа, пропуштените категории се мапираат со помош на flatMap операторот во поток од генеричките елементи кои припаѓаат на соодветните категории. На краjот, повторно како и во претходниот метод истите се агрегираат во подредено множество.

- Методот Map< String, Set<T> > byMonthAndDay() Во овој метод, исто како и во првиот метод, прво се израмнуваат сите генерички елементи во поток од генерички елементи. Потоа, со помош на collect операторот и groupBy колекторот се собираат сите елементи во мапа каде клучот е текстуална низа во формат месец-ден (првиот аргумент во groupBy повикот). Вредност е подредено множество од сите елементи чии временски печат е во тоj ден и месец (третиот аргумент во groupBy повикот). Резултантната мапа е од тип TreeMap (дефинирана преку вториот аргумент во groupBy повикот).
- Методот Map<Integer, Long> countByYear() Овој метод е комплетно аналоген на претходниот и истиот се разликува само во однос на агрегациjата на елементите направена со groupBy операторот. Во овоj метод, елементите се групираат според годината од временскиот печат (првиот аргумент во groupBy повикот), а резултатот е вкупниот броj на елементи во рамки на таа година.

```
1 import java.time.LocalDateTime;
2 import java . util .*;
3 import java . util . stream . Collectors ;
4
5 interface IHasTimestamp {
6 LocalDateTime getTimestamp () ;
7 }
8
9 class IntegerElement
10 implements Comparable < IntegerElement > , IHasTimestamp {
11
12 int value;
13 LocalDateTime timestamp ;
14
15
16 public IntegerElement ( int value , LocalDateTime timestamp ) {
17 this value = value;
18 this timestamp = timestamp;
19 }
2021 @Override
22 public LocalDateTime getTimestamp () {
23 return timestamp;
24 }
25
26 @Override
27 public int compareTo (IntegerElement o) {
28 return Integer.compare (this.value, o.value);
29 }
30
31 @Override
32 public String toString () {
33 return " IntegerElement {" +
34 "value =" + value +35 ", timestamp =" + timestamp +
36 '}';
37 }
```

```
38 }
39
40 class StringElement
41 implements Comparable < StringElement > , IHasTimestamp {
42
43 String value ;
44 LocalDateTime timestamp ;
4546
47 public StringElement ( String value , LocalDateTime timestamp ) {
48 this value = value;
49 this timestamp = timestamp;<br>5050 }
51
52 @Override
53 public LocalDateTime getTimestamp () {
54 return timestamp ;
55 }
56
57 @Override
58 public int compareTo ( StringElement o) {
59 return this value . compareTo (o . value) ;
60 }
61
62 @Override
63 public String toString () {
64 return "StringElement {" +
65 "value = " + value + ' \'': +66 ", timestamp =" + timestamp +
\overline{\phantom{a}} \overline{\phantom{a}} \overline{\68 }
69 }
70
71 class TwoIntegersElement
72 implements Comparable < TwoIntegersElement > , IHasTimestamp {
73
74 int value1 ;
75 int value2 ;
76 LocalDateTime timestamp ;
77
78 public TwoIntegersElement (int value1 , int value2 ,
79 LocalDateTime timestamp ) {
80 this value1 = value1;
81 this . value2 = value2;
82 this timestamp = timestamp;
83 }
84
85 @Override
86 public LocalDateTime getTimestamp () {
87 return timestamp;
88 }
89
90 @Override
91 public int compareTo (TwoIntegersElement o) {
92 int cmp = Integer.compare (this value1, o.value1);
93 if ( cmp != 0)
94 return cmp;
95 else
96 return Integer.compare (this. value2, o. value2);
97 }
98
```

```
99 @Override
100 public String toString () {
101 return "TwoIntegersElement {" +
102 \blacksquare value1 =" + value1 +
103 \cdots, value2=" + value2 +
104 \blacksquare, timestamp=\blacksquare + timestamp +
105 } \{106\} }
106 }
107 }
108
109 class GenericCollection <T extends Comparable <T> & IHasTimestamp> {
110
111 Map<String, Set<T>> mapByCategory;
112
113 GenericCollection () {
114 mapByCategory = new HashMap <> ();
115 }
116
117 public void addGenericItem (String category, T element) {
118 mapByCategory.putIfAbsent (category, new TreeSet <> < >>());
119 mapByCategory.computeIfPresent (category, (k, v) -> {
120 v.add (element);
121 return v;
122 });
123 }
124
125 public Collection <T> findAllBetween (LocalDateTime from,
126 LocalDateTime to) {
127 return mapByCategory . values () . stream ()
128 . flatMap ( Collection :: stream )
129 . filter (t -> t.getTimestamp ().isAfter (from) &&
130 t.getTimestamp ().isBefore (to))
131 . collect ( Collectors . to Collection ( () -> new TreeSet <T>(
132 Comparator . reverseOrder () ) ) ;
133 }
134
135 public Collection <T> itemsFromCategories (
136 List <String> categories) {
137 return mapByCategory.keySet ().stream ()
138 . filter (categories :: contains)
139 . flatMap (category -> mapByCategory .get (category)
140 . stream ())
141 . collect ( Collectors . to Collection ( ) -> new TreeSet <T>
142 Comparator . reverseOrder () ) ) ;
143 }
144
145 public Map < String, Set <T>> byMonthAndDay () {
146 return mapByCategory.values ().stream ()
147 . flatMap (Collection :: stream)
148 . collect ( Collectors . grouping By (
149 element -> String .format ("%02d-%02d",
150 element . getTimestamp ()
151 . getMonthValue (),
152 element.getTimestamp()
153 . getDayOfMonth () ),
154 TreeMap: : new,
155 Collectors . toCollection (() -> new TreeSet <T>(
156 Comparator . reverseOrder ())
157 ) ) ;
158 }
```
159

```
160 public Map<Integer, Long> countByYear () {
161 return mapByCategory . values () . stream ()
162 . flatMap ( Collection :: stream )
163 . collect ( Collectors . groupingBy (
164 element -> element .getTimestamp ().getYear (),
165 TreeMap: : new ,
166 Collectors . counting ()
167 ) ) ;
168 }
169
170 private String getDayAndMonth (T element) {
171 return String . format ("%02d-%02d",
172 element . getTimestamp () . getMonthValue () ,
173 element.getTimestamp().getDayOfMonth());
174 }
175
176 private Integer getYear (T element) {
177 return element . getTimestamp () . getYear ();
178 }
179
180 }
181
182 public class GenericCollectionTest {
183
184 public static void main (String [] args) {
185
186 int type1, type2;
187 GenericCollection <IntegerElement > integerCollection =
188 new GenericCollection <IntegerElement >();
189 GenericCollection < StringElement > stringCollection =
190 new GenericCollection < StringElement >();
191 GenericCollection<TwoIntegersElement> twoIntegersCollection =
192 new GenericCollection < TwoIntegersElement > ();
193 Scanner sc = new Scanner (System.in);
194
195 type1 = sc.nextInt();
196
197 int count = sc.nextInt();
198
199 for (int i = 0; i < count; i++) {
200 if (type1 == 1) { //integer element
201 int value = sc.nextInt();
202 LocalDateTime timestamp =
203 LocalDateTime . parse ( sc . next () ) ;
204 String category = sc.next();
205 integerCollection . addGenericItem ( category ,
206 new IntegerElement (value, timestamp));
207 } else if (type1 == 2) { //string element
208 String value = sc . next () ;
209 LocalDateTime timestamp =
210 LocalDateTime . parse (sc. next ());
211 String category = sc.next();
212 stringCollection.addGenericItem (category,
213 new StringElement ( value , timestamp ) ) ;
214 BEART REPAIRING PRIMAGE PROPERTY PLANE PRIMAGE PLANE PLANE PLANE PLANE PLANE PLANE PLANE PLANE PLANE PLANE
215 int value1 = sc.nextInt();
216 int value2 = sc.nextInt();
217 LocalDateTime timestamp =
218 LocalDateTime . parse (sc. next ());
219 String category = sc.next();
220 twoIntegersCollection.addGenericItem (category,
```

```
221 new TwoIntegersElement (value1, value2,
222 timestamp));
223 }224 }
225
226 type2 = sc.nextInt();
227
228 if (type2 == 1) { //findAllBetween229 LocalDateTime start = LocalDateTime.of (2008, 1, 1, 0, 0);
230 LocalDateTime end = LocalDateTime.of (2020, 1, 30, 23, 59);
231 if ( type1 == 1)
232 printResultsFromFindAllBetween ( integerCollection ,
233 start, end);
234 else if (type1 == 2)
235 printResultsFromFindAllBetween ( stringCollection ,
236 start, end);
237 else
238 printResultsFromFindAllBetween ( twoIntegersCollection ,
239 start, end);
240 } else if ( type2 == 2) { // itemsFromCategories
241 List < String > categories = new ArrayList < > ();
242 int n = sc.nextInt ();
243 while (n != 0) {
244 categories . add (sc.next ());
245 n - - ;
246 }247 if (type1 == 1)
248 printResultsFromItemsFromCategories ( integerCollection ,
249 categories ) ;
250 else if ( type1 == 2)
251 printResultsFromItemsFromCategories ( stringCollection ,
252 categories );
253 else
254 printResultsFromItemsFromCategories (
255 twoIntegersCollection , categories ) ;
256 \} else if (type2 == 3) { //byMonthAndDay
257 if (type1 == 1)
258 printResultsFromByMonthAndDay ( integerCollection ) ;
259 else if ( type1 == 2)
260 printResultsFromByMonthAndDay (stringCollection);
261 else
262 printResultsFromByMonthAndDay ( twoIntegersCollection );
263 } else { // countByYear
264 if (type1 == 1)
265 printResultsFromCountByYear (integerCollection);
266 else if (type1 == 2)
267 printResultsFromCountByYear (stringCollection);
268 else
269 printResultsFromCountByYear ( twoIntegersCollection ) ;
270 }
271 }
272
273 private static void printResultsFromItemsFromCategories (
274 GenericCollection <? > collection ,
275 List < String > categories ) {
276 collection . itemsFromCategories ( categories ) . forEach (
277 element -> System.out.println (element.toString ()));
278 }
279
280 private static void printResultsFromFindAllBetween (
281 GenericCollection <? > collection , LocalDateTime start ,
```

```
282 LocalDateTime end ) {
283 collection . findAllBetween ( start , end ) . forEach (
284 element -> System.out.println(element.toString()));
285 }
286
287 private static void printSetOfElements (Set<?> set) {
288 System.out.print ("[");
289 System . out . print ( set . stream () . map ( Object :: toString )
290 . collect ( Collectors . joining \begin{pmatrix} 1 & 1 \\ 1 & 1 \end{pmatrix} ) ;
291 System.out.println("]");<br>
292 }
292 }
293
294 private static void printResultsFromByMonthAndDay (
295 GenericCollection <? > collection ) {
296 collection . byMonthAndDay () . forEach (( key , value ) -> {
297 System.out.print (key + " -> ");
298 printSetOfElements (value);
\begin{array}{ccc} 299 & & & \ \end{array} }) ;
300 }
301
302 private static void printResultsFromCountByYear (
303 GenericCollection <? > collection ) {
304 collection.countByYear ().forEach ((key, value) -> {
305 System.out.println (key + " -> " + value);
306 });
307 }
308 }
```
6. Вовед во шаблони за дизаjн на софтвер

Дизаjнот на софтвер го опфа´ка процесот на планирање и решавање на проблем при развоj на софтверско решение. По одредувањето на целите и спецификациjата на барањата, развивачите на софтвер (или дизаjнерите) треба да развиjат план за решавање на проблемот. Тоj вклучува имплементациjа на алгоритми, развоj на компоненти од ниско ниво и архитектонски поглед на решението. Во практика, честопати се поjавуваат исти (слични) проблеми што се решаваат на ист (сличен) начин. Идеjата е еднаш развиеното докажано решение повторно да се употреби

Во софтверското инженерство, шаблоните за дизаjн претставуваат генерално, реупотребливо решение за вообичаени (повторливи) проблеми кои се поjавуваат во секоjдневието при дизаjнот на софтвер. Реупотребата на вакви шаблони може да го забрза процесот на развој на софтвер, бидејќи би се применувале претходно докажани и испробани решениjа.

Шаблонот не е готов и директно употребив дизаjн коj може директно да се трансфор-мира во код. Шаблонот претставува само опис, рецепт, мостра за решавање на проблем што може да се употреби во повеќе различни ситуации. Објектно-ориентираните шаблони за дизаjн вообичаено ги прикажуваат релациите и интеракциите поме´гу класите или обjектите, без прецизна спецификациjа на конечните класи или обjекти што ќе бидат вклучени во апликацијата. Алгоритмите не се сметаат за шаблони за дизајн, бидејќи тие решаваат пресметковни, а не дизајнерски проблеми.

Проблем 6.1 Да се напише класа за MP3Player во коjа се чуваат листа со песни ( List<Song> ) и песната коjаашто моментално се слуша (е на ред да се пушти). MP3Player-от има четири копчиња Play , Stop , FWD и REW .

- Ако се притисне копчето Play се пушта моменталната песна (на екранот се пишува "Song i is playing" , каде што i е редниот броj на моменталната песна, почнувајќи од 0).
- Ако се притисне копчето Stop:
- моменталната песна коjашто е пуштена се паузира (на екран се пишува "Song i is paused" каде што i е моменталната песна што била пуштена). – листата целосно се ресетира од почеток, ако моменталната песна ве´ке била паузирана (на екран се испишува "Songs are stopped" ).
- Ако се притисне копчето **FWD** песната се паузира и следната песна од листата станува моментална (да се земе во предвид кружното повторување на песните).
- Ако се притисне копчето REW песната се паузира и претходната песна од листата станува моментална (да се земе во предвид кружното повторување на песните).

За секоjа песна се чуваат насловот на песната (како String ) и изведувачот на песната (како String ).

Задачата може да се реши на многу начини. Со цел да се обезбеди поголема флексибилност и робустност во решението треба да се употребат добри дизаjнерски практики. Без употреба на шаблон за развоj на софтвер, решението може да стане преобемно со користење на многу if-else услови (од кои голем дел ´ке бидат вгнездени). За да се избегне сето тоа, потребно е оваа задача да биде решена со употреба на Состоjба (анг. State) шаблонот за развоj на софтвер.

При решавање на оваа задача, прво треба да се идентификуваат сите можни состоjби. Состоjбите кои се идентификувани каj MP3 player-от се: пуштена песна (play), стопирано (stop), паузирано (pause), следна песна (fwd), претходна песна (rew). Откако ´ке бидат идентификувани состоjбите, треба да се идентификуваат акциите за премин ме´гу состоjбите. Во овоj случаj, премин ме´гу состоjбите може да се реализира со притискање на некоj од четирите тастери: STOP, FWD, REW и Play. Наjдобар начин за визуелизациjа на состоjбите и премините ме´гу состоjбите е со помош на конечен автомат (анг. finite state machine). Инициjално MP3 player-от е во состоjбата стопирано.

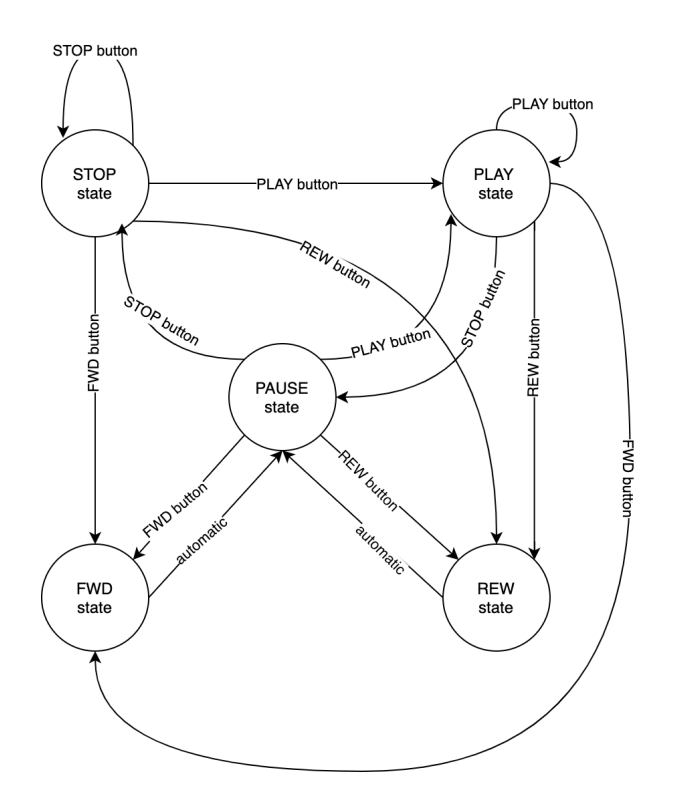

Слика 6.1: Конечен автомат

Откако се идентифукувани сите состоjби и можните премини ме´гу состоjбите, се дефинираат класи за состоjбите во согласност со шаблонот за развоj на софтвер. Прво, се дефинира интерфеjс State што како методи ги има сите можни акции со кои се дефинира конкретен премин ме´гу различните состоjби (во случаjов тоа се притискања на одредени тастери). Овоj интерфеjс го имплементира класата AbstractState во коjа се чува и инстанца од класата MP3Player . Потоа, од класата AbstractState се изведуваат класите за петте можни состоjби. Во секоjа од изведените класи се препокриваат методите од интерфеjсот State и истите се имплементираат во согласност со начинот на справување со акциите за конкретната состоjба.

Во класата MP3Player , освен потребните информации за песните, се чуваат и сите различни состоjби во кои MP3 player-от може да се наjде како и референца на моменталната активна состојба (состојбата во којашто се наоѓа MP3 player-or).

```
1 import java . util . ArrayList ;
2 import java.util.List;
3
4 public class PatternTest {
5 public static void main ( String args []) {
6 List < Song > listSongs = new ArrayList < Song >() ;
7 listSongs . add ( new Song ("first - title ", "first - artist ") ) ;
8 listSongs . add ( new Song ("second - title ", "second - artist ") ) ;
9 listSongs . add ( new Song ("third - title ", "third - artist ") ) ;
10 listSongs.add (new Song ("fourth-title", "fourth-artist"));
11 listSongs.add (new Song ("fifth-title", "fifth-artist"));
12 MP3Player player = new MP3Player (listSongs);
13
14 System.out.println(player.toString());
15 System.out.println ("First test");
16
17
18 player.pressPlay();
19 player.printCurrentSong ();
20 player . pressPlay ();
21 player . printCurrentSong () ;
22
23 player . pressPlay () ;
24 player . printCurrentSong () ;
25 player . pressStop () ;
26 player . printCurrentSong () ;
27
28 player . pressPlay ();
29 player . printCurrentSong () ;
30 player . pressFWD () ;
31 player.printCurrentSong ();
32
33 player . pressPlay () ;
34 player . printCurrentSong () ;
35 player . pressREW () ;
36 player . printCurrentSong () ;
37
38
39 System . out . println ( player . toString () ) ;
40 System . out . println (" Second test ") ;
41
42
43 player . pressStop () ;
44 player . printCurrentSong () ;
45 player . pressStop () ;
46 player.printCurrentSong ();
```

```
47
48 player . pressStop () ;
49 player . printCurrentSong () ;
50 player . pressPlay () ;
51 player . printCurrentSong () ;
52
53 player . pressStop () ;
54 player . printCurrentSong () ;
55 player . pressFWD () ;
56 player . printCurrentSong () ;
57
58 player . pressStop () ;
59 player . printCurrentSong () ;
60 player . pressREW () ;
61 player . printCurrentSong () ;
62
63
64 System.out.println (player.toString ());
65 System . out . println (" Third test ") ;
66
67
68 player . pressFWD () ;
69 player . printCurrentSong () ;
70 player . pressFWD () ;
71 player . printCurrentSong () ;
72
73 player . pressFWD () ;
74 player . printCurrentSong () ;
75 player . pressPlay () ;
76 player.printCurrentSong();
77
78 player . pressFWD () ;
79 player.printCurrentSong();
80 player.pressStop();
81 player.printCurrentSong();
82
83 player.pressFWD();
84 player.printCurrentSong();
85 player . pressREW ();
86 player.printCurrentSong ();
87
88
89 System.out.println(player.toString());
90 }
91 }
92
93 class Song {
94 String title;
95 String artist;
96
97 public Song (String title, String artist) {
98 this . title = title;
99 this . artist = artist;
100 }
101
102
103 public String getTitle () {
104 return title;
105 }
106
107 public void setTitle (String title) {
```

```
112 return artist;
113 }
114
115 public void setArtist (String artist) {
116 this . artist = artist;
117 }
118
119 @Override
120 public String toString () {
121 return "\text{Song} \{" + "title=" + title + ", artist=" +
122 artist + '}';
123 }
124
125 }
126
127 class MP3Player {
128 List < Song > songList;
129 int currentSong;
130
131 State play;
132 State pause;
133 State stop;
134 State fwd;
135 State rew;
136
137 final void createStates () {
138 play = new PlayState (this);
139 pause = new PauseState (this);
140 stop = new StopState (this);
141 fwd = new FWDState (this);
142 rew = new REWState (this);
143 state = stop;
144 }
145
146 public MP3Player (List < Song> songList) {
147 this . songList = songList;
148 currentSong = 0;
149 createStates ();
150 }
151
152 public State getPlay () {
153 return play;
154 }
155
156 public void setPlay (State play) {
157 this . play = play;
158 }
159
160 public State getPause () {
161 return pause;<br>162 }
162 }
163
164 public void setPause (State pause) {
165 this . pause = pause;
166 }
167
```
public State getStop () {

108 this . title = title;

public String getArtist () {

109 }

```
169 return stop;
170 }
171
172 public void setStop (State stop) {
173 this stop = stop;
174 }
175
176 public State getFwd () {
177 return fwd;<br>178 }
178 }
179
180 public void setFwd (State fwd) {
181 this fwd = fwd;182 }
183
184 public State getRew () {
185 return rew;
186 }
187
188 public void setRew (State rew) {
189 this rew = rew;
190 }
191
192 State state;
193
194 public State getState () {
195 return state;
196 }
197
198 public void setState (State state) {
199 this state = state;
200 }
201
202 public Song getCurrentSong () {
203 return songList . get ( currentSong ) ;
204 }
205
206 public void setSongIndex (int currentSong) {
207 this currentSong = currentSong % songList . size ();<br>208 }
208 }
209
210 public int getSongIndex () {
211 return currentSong;
212 }
213
214
215 public void songFWD () {
216 currentSong = ( currentSong + 1) % songList . size () ;
217 }
218
219 public void songREW () {
220 currentSong =
221 ( current Song + song List . size ( ) - 1) % song List . size ( );
222 }
223
224 public void pressPlay () {
225 state . pressPlay () ;
226 }
227
228 public void pressStop () {
229 state . pressStop () ;
```

```
230 }
231
232 public void pressFWD () {
233 state.pressFwd();
234 state . forward ();
235 }
236
237 public void pressREW () {
238 state.pressRew();
239 state . reward () ;
240 }
241
242 void printCurrentSong () {
243 System . out . println ( getCurrentSong () ) ;
244 }
245
246 @Override
247 public String toString () {
248 return " MP3Player { currentSong = " + currentSong +
249 \texttt{''}, songList = \texttt{''} + songList + \texttt{''}}";
250 }
251
252
253 }
254
255 interface State {
256 void pressPlay () ;
257
258 void pressStop () ;
259
260 void pressFwd () ;
261
262 void pressRew () ;
263
264 void forward () ;
265
266 void reward ();
267 }
268
269
270 abstract class AbstractState implements State {
271 MP3Player mp3 ;
272
273 public AbstractState (MP3Player mp3) {
274 this mp3 = mp3;
275 }
276
277 }
278
279 class FWDState extends AbstractState {
280 public FWDState (MP3Player mp3) {
281 super ( mp3 );
282 }
283
284 @Override
285 public void pressPlay () {
286 System . out . println (" Illegal action ") ;
287 }
288
289 @Override
```
public void pressStop () {

```
291 System.out.println ("Illegal action");
292 }
293
294 @Override
295 public void pressFwd () {
296 System . out . println (" Illegal action ") ;
297 }
298
299 @Override
300 public void pressRew () {
301 System . out . println (" Illegal action ") ;
302 }
303
304 @Override
305 public void forward () {
306 mp3 . songFWD () ;
307 mp3.setState(mp3.getPause());
308 }
309
310 @Override
311 public void reward () {
312 System.out.println ("Illegal action");
313 }
314
315 }
316
317
318 class REWState extends AbstractState {
319 public REWState (MP3Player mp3) {
320 super (mp3);<br>321 }
321 }
322
323 @Override
324 public void pressPlay () {
325 System . out . println (" Illegal action ") ;
326 }
327
328 @Override
329 public void pressStop () {
330 System . out . println (" Illegal action ") ;
331 }
332
333 @Override
334 public void pressFwd () {
335 System . out . println (" Illegal action ") ;
336 }
337
338 @Override
339 public void pressRew () {
340 System . out . println (" Illegal action ") ;
341 }
342
343 @Override
344 public void forward () {
345 System . out . println (" Illegal action ") ;
346 }
347
348 @Override
349 public void reward () {
350 mp3 . songREW () ;
351 mp3 . setState ( mp3 . getPause () ) ;
```

```
352 }
353
354 }
355
356
357 class PlayState extends AbstractState {
358
359 public PlayState ( MP3Player mp3 ) {
360 super (mp3);
361 }
362
363 @Override
364 public void pressPlay () {
365 System . out . println (" Song is already playing ") ;
366 }
367
368 @Override
369 public void pressStop () {
370 System . out
371 . println ("Song " + mp3.getSongIndex () + " is paused");
372 mp3 . setState ( mp3 . getPause () ) ;
373 }
374
375 @Override
376 public void pressFwd () {
377 System.out.println ("Forward...");
378 mp3.setState(mp3.getFwd());
379 }
380
381 @Override
382 public void pressRew () {
383 System.out.println ("Reward...");
384 mp3. setState (mp3. getRew ());<br>385385 }
386
387 @Override
388 public void forward () {
389 System . out . println (" Illegal action ") ;
390 }
391
392 @Override
393 public void reward () {
394 System . out . println (" Illegal action ") ;
395 }
396
397 }
398
399
400 class StopState extends AbstractState {
401
402 public StopState ( MP3Player mp3 ) {
403 super (mp3);
404 }
405
406 @Override
407 public void pressPlay () {
408 System . out . println (
409 " Song " + mp3.getSongIndex () + " is playing");
410 mp3.setState (mp3.getPlay ());
411 }
412
```

```
413 @Override
414 public void pressStop () {
415 System . out . println (" Songs are already stopped ") ;
416 }
417
418 @Override
419 public void pressFwd () {
420 System.out.println ("Forward...");
421 mp3.setState (mp3.getFwd ());
422 }
423
424 @Override
425 public void pressRew () {
426 System.out.println ("Reward...");
427 mp3.setState (mp3.getRew ());
428 }
429
430 @Override
431 public void forward () {
432 System.out.println ("Illegal action");
433 }
434
435 @Override
436 public void reward () {
437 System . out . println (" Illegal action ") ;
438 ]
439
440 }
441
442 class PauseState extends AbstractState {
443
444 public PauseState ( MP3Player mp3 ) {
\begin{array}{c} 445 \\ 446 \end{array} super (mp3);
446 }
447
448 @Override
449 public void pressPlay () {
450 System . out . println (
451 " Song " + mp3 . getSongIndex () + " is playing ") ;
452 mp3.setState (mp3.getPlay ());
453 }
454
455 @Override
456 public void pressStop () {
457 System . out . println (" Songs are stopped ") ;
458 mp3 . setSongIndex (0) ;
459 mp3 . setState ( mp3 . getStop () );
460 }
461
462 @Override
463 public void pressFwd () {
464 System.out.println ("Forward...");
465 mp3.setState (mp3.getFwd ());
466 }
467
468 @Override
469 public void pressRew () {
470 System.out.println ("Reward...");
471 mp3.setState (mp3.getRew ());
472 }
473
```

```
474 @Override
475 public void forward () {
476 System . out . println (" Illegal action ") ;
477 }
478
479 @Override
480 public void reward () {
481 System . out . println (" Illegal action ") ;
482 }
483 }
```
 $\Pi$ роблем 6.2 Да се имплементира класа пошта PostOffice во којашто се чуваат името на поштата, локациjата и листа од пратки. За пратките да се имплементира апстрактна класа Package во коjашто се чуваат информации за пратка: name (String) за кого е наменета, address ( String ), trackingNumber ( int ) за следење и weight ( int ) изразена во грамови.

Во системот постоjат интернационални пратки ( InternationalPackage ) за кои дополнително се чува за коj регион се испратени ( Africa , Asia , Europe и America ) и локални ( LocalPackage ) пратки за кои се чува дали пратката е со приоритет или без приоритет. Цената на интернационалните пратки се напла´ка според масата, и тоа: по 1.5 долари за грам, а локалните пратки со приоритет се напла´каат по 5 долари, а по 3 долари пратките без приоритет.

Дополнително, постои и групна пратка ( GroupPackage ) што се состои од една или повеќе пратки од кој било тип (интернационална, локална или групна пратка). За групните пратки треба да постои метод за додавање на нова пратка (во рамки на групната пратка). Цената на групните пратки се пресметува како сума од цените на сите пратки коишто се дел од групната пратка и 2(два) долари како дополнителен трошок. Тежината на групните пратки се пресметува како сума од тежините на сите пратки коишто се дел од групната пратка.

Во класата PostOffice да се имплементираат следните методи:

- void loadPackages(Scanner scanner) метод преку коj се внесуваат пратките во следен формат: тип на пратка ( I или L ), име, адреса, броj, тежина, за локалните – true ако е со приритет и false ако не е, за интернационалните – регион. Доколку записот на пратка не одговара со опишаниот формат (типот на пратката е различна од I и L , или тежината е помала или еднаква на нула) се фрла исклучок од класата InvalidPackageException во коj се проследува невалидниот запис.
- $\bullet$  boolean addPackage(Package p) за додавање на пакет во листата со пакети
- Package mostExpensive() ја враќа најскапата пратка
- void printPackages(OutputStream out) метод коj ги печати пратките според цената (од наjвисока кон наjниска) во следен формат:

```
L, name, address, number, weight, true/false за приоритет – локална пратка
I, name, address, number, weight, region – интернационална пратка
G, number, weight – групна пратка
```
Пратките кои се дел од групната пратка се печатат вовлечени за едно празно место надесно.

Во оваа задача е потребно да се дефинираат и имплементираат класи за три

различни типа на поштенски пратки (локални, меѓународни и групни). Сиве овие класи наследуваат од апстрактна класа Package . Локалните и ме´гународните пратки имаат едноставна дефинициjа со мали разлики од основната класа, но групните пратки претставуваат композициона податочна структура. За групните пратки треба да се чува листа од пратки (локални, ме´гународни и групни пратки). Групната пратка може во себе да содржи друга групна пратка и да формира композициjа од различните пратки.

```
1 import java . io . OutputStream ;
2 import java . io . PrintWriter ;
3 import java . util . ArrayList ;
4 import java . util . Collections ;
5 import java . util . Comparator ;
6 import java . util . Scanner ;
7
8 class PostOffice {
9 String name;
10 String location;
11 private ArrayList < Package > packages;
12
13 public PostOffice (String name, String location) {
14 this . name = name;
15 this . location = location;
16 this packages = new ArrayList \< > ();
17 }
18
19 public boolean addPackage (Package p) {
20 return packages . add (p);
21 \t322
23 public void loadPackages ( Scanner scanner )
24 throws InvalidPackageException {
25 while (scanner.hasNext()) {
26 String line = scanner . nextLine () ;
27 String [] parts = line.split ("\\s+");
28 if (!parts [0].equals("I") && !parts [0].equals("L") {
29 scanner . close () ;
30 throw new InvalidPackageException (line);
\frac{31}{2} }
32 int weight = Integer.parseInt (parts [4]);
33 if ( weight <= 0) {
34 scanner . close () ;
35 throw new InvalidPackageException (line);
36 }
37 if (parts [0]. equals ("I")) {
38 packages . add (
39 new InternationalPackage (parts [1], parts [2],
40 Integer . parseInt ( parts [3]),
41 Integer . parseInt ( parts [4]),
42 parts [5]);
43 }
44 if ( parts [0]. equals ("L") ) {
45 packages . add ( new LocalPackage ( parts [1] , parts [2] ,
46 Integer.parseInt (parts [3]),
47 Integer . parseInt (parts [4]),
48 parts [5]. equals ("true")));
49 }
50 }
51 }
52
```

```
53 public Package mostExpensive () {
54 return packages.stream ().max (Comparator.naturalOrder ()).get ();
55 }
56
57 public void printPackages (OutputStream out) {
58 PrintWriter printWriter = new PrintWriter (out);
59 packages.stream ().sorted ().forEach (printWriter::println);
60 printWriter.flush();
61 }
62 }
63
64 abstract class Package implements Comparable < Package > {
65 String name ;
66 String address ;
67 int trackingNumber;
68 int weight;
69
70 public Package ( String name , String address , int trackingNumber ,
71 int weight) {
72 this . name = name;
73 this . address = address ;
74 this trackingNumber = trackingNumber;
75 this . weight = weight ;
76 }
77
78 public int getWeight () {
79 return weight;
80 }
81
82 abstract public double getPrice ();
83
84 @Override
85 public int compareTo (Package o) {
86 return Double.compare (o.getPrice (), getPrice ());
87 }
88
89 abstract protected String format (String spaces);
90
91 @Override
92 public String toString () {
93 return format ("");
9495
96 }
97
98 class InternationalPackage extends Package {
99 String region;
100
101 public InternationalPackage ( String name , String address ,
102 int trackingNumber, int weight,
103 String region) {
104 super (name, address, trackingNumber, weight);
105 this region = region . toString ();
106 }
107
108 @Override
109 public double getPrice () {
110 return weight * 1.5;
111 }
112
113 @Override
```

```
114 protected String format (String spaces) {
115 return String .format (spaces + "I, %s, %s, %d, %d, %s", name,
116 address, trackingNumber, getWeight (), region);
117 }
118 }
119
120 class LocalPackage extends Package {
121 boolean priorityPackage;
122
123 public LocalPackage ( String name , String address ,
124 int trackingNumber, int weight,
125 boolean priorityPackage) {
126 super (name, address, trackingNumber, weight);
127 this . priorityPackage = priorityPackage;
128 }
129
130 @Override
131 public double getPrice () {
132 return priorityPackage ? 5 : 3;
133 }
134
135 @Override
136 protected String format (String spaces) {
137 return String . format (spaces + "L, %s, %s, %d, %d, %s", name,
138 address, trackingNumber, getWeight (),
139 priorityPackage);
140 }
141 }
142
143 class GroupPackage extends Package {
144 ArrayList < Package > packages;
145
146 public GroupPackage ( String name , String address ,
147 int trackingNumber) {
148 super (name, address, trackingNumber, -1);
149 packages = new ArrayList <> ();
150 }
151
152 @Override
153 public double getPrice () {
154 return packages . stream () . mapToDouble (Package :: getPrice) . sum () +2;
155 }
156
157 public void addPackage (Package p) {
158 packages . add (p);
159 }
160
161 @Override
162 public int getWeight () {
163 return packages.stream ().mapToInt (Package:: getWeight).sum ();
164 }
165
166 @Override
167 protected String format (String spaces) {
168 StringBuilder sBuilder = new StringBuilder ();
169 sBuilder . append (
170 String . format ( spaces + \mathbb{G}, \mathcal{A}, \mathcal{A} \n", trackingNumber,
171 getWeight()));
172
173 packages . forEach (p -> sBuilder . append (p . format (spaces + " ")).
      append (\sqrt[m]{n}) );
```

```
174
175 sBuilder.deleteCharAt (sBuilder.length () - 1);
176 return sBuilder . toString ();
177 }
178 }
179
180 class InvalidPackageException extends Exception {
181
182 public InvalidPackageException (String message) {
183 super (message);
184 }
185
186 }
187
188 public class PostOfficeTester {
189 public static void main (String [] args) {
190 Scanner scanner = new Scanner (System.in);
191 int test = Integer . parseInt (scanner . nextLine ());
192 if (test == 1) {
193 // Group Package printing
194 System.out.println ("======Packages ======");
195 PostOffice office = new PostOffice ("Poshta", "Skopje");
196 office.addPackage (new InternationalPackage ("John_Doe",
197 "Main_St_123", 111, 4, "America"));
198 GroupPackage groupPackage =
199 new GroupPackage ("John_Done", "Main_St_123", 232);
200 groupPackage . addPackage (
201 new LocalPackage ("Jon_Snow", "The_Wall", 432, 5,
202 true ) );
203 office . addPackage ( groupPackage ) ;
204 office . printPackages ( System . out ) ;
205 }
206 if (test == 2) {
207 // Nested Group Package printing
208 System.out.println ("======Packages ======");
209 PostOffice office = new PostOffice ("Poshta", "Skopje");
210 office . addPackage (
211 new InternationalPackage (" Richard_Hendricks ",
212 " Noble_Pathway ", 325 , 4 , " Africa ") ) ;
213 office . addPackage ( new LocalPackage (" Jalisa_Acheson ",
214 " Emerald_Harbour ", 600 , 14 , false ) ) ;
215
216 GroupPackage groupPackage =
217 new GroupPackage (" Meagan_Schuette ", " Westeros ",
218 232);
219 groupPackage . addPackage (
220 new LocalPackage (" Meagan_Schuette ", " Westeros ",
221 432, 5, true);
222 groupPackage . addPackage (
223 new InternationalPackage (" Sansa_Stark ",
224 Westeros'', 332, 3, Masin);
225
226 GroupPackage nestedGroupPackage =
227 new GroupPackage (" Marline_Bohling ",
228 " Crystal_Hills ", 284) ;
229 nestedGroupPackage . addPackage (
230 new InternationalPackage ("Edie_Bramblett"
231 Lazy_Treasure ", 382, 7, "Europe "));
232 nestedGroupPackage . addPackage (
233 new InternationalPackage (" Cassaundra_Huff ",
234 " Sleepy_Farms ", 696 , 1 , " Asia ") ) ;
```

```
235 nestedGroupPackage . addPackage (
236 new InternationalPackage (" German_Sabbagh ",
237 Tawny_Heath ", 963, 12, "Africa"));
238
239 groupPackage . addPackage ( nestedGroupPackage ) ;
240 office . addPackage ( groupPackage ) ;
241 office . addPackage (
242 new LocalPackage (" Clemmie_Reves ", " Little_Cloud ",
243 217, 5, true));
244 office . printPackages ( System . out ) ;
245 }
246 if (test == 3) {
247 // Most expensive Group Package
248 System.out.println (" ====== Packages ====== ");
249 PostOffice office = new PostOffice ("Poshta", "Skopje");
250 office . addPackage ( new InternationalPackage (" Dohn_Joe ",
251 " Main_St_321 ", 444 , 4 , " Europe ") ) ;
252 GroupPackage groupPackage
253 new GroupPackage (" John_Jon ", " First_St_123 ", 232) ;
254 groupPackage . addPackage (
255 new LocalPackage (" Jon_Snow ", " Westeros ", 432 , 5 ,
256 true ) ;
257 groupPackage . addPackage (
258 new InternationalPackage (" Sansa_Stark ",
259 " Westeros ", 332 , 3 , " Asia ") ) ;
260 office.addPackage (groupPackage);
261 office . addPackage (
262 new LocalPackage (" Littlefinger ", " The_Eyrie ", 987 ,
263 7, false);
264 office . printPackages ( System . out ) ;
265 System.out.println();
266 System.out.println ("====== MostExpensive ====== ");
267 System.out.println(office.mostExpensive());<br>268 }
268 }
269 if ( test == 4) {
270 // Most expensive International Package
271 System.out.println (" ====== Packages ====== ");
272 PostOffice office = new PostOffice ("Poshta", "Skopje");
273 office . addPackage ( new InternationalPackage (" Dohn_Joe ",
274 " Main_St_321 ", 444 , 15 , " Europe ") ) ;
275 GroupPackage groupPackage =
276 new GroupPackage ("John_Jon", "First_St_123", 232);
277 groupPackage . addPackage (
278 new LocalPackage (" Jon_Snow ", " Westeros ", 432 , 5 ,
279 true ) );
280 groupPackage . addPackage (
281 new InternationalPackage (" Sansa_Stark ",
282 Westeros', 332, 3, "Asia"));
283 office . addPackage ( groupPackage ) ;
284 office . addPackage (
285 new LocalPackage (" Littlefinger ", " The_Eyrie ", 987 ,
286 7, false);
287 office.printPackages (System.out);
288 System.out.println();
289 System.out.println ("====== MostExpensive ====== ");
290 System.out.println(office.mostExpensive());
291 }
292 scanner . close () ;
293 }
294 }
```
Во вакви ситуации се препорачува употребата на Композициjа (анг. Composite) шаблонот за развоj на софтвер коjшто овозможува претставување на композициски податочни структури (во форма на дрво или граф). При користење на овоj шаблон за развоj на софтвер, наjчесто се jавува потреба од рекурзивно изминување на структурата за да се изврши некоjа операциjа. Во оваа задача, рекурзивното изминување на композициjата од елементи се прави при пресметувањето на цената на групната пратка, пресметувањето на тежината на групната пратка, како и при печатењето на пратките коишто се составен дел од групната пратка.

Проблем 6.3 Да се напише класа **TaskManager** што ќе служи за менаџирање на задачи tasks на даден корисник. За класата да се имплементираат методите:

• readTasks (InputStream inputStream) - метод за читање на задачите на корисникот при што секоjа задача е во следниот формат: [kategorija][ime\_na\_zadaca],[opis],[rok\_na\_zadacata],[prioritet] .

Рокот за задачата и приоритетот се опциони полиња. Не смее да се дозволи дадена задача да има рок којшто е веќе поминат. Во ваков случај да се фрли исклучот од тип DeadlineNotValidException . Да се фати исклучокот на соодветно место, така што нема да се спречи читањето на останатите задачи!!!

• void printTasks(OutputStream os, boolean includePriority, boolean includeCategory) - метод за печатење на задачите.

- Доколку includeCategory e true да се испечатат задачите групирани според категории. Во спротивност, се печатат сите внесени задачи
- Доколку includePriority e true да се испечатат задачите сортирани според приоритетот (при што 1 е наjвисок приоритет), a доколку немаат приоритет или имаат ист приоритет се сортираат растечки според временското растоjание поме´гу рокот и моменталниот датум. Односно задачите со рок наjблизок до денешниот датум се печатат први.
- Доколку includePriority e false се печатат во растечки редослед според временското растојание помеѓу рокот и моменталниот датум.
- При печатењето на задачите се користи default опциjата за toString (доколку работите вo IntelliJ), со тоа што треба да внимавате на името на променливите.

Од дефинициjата на методот readTasks може да се заклучи дека за секоjа задача се знае неjзината категориjата и неjзиното име. Дополнително, задачите имаат и опциони полиња за краен рок за извршување на задачата и приоритет. Ова значи дека во рамките на системот за менаџирање на задачи може да постоjат 4(четири) типа на задачи: обична задача, задача со приоритет, задача со краен рок за извршување, задача со приоритет и краен рок за извршување. Бидејќи постојат неколку типови на задачи, интуитивен пристап при решавање на овоj проблем би бил да се направи еден интерфеjс што би го дефинирал однесувањето на задачите и да се дефинираат  $4$ (четири) класи коишто ќе го имплементираат тој интерфејс. Овој пристап би работел за оваа ситуациjа.

Но, ако претпоставиме дека во иднина се очекува на задачите да се доделат уште 3(три) опционални полиња (на пр. вработен на кого е доделена задачата, епоха во коjа припа´га, проценето време за завршување). Во оваа ситуациjа би требало да се дефинираат 32(триесет и две) класи, односно уште дополнителни 28(дваесет и осум) класи.

r

Во вакви ситуации се користи шаблонот за дизаjн на софтвер Декоратор (анг. Decorator). Декораторот предвидува дефинирање на еден интефеjс ( Component ) коjшто ги дефинира сите своjства на обjектите. Дополнително, се имплементира(ат) класа/класи за конкретни компоненти ConcreteComponent , како и една апстрактна класа за декоратор BaseDecorator . Во апстрактната класа за декораторот се чува инстанца од обjект од тип Component . Таа инстанца е обjектот што се декорира со дополнителни своjства/променливи.

Во решението на оваа задача прво, е дефиниран интерфеjсот ITask . Овоj интерфеjс има три методи: getCategory , getPriority , getDeadline . Потоа е дефинирана конкретна компонента - класа за обичната задача SimpleTask . TaskDecorator е апстрактна класа декоратор, а конкретните класи за двата типа на декорирање се PriorityTaskDecorator и TimeTaskDecorator .

Во согласност со ваквиот дизаjн, креирањето на обjекти од тип ITask што имаат приоритет и краен рок на завршување се прави на следниот начин:

```
1 ITask base = new SimpleTask (category, name, description);
2 ITask result = new PriorityTaskDecorator (new TimeTaskDecorator ( base ,
     deadline), priority );
```
Доколку се вратиме повторно на сценариото, во кое една задача има 5(пет) опциони полиња, со користење на Декоратор шаблонот, наместо да се креираат 32(триесет и две) класи, ќе се креираат само  $5$ (пет) класи за конкретните декоратори.

```
1 import java.io.*;
2 import java . time . Duration ;
3 import java . time . LocalDateTime ;
4 import java . util .*;
5 import java . util . stream . Collectors ;
6 import java . util . stream . Stream ;
7
8 interface ITask {
9 LocalDateTime getDeadline ();
10
11 int getPriority ();
12
13 String getCategory ();
14 }
15
16 class DeadlineNotValidException extends Exception {
17 public DeadlineNotValidException (LocalDateTime deadline) {
18 super (String . format ("The deadline %s has already passed",
19 deadline));
20 - 221 }
22
23 class SimpleTask implements ITask {
24 String category ;
25 String name ;
26 String description ;
27
28 public SimpleTask ( String category , String name ,
29 String description) {
30 this . category = category;
31 this . name = name;
32 this . description = description ;
33 }
34
35 @Override
```

```
36 public LocalDateTime getDeadline () {
37 return LocalDateTime . MAX;
38 }
39
40 @Override
41 public int getPriority () {
42 return Integer. MAX_VALUE;
43 }
44
45 @Override
46 public String getCategory () {
47 return category;
48 }
49
50 @Override
51 public String toString () {
52 final StringBuilder sb = new StringBuilder (" Task {") ;
53 sb.append ("name='").append (name).append (')'');
54 sb. append (", description='"). append (description). append (')'');
55 sb.append (\prime\}<sup>'</sup>);
56 return sb.toString ();
57 }
58 }
59
60 abstract class TaskDecorator implements ITask {
61 ITask iTask ;
62
63 public TaskDecorator ( ITask iTask ) {
64 this . iTask = iTask;
65 }
66 }
67
68 class PriorityTaskDecorator extends TaskDecorator {
69
70 int priority ;
71
72 public PriorityTaskDecorator ( ITask iTask , int priority ) {
73 super (iTask);
74 this . priority = priority ;
75 }
76
77 @Override
78 public LocalDateTime getDeadline () {
79 return iTask . getDeadline () ;
80 }
81
82 @Override
83 public int getPriority () {
84 return priority;
85 }
86
87 @Override
88 public String getCategory () {
89 return iTask.getCategory ();<br>90 }
90 }
91
92 @Override
93 public String toString () {
94 StringBuilder sb = new StringBuilder ();
95 sb. append (iTask. toString (), 0, iTask. toString (). length () - 1);
```
96 sb. append (", priority="). append (priority);

```
97 sb.append(\prime\}');
98 return sb.toString ();
99 }
100 }
101
102 class TimeTaskDecorator extends TaskDecorator {
103
104 LocalDateTime deadline;
105
106 public TimeTaskDecorator (ITask iTask, LocalDateTime deadline) {
107 super (iTask);
108 this deadline = deadline;
109 }
110
111 @Override
112 public LocalDateTime getDeadline () {
113 return deadline;
114 }
115
116 @Override
117 public int getPriority () {
118 return iTask.getPriority ();
119 }
120
121 @Override
122 public String getCategory () {
123 return iTask . getCategory ();
124 }
125
126 @Override
127 public String toString () {
128 StringBuilder sb = new StringBuilder ();
129 sb. append (iTask. toString (), 0, iTask. toString (). length () - 1);
130 sb. append (", deadline="). append (deadline);
131 sb. append (\prime\}');
132 return sb.toString ();
133 }
134 }
135
136 class TaskFactory {
137 public static ITask createTask (String line)
138 throws DeadlineNotValidException {
139 String [] parts = line.split (","');
140 String category = parts [0];
141 String name = parts [1];
142 String description = parts [2];
143 SimpleTask base = new SimpleTask (category, name, description);
144 if (parts.length == 3) {
145 return base;
146 } else if ( parts . length == 4) {
147 try {
148 int priority = Integer . parseInt (parts [3]);
149 return new PriorityTaskDecorator (base, priority);
150 } catch (Exception e) { //parsing failed, it's a date
151 LocalDateTime deadline =
152 LocalDateTime.parse (parts [3]);
153 checkDeadline (deadline);
154 return new TimeTaskDecorator (base, deadline);<br>155 }
155 }
156 } else {
157 LocalDateTime deadline = LocalDateTime . parse (parts [3]);
```

```
158 checkDeadline (deadline);
159 int priority = Integer.parseInt (parts [4]);
160 return new PriorityTaskDecorator (
161 new TimeTaskDecorator (base, deadline), priority);
162 }
163 }
164
165 private static void checkDeadline (LocalDateTime deadline)
166 throws DeadlineNotValidException {
167 if (deadline.isBefore(LocalDateTime.now()))
168 throw new DeadlineNotValidException (deadline);
\begin{array}{c} 169 \\ 170 \end{array} }
170 }
171
172 class TaskManager {
173 Map < String, List < ITask >> tasks;
174
175 public TaskManager () {
176 \text{tasks} = \text{new} \text{TreeMap} \left( > \right);
177 }
178
179 public void readTasks ( InputStream inputStream ) {
180 tasks = new BufferedReader (new InputStreamReader (inputStream))
181 . lines ()
182 . map (line -> {
183 try {
184 return TaskFactory . createTask (line);
185 b catch (DeadlineNotValidException e) {
186 System . out . println ( e . getMessage () ) ;
187 }
188 return null;
\frac{189}{} } }
190 . filter (Objects::nonNull)
191 . collect ( Collectors . groupingBy (
192 ITask:: getCategory,
193 TreeMap: : new,
194 Collectors . toList ())
\frac{195}{195} );
196 }
197
198 public void addTask (ITask iTask) {
199 tasks.computeIfAbsent (iTask.getCategory (),
200 k \rightarrow new ArrayList \rightarrow () ;
201 tasks . computeIfPresent (iTask . getCategory (), (k, v) -> {
202 v.add (iTask);
203 return v;
204 }) ;
205 }
206
207 public void printTasks ( OutputStream os , boolean includePriority ,
208 boolean byCategory ) {
209 PrintWriter pw = new PrintWriter (os);
210
211 Comparator <ITask > priorityComparator =
212 Comparator . comparing (ITask: : getPriority)
213 1213 1213 1213 1221 1221 1221 1221 1221 1221 1221 1221 1221 1221 1221 1221 1221 1221 1221 1221 1221 1221 1221 1221 1221 1221 1221 1221 1221 1221 1221 1221 
214 . between (LocalDateTime . now (),
215 task . getDeadline () ) ;
216 Comparator < ITask > simpleComparator = Comparator . comparing (
```

```
217 task -> Duration . between (LocalDateTime . now (),
218 task.getDeadline ()));
```

```
219
220 if (byCategory) {
221 tasks . for Each ((category, t) -> {
222 pw . println ( category . toUpperCase () ) ;
223 t.stream ()
224 . sorted ( includePriority ? priorityComparator :
225 simpleComparator )
226 . for Each (pw: : println);
227 });
228 } else {
229 tasks . values () . stream ()
230 . flatMap (Collection :: stream)
231 . sorted (includePriority ? priorityComparator :
232 simpleComparator )
233 . forEach (pw::print1n);
234 }
235
236 pw . flush () ;
237 }
238 }
239
240 public class TasksManagerTest {
241 public static void main ( String [] args ) {
242 TaskManager manager = new TaskManager () ;
243
244 System . out . println (" Tasks reading ") ;
245 manager . readTasks ( System . in ) ;
246 System . out . println ("By categories with priority ") ;
247 manager.printTasks (System.out, true, true);
248 System.out.println ("--------------------------") ;
249 System . out . println ("By categories without priority ") ;
250 manager . printTasks ( System . out , false , true ) ;
251 System.out.println ("-------------------------");
252 System . out . println ("All tasks without priority ") ;
253 manager . printTasks ( System . out , false , false ) ;
254 System . out . println (" -------------------------") ;
255 System . out . println ("All tasks with priority ") ;
256 manager . printTasks ( System . out , true , false ) ;
257 System.out.println ("-------------------------");
258
259 }
```

```
260 }
```
Проблем 6.4 Да се имплементира апликациjата за евиденциjа на работниот ангажман на вработени во една ИТ компаниjа.

За таа цел, да се имплементира класата PayrollSystem во којашто ќе се чуваат информации за вработени во компаниjата. Постоjат два типа на вработени HourlyEmployee и FreelanceEmployee . HourlyEmployee добиваат плата базирана на вкупниот броj на изработени часови, додека пак FreelanceEmployee добиваат плата базирана на поените на тикетите што ги решиле. За класата PayrollSystem да се имплементираат:За класата PayrollSystem да се имплементираат:

• PayrollSystem(Map<String,Double> hourlyRateByLevel, Map<String, Double> ticketRateByLevel) - конструктор со два аргументи. Првиот аргумент означува колку е саатницата за соодветно ниво за вработените коишто земаат плата по час работа, а вториот аргумент означува колку е платата по

поен од тикет за соодветното ниво за фриленсерите.

- void readEmployeesData (InputStream is) метод за читање на податоците за вработените во компаниjата, при што за секоj вработен податоците се дадени во нов ред.
- Employee createEmployee (String line) метод што врз основа на влезен стринг (еден читан ред) во коj се запишани информациите за даден вработен, ´ке креира и врати обjект од класа Employee. Податоците за вработените се внесуваат во следниот формат:
	- Доколку вработениот е HourlyEmployee :
		- H;ID;level;hours; bonus
	- Доколку вработениот е FreelanceEmployee :
	- F;ID;level;ticketPoints1;ticketPoints2;...;ticketPointsN; bonus За вработените постоjат два типа на бонуси:
		- Фиксен паричен бонус (запишан како броjка).
			- пр. H;ID;level;hours; 100
			- (во овоj случаj добива фиксен бонус на плата од 100\$)
		- Процентуален паричен бонус (запишан како броj со знак процент). пр. F;ID;level;ticketPoints1;ticketPoints2;...;ticketPointsN; 10% (во овоj случаj добива процентуален бонус од 10% од неговата плата).
- Во претходниот метод, со исклучок од тип BonusNotAllowedException да се спречи креирање на вработен на коjшто му е доделен фиксен бонус поголем од 1000\$ или процентуален бонус поголем од 20(дваесет)% .
- Map<String, Double> getOvertimeSalaryForLevels () метод којшто ќе врати мапа каде што клучот е нивото на вработениот, а вредноста е вкупниот износ коjашто компаниjата го исплатила за прекувремена работа за вработените од тоа ниво.
- void printStatisticsForOvertimeSalary () метод којшто ќе испечати статистики (минимум, максимум, сума, просек) на исплатените додатоци за прекувремена работа на сите вработени во компаниjата.
- Map<String, Integer> ticketsDoneByLevel() метод којшто ќе врати мапа каде што клучот е нивото на вработените, а вредноста е броjот на поени за тикети што се сработени од вработените од соодветното ниво.
- Collection<Employee> getFirstNEmployeesByBonus (int n) метод којшто ´ке врати сортирана колекциjа од првите n вработени сортирани во опа´гачки редослед според бонусот коjшто го добиле на платата.

Во оваа задача повторно се употребува шаблонот за дизаjн на софтвер Декоратор. Дефиниран е Employee интерфеjсот и истиот има две конкретни имплементации: HourlyEmployee и FreelanceEmployee . Целта е да се декорира обjект од тип Employee со дополнително своjство - бонус на плата. Бонусот може да биде фиксен износ коjшто се додава на платата или пак, процентуален бонус што се пресметува на основната плата. Се дефинира апстракната класа BonusDecorator што го имплементира интерфеjсот Employee и чува инстанца од тип Employee , односно вработениот коj ´ке биде декориран со соодветниот бонус. Во апстрактната класа BonusDecorator се имплементирани поголемиот дел од методите од интерфеjсот Employee , со исклучок на методите  $getBonus()$  и calculateSalary $()$ , бидејќи нивната имплементација зависи од кон-кретниот декоратор.

Од класата BonusDecorator се изведени декораторите за фиксни бонуси и процен-

r

туални бонуси ( FixedBonusDecorator и PercentageBonusDecorator ). Соодветно, во овие два декоратори се имплементирани методите getBonus() и calculateSalary() .

Креирањето на обjекти од тип Employee што се декорирани со бонус декоратор се прави на следниот начин:

```
1 Employee baseEmployee = new HourlyEmployee ("testID", "level1", 11, 43);
2 Employee decoratedEmployee = new FixedBonusDecorator ( baseEmployee , 100) ;
3 Employee decoratedEmployee2 = new PercentageBonusDecorator ( baseEmployee ,5) ;
```
Целосното решение на задачата е дадено во продолжение.

```
1 import java.util.*;
2 import java . util . stream . Collectors ;
3
4 class BonusNotAllowedException extends Exception {
5 BonusNotAllowedException ( String bonus ) {
6 super ( String . format (" Bonus of %s is not allowed ", bonus ) ) ;
7 }
8
9 }
10
11 interface Employee {
12 double calculateSalary ();
13
14 double getBonus () ;
15
16 double getOvertime ();
17
18 int getTicketsCount();
19
20 void updateBonus (double amount);
21
22 String getLevel () ;
23 }
2425 abstract class EmployeeBase
26 implements Employee , Comparable < EmployeeBase > {
27 String ID ;
28 String level ;
29 double rate ;
30 double totalBonus ;
31
22
33 public EmployeeBase (String ID, String level, double rate) {
34 this . ID = ID;
35 this . level = level ;
36 this . rate = rate;
37 this . totalBonus = 0.0;
38 }
39
40 public String getLevel () {
41 return level;
42 }
43
44 @Override
45 public int compareTo (EmployeeBase o) {
46 return Comparator . comparing ( EmployeeBase :: calculateSalary )
47 . thenComparing ( EmployeeBase :: getLevel )
48 . compare (this, o);
49 }
50
```
```
51 @Override
52 public String toString () {
53 return String
54 . format (" Employee ID: %s Level : %s Salary : %.2f", ID ,
55 1evel, calculateSalary () + totalBonus);
56 }
57
58 @Override
59 public double getBonus () {
60 return totalBonus;
61 }
62
63 @Override
64 public void updateBonus (double amount) {
65 this totalBonus += amount;
66 }
67 }
68
69 class HourlyEmployee extends EmployeeBase {
70 double hours ;
71 double overtime ;
72 double regular ;
73
74 public HourlyEmployee ( String ID , String level , double rate ,
75 double hours ) {
76 super (ID, level, rate);
77 this hours = hours;
78 overtime = Math.max(0, hours - 40);
79 regular = hours - overtime ;
80 }
81
82 @Override
83 public double calculateSalary () {
84 return regular * rate + overtime * rate * 1.5;
85 }
86
87 @Override
88 public double getOvertime () {
89 return overtime * rate * 1.5;
90 }
91
92 @Override
93 public int getTicketsCount () {
94 return -1;
95 }
96
97 @Override
98 public String toString () {
99 return super toString () + String . format (
100 " Regular hours: %.2f Overtime hours: %.2f", regular,
101 overtime);
102 }
103 }
104
105 class FreelanceEmployee extends EmployeeBase {
106 List<Integer> ticketPoints;
107
108 public FreelanceEmployee (String ID, String level, double rate,
109 List < Integer > ticketPoints ) {
110 super (ID, level, rate);
111 this ticketPoints = ticketPoints;
```

```
113
114 @Override
115 public double calculateSalary () {
116 return ticketPoints.stream ().mapToInt (tp -> tp).sum () * rate;
117 }
118
119 @Override
120 public double getOvertime () {
121 return -1;
122 }
123
124 @Override
125 public int getTicketsCount () {
126 return ticketPoints.size();
127 }
128
129 @Override
130 public String toString () {
131 return super . toString () +
132 String . format (" Tickets count: %d Tickets points: %d",
133 ticketPoints.size(),
134 ticketPoints.stream ().mapToInt (i -> i).sum ()
\frac{135}{135} );
136 }
137 }
138
139 abstract class BonusDecorator implements Employee {
140 Employee employee ;
141
142 public BonusDecorator (Employee employee) {
143 this . employee = employee ;
144 }
145
146 @Override
147 public double getOvertime () {
148 return employee.getOvertime ();
149 }
150
151 @Override
152 public int getTicketsCount () {
153 return employee . getTicketsCount () ;
154 }
155
156 @Override
157 public void updateBonus (double amount) {
158 employee . updateBonus (amount);
159 }
160
161 @Override
162 public String getLevel () {
163 return employee.getLevel();
164 }
165
166 @Override
167 public String toString () {
168 return employee . toString () +
169 String . format (" Bonus : %.2f", getBonus ());
170 }
171 }
172
```
112 }

```
173 class FixedBonusDecorator extends BonusDecorator {
```

```
177 public FixedBonusDecorator ( Employee employee ,
178 double fixedAmount) {
179 super (employee);
180 this fixedAmount = fixedAmount;
181 employee.updateBonus (fixedAmount);
182 }
183
184 @Override
185 public double calculateSalary () {
186 double salaryWithoutBonus = employee.calculateSalary ();
187 return salaryWithoutBonus + fixedAmount;
188 }
189
190 @Override
191 public double getBonus () {
192 return fixedAmount;
193 }
194 }
195
196
197 class PercentageBonusDecorator extends BonusDecorator {
198 double percent;
199 double bonus;
200
201 public PercentageBonusDecorator ( Employee employee ,
202 double percent) {
203 super ( employee ) ;
204 this . percent = percent;
205 bonus = employee . calculateSalary () * percent / 100.0;
206 employee . updateBonus ( bonus ) ;
207 }
208
209 @Override
210 public double calculateSalary () {
211 double salaryWithoutBonus = employee . calculateSalary () ;
212 return salaryWithoutBonus + bonus ;
213 }
214
215 @Override
216 public double getBonus () {
217 return bonus;
218 }
219 }
220
221 class EmployeeFactory {
222 public static Employee createEmployee ( String line ,
223 Map < String, Double > hourlyRate, Map< String, Double > hourlyRate,
224 Map < String, Double > ticketRate )
225 throws BonusNotAllowedException {
226 String [] partsBySpace = line.split ("\\s+");
227
228 Employee e = createSimpleEmployee(partsBySpace [0], hourlyRate,
229 ticketRate);
230
231 if ( partsBySpace . length > 1) {
232 if ( partsBySpace [1]. contains ("%") ) { // percentage bonus
233 double percentage = Double . parseDouble ( partsBySpace [1]
```
175 double fixedAmount;

```
234 . substring (0, partsBySpace[1].length() - 1));235 if ( percentage > 20)
236 throw new BonusNotAllowedException (
237 partsBySpace [1]);
238 e = new PercentageBonusDecorator (e, percentage);
239
240 } else { // fixed bonus
241 double bonusAmount =
242 Double . parseDouble ( partsBySpace [1]);
243 if ( bonusAmount > 1000)
244 throw new BonusNotAllowedException (
245 partsBySpace [1] + \sqrt{3},
246 e = new FixedBonusDecorator (e, bonusAmount);
247
248 }
249 }
250 return e;
251 }
252
253 public static Employee createSimpleEmployee ( String subline ,
254 Map < String , Double > hourlyRate ,
255 Map < String, Double > ticketRate ) {
256 String [] parts = subline . split (";") ;
257 String id = parts [1];
258 String level = parts [2];
259 if ( parts [0]. equalsIgnoreCase ("H") ) { // hourly
260 double hours = Double . parseDouble ( parts [3]) ;
261 return new HourlyEmployee (id, level,
262 hourlyRate.get (level), hours);
263 } else { //freelance
264 List < Integer > ticketPoints = Arrays . stream ( parts ) . skip (3)
265 . map (Integer:: parseInt)
266 . collect ( Collectors . to List ( ) ) ;
267 return new FreelanceEmployee (id, level,
268 ticketRate.get (level), ticketPoints);
269 }
270 }
271 }
272
273 class PayrollSystem {
274 Map < String , Double > hourlyRate ;
275 Map < String , Double > ticketRate ;
276 List < Employee > employees ;
277
278 public PayrollSystem ( Map < String , Double > hourlyRate ,
279 Map < String, Double > ticketRate ) {
280 this . hourly Rate = hourly Rate;
281 this ticketRate = ticketRate;
282 employees = new ArrayList <> ();
283 }
284
285 Employee createEmployee ( String line )
286 throws BonusNotAllowedException {
287 Employee e = EmployeeFactory
288 . createEmployee (line, hourlyRate, ticketRate);
289 employees.add (e);
290 return e;
291 }
292
293 Map < String , Double > getOvertimeSalaryForLevels () {
294 Map < String , Double > result =
```

```
295 employees . stream () . collect ( Collectors . groupingBy (
296 Employee :: getLevel ,
297 Collectors
298 . summingDouble ( Employee :: getOvertime )
299 ) ) ;
300
301 List < String > keysWithZeros = result . keySet () . stream ()
302 . filter (key -> result.get (key) == -1)
303 . collect ( Collectors . to List ( ) ) ;
304
305 keysWithZeros . forEach ( result :: remove ) ;
306
307 return result;
308 }
309
310 void printStatisticsForOvertimeSalary () {
311 DoubleSummaryStatistics dss = employees . stream ()
312 . filter (e -> e.getOvertime () != -1)
313 . mapToDouble ( Employee :: getOvertime )
314 . summaryStatistics ();
315
316 System . out
317 . printf ("Statistics for overtime salary: Min: %.2f " +
318 " Average : %.2f Max: %.2 f Sum: %.2f",
319 dss.getMin (), dss.getAverage (), dss.getMax (),
320 dss.getSum());
321 }
322
323 Map < String , Integer > ticketsDoneByLevel () {
324 return employees . stream ()
325 . filter (e -> e.getTicketsCount () != -1)
326 . collect ( Collectors . grouping By (
327 Employee :: getLevel ,
328 Collectors
329 . SummingInt (Employee:: getTicketsCount)
330 ) ) ;
331 }
332
333 Collection < Employee > getFirstNEmployeesByBonus (int n) {
334 return employees . stream ()
335 . sorted ( Comparator . comparing ( Employee :: getBonus )
336 . reversed () )
337 . limit (n)338 . collect ( Collectors . to List ( ) ) ;
339 }
340
341 }
342
343 public class PayrollSystemTest {
344
345 public static void main (String [] args) {
346
347 Map < String , Double > hourlyRateByLevel = new LinkedHashMap < >() ;
348 Map < String , Double > ticketRateByLevel = new LinkedHashMap < >() ;
349 for (int i = 1; i <= 10; i++) {
350 hourlyRateByLevel.put ("level" + i, 11 + i * 2.2);
351 ticketRateByLevel.put ("level" + i, 5.5 + i * 2.5);
352 }
353
354 Scanner sc = new Scanner (System.in);
```

```
356 int employeesCount = Integer.parseInt (sc.nextLine ());
357
358 PayrollSystem ps = new PayrollSystem ( hourlyRateByLevel ,
359 ticketRateByLevel);
360 Employee emp = null ;
361 for (int i = 0; i < employeesCount; i++) {
362 try {
363 emp = ps . createEmployee ( sc . nextLine () ) ;
364 } catch (BonusNotAllowedException e) {
365 System.out.println(e.getMessage());
366 }367 }
368
369 int testCase = Integer.parseInt (sc.nextLine ());
370
371 switch (testCase) {
372 case 1: // Testing createEmployee
373 if ( emp != null )
374 System.out.println (emp);
375 break;
376 case 2: // Testing getOvertimeSalaryForLevels ()
377 ps . getOvertimeSalaryForLevels ()
378 . forEach ((level, overtimeSalary) -> {
379 System.out
380 . printf ("Level: %s Overtime " +
381 " salary: \%.2f\ln,
382 level, overtimeSalary);
\{383\} });
384 break ;
385 case 3: // Testing printStatisticsForOvertimeSalary ()
386 ps.printStatisticsForOvertimeSalary ();
387 break;
388 case 4: // Testing ticketsDoneByLevel
389 ps . ticketsDoneByLevel ()
390 . forEach ((level, overtimeSalary) -> {
391 System.out
392 . printf ("Level: % d\ln", \frac{1}{2} . printf ("Level: \frac{1}{2} . Tickets by level: \frac{1}{2} . \frac{1}{2} .
393 level, overtimeSalary);
394 });
395 break:
396 case 5: // Testing getFirstNEmployeesByBonus (int n)
397 ps . getFirstNEmployeesByBonus (
398 Integer.parseInt (sc.nextLine ())
399 . forEach (System.out::println);
400 break ;
401  }
402
403 }
404 }
```
## Индекс на термини

Архива, [61](#page-60-0) Банкарски трансакции, [10](#page-9-0) Брокери, [95](#page-94-0) Вградени исклучоци, [24](#page-23-0) Вирус, [107](#page-106-0) Генеричка дропка, [54](#page-53-0) Генеричка колекциjа, [114](#page-113-0) Генеричка табела, [49](#page-48-0) Генерички броjач, [52](#page-51-0) Генерички споредувач, [57](#page-56-0) Генеричко печатење, [56](#page-55-0) Евиденциjа на работно време, [142](#page-141-0) Именик, [77](#page-76-0) Книга, [64](#page-63-0) Компоненти, [67](#page-66-0) Кориснички групи, [75](#page-74-0)

Менаџер на задачи, [137](#page-136-0) Мерења, [58](#page-57-0) Низи од цели броеви, [5](#page-4-0) ООП Jава, [5](#page-4-0) Паркинг, [81](#page-80-0) Пица-нарачки, [25](#page-24-0) Платно, [18](#page-17-0) Пошта, [131](#page-130-0) Преводи, [35](#page-34-0) Префикс-дрво, [70](#page-69-0) Приjавување, [39](#page-38-0) Систем за нарачки, [43](#page-42-0) Состоjба шаблон, [121](#page-120-0) Троjка, [47](#page-46-0) Факултет, [87](#page-86-0) Форми, [101](#page-100-0)

Ниту еден дел од оваа публикациjа не смее да биде репродуциран на било коj начин без претходна писмена согласност на авторот

Е-издание: [http://www.ukim.edu.mk/mk\\_content.php?meni=53&glavno=41](http://www.ukim.edu.mk/mk_content.php?meni=53&glavno=41)